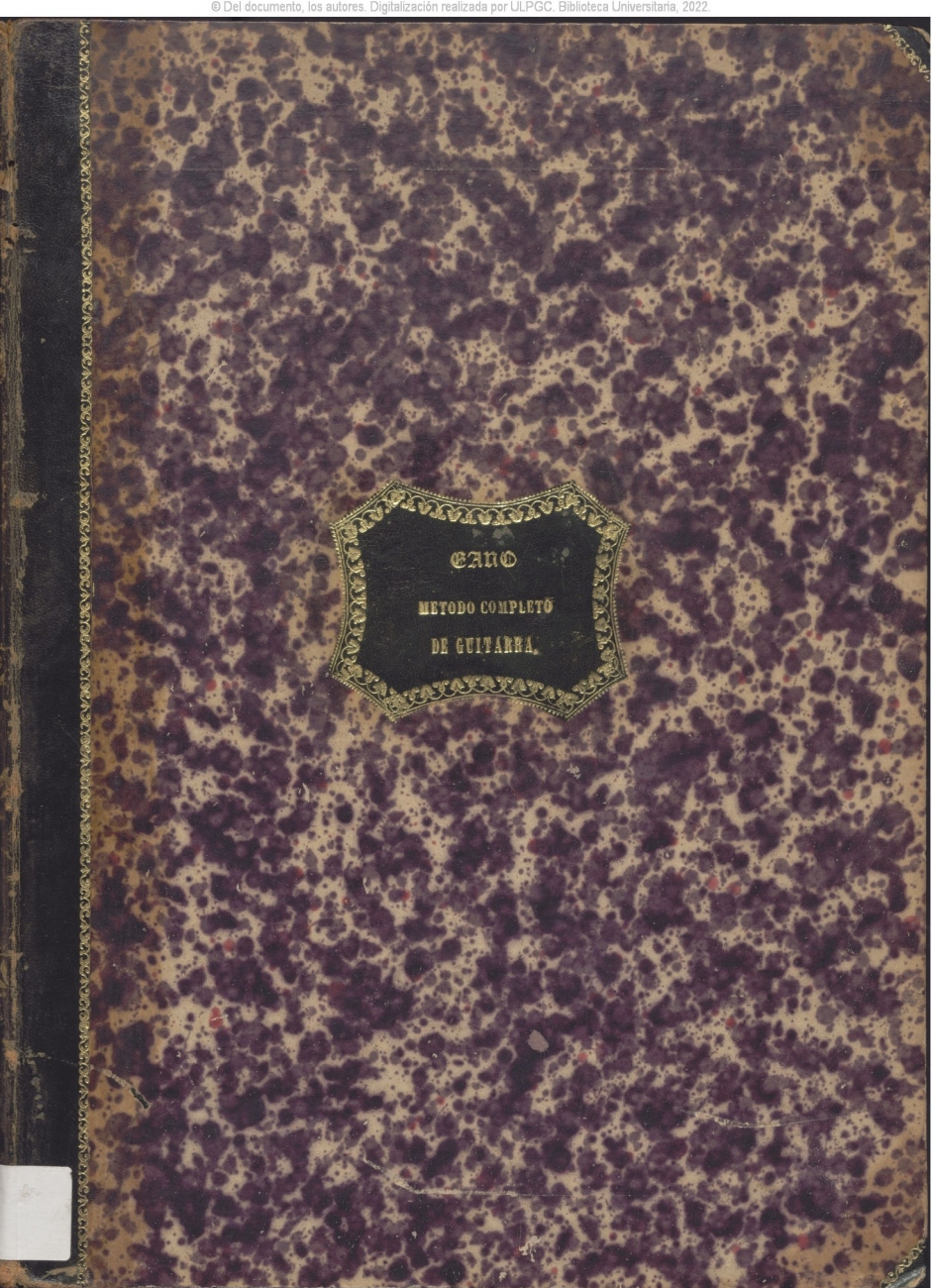

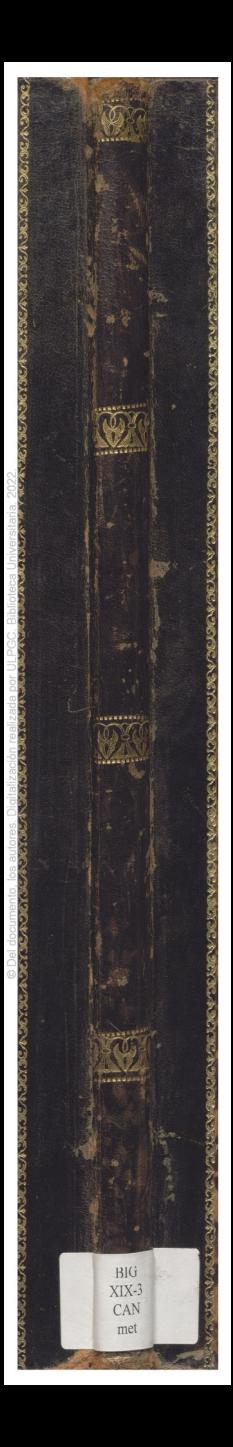

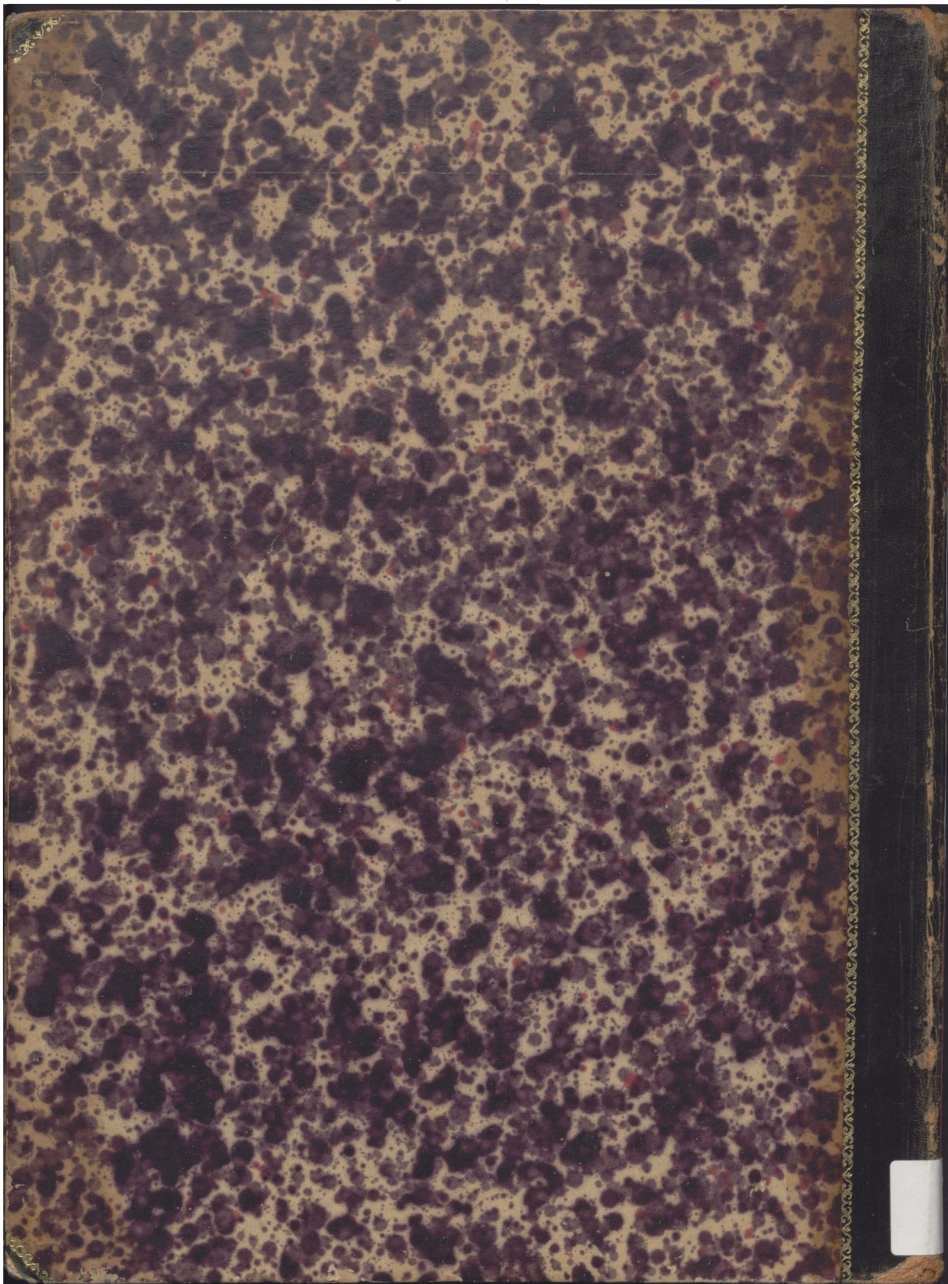

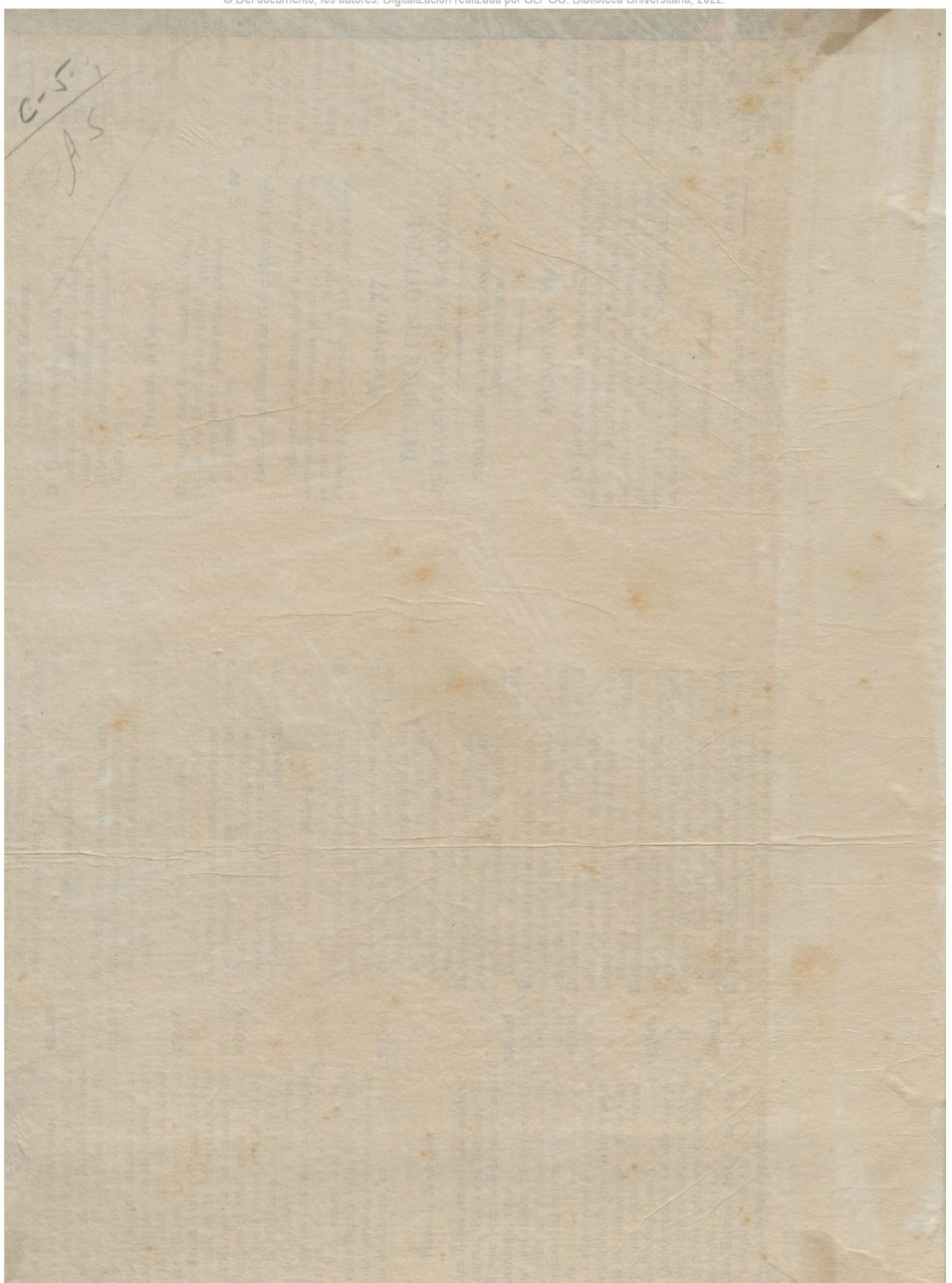

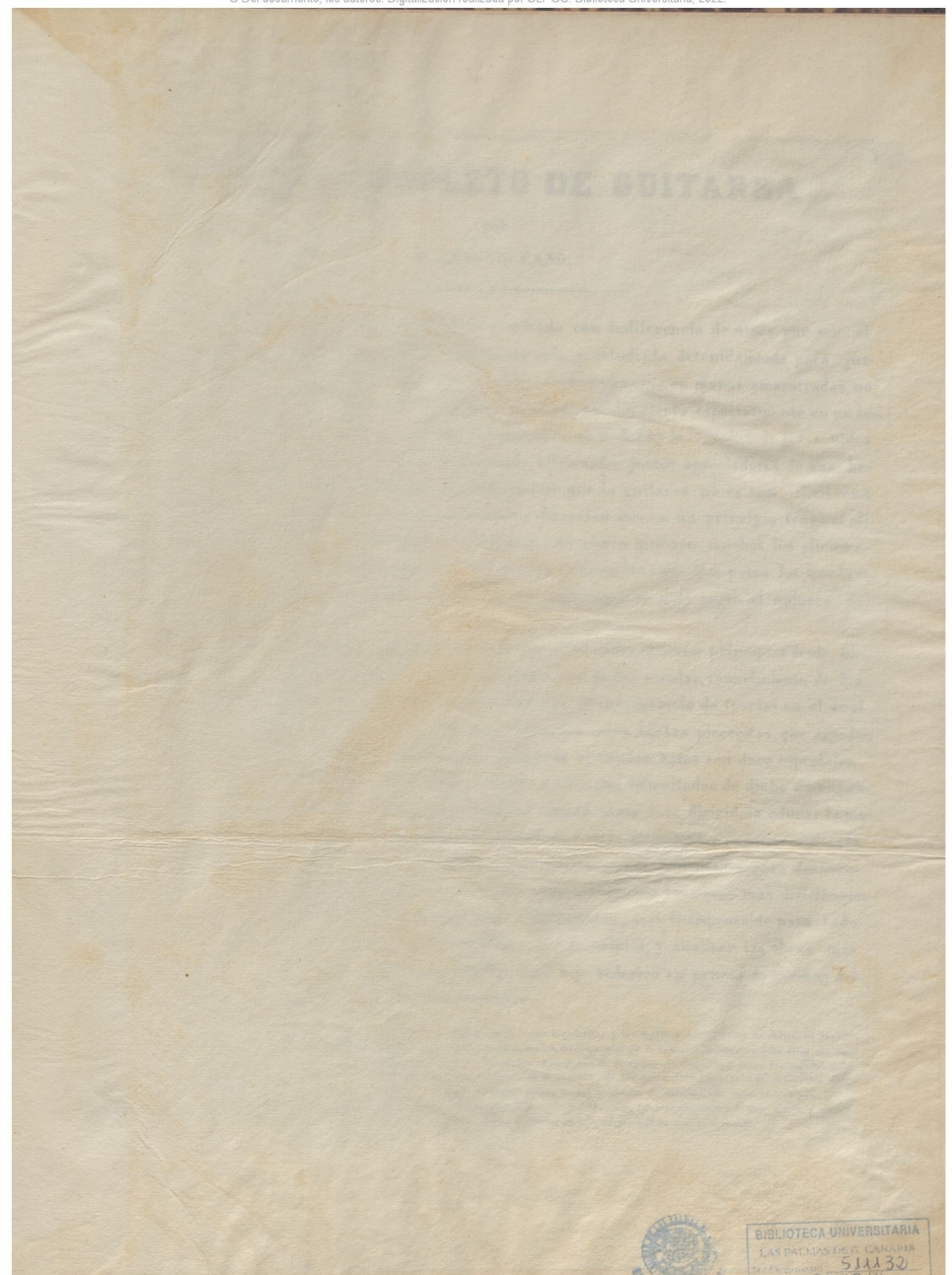

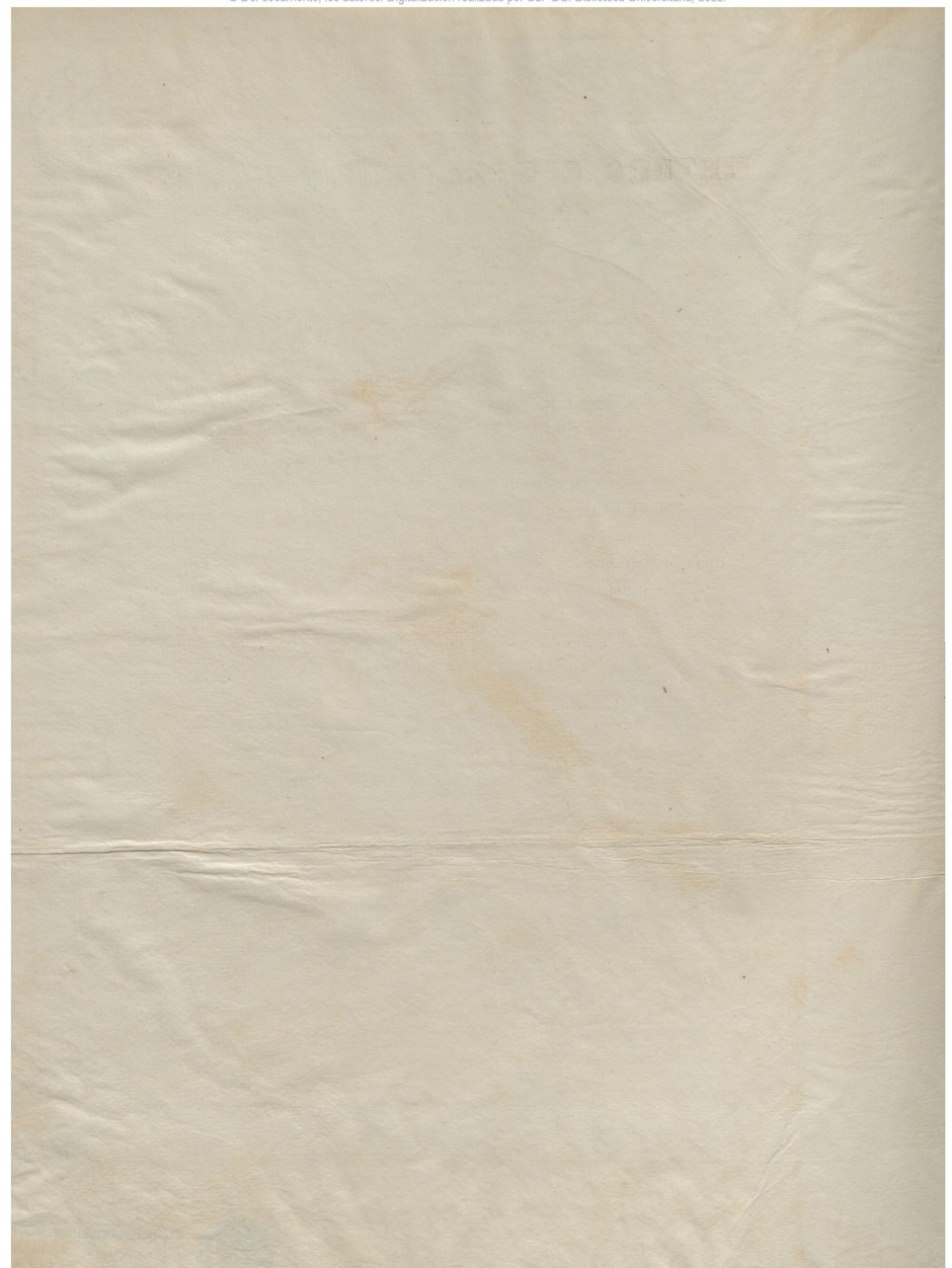

## **METODO COMPLETO DE GUITARRA**

1

*c*

por

I). ANTONIO CANO.  $+ 11$ 

La Guitarra, mal comprendida de algunos y mirada con indiferencia de otros por ser el instrumento popular de nuestra nación; merece ser oida *y* estudiada detenidamente para juzgar de sus efectos y dificultades. Cuantos hayan oido este instrumento en manos amaestradas, no pueden dudar de los recursos que encierra para producir mucho efecto especialmente en un local aproposito donde pueda ser apreciada la delicadeza de su melódia,y la variedad de los sonidos simpáticos que produce. Hasta ahora, no han faltado aficionados justos apreciadores de sus be-Hezas, y creo que estos irán en aumento convenciendose que la guitarra no es tan difícil como generalmente se dice; consistiendo todo en la huena dirección que en un principio tenga el aficionado, y el metodo que se emplee en su enseñanza. Es cierto que son muchos los aficionados a la guitarra y muy pocos los que la tocan hien; y también lo es que son pocos los que la esfudian por principios y bajo una buena dirección,por cuya razón es muy corto el numero de los buenos Guitarristas.

Persuadido de esto, y visto que la mayor parte de los aficionados quieren principiar desde luego tocando cositas agradables sin meterse en el estudio árido de las escalas,conocimiento de los tonos,y dificultades de arpegios, me he propuesto dar este metodo desnudo de teorías en el cual despues de la escala principio con quince lecciones, que son otras tantas piececitas, que agradan dose el principiante le dispongan a entrar en los primeros ejercicios. Estos son doce especiales de la mano derecha, siendo mi principal objeto vencer en ellos las dificultades de dicha mano,procurando que cada uno sea de distinto arpegio. Despues siguen otros doce dirigidosa educar la mano izquierda en los diferentes ligados,apoyaturas,arrastres,y otras dificultades peculiares á esta mano; y por ultimo doce estudios donde se hallan comprendidas ambas dificultades,para desarrollar digamoslo asi una ejecucion igual, y estudiar con aprovechamiento las obras mas dificilescon cluyendo con un brehe tratado de armonia aplicada a' la guitarra, cosa indispensable para todo el que desee conocer á fondo este intrumento, modular por principios, y analizar las obras mas complicadas.Tal es el plan de mi obra;la que dediço á mi hijo Federico en prueva de cariño,y del aprecio que tengo al mas poético de los instrumentos.

ADVERTENCIA. Los numeros 1, 2,3 y 4, indican los dedos de la mano izquierda; y los metidos dentro de un circulito, en la cuer da que se ha de buscar la nota inmediata. Las letras p.i.m.a. los dedos pulgar, indice,medio,anular de la mano derecha: esta debe estar si jarse en la tapa de la Guitarra cerca de la tarraja y R¡" mover mas que los dedos. Los dedos de la izquierda dehen caer solire las cuerdas **uní,**o ro arqueados, y el pulgar debe quedar en la mitad del mango sin verse, siguiendo el movimiento de los otros. El brazo izquierdo debe estar sin la<br>Internación de manera ra que el codo este procsimo al cuerpo. La postura de la Guitarra es una de las primeras difieultadel que encuentra el principian te-la cual esta evitada con el uso de la tripode que manteniendo fijo el instrumento lo pone a disposición del Guitarrista siendo mas airosa y elegan-<br>te-la cual esta evitada con el uso de la tripode que manteniendo fijo e <sup>te la</sup> posición, especialmente en la señoras. Yo hago uso de ella y encuentro mayor facilidad en la ejecución por lo cual la aconsejo

La Guitarra que generalmente se usa tiene seis cuerdas tres de tripa y tres bordones que por su orden se nombran 1° 2° 3° 4° 5° y 6° su afinacion es en cuartas escepto la 3. y 2. que forman el intervalo de tercera mayor.

 $\overline{2}$ 

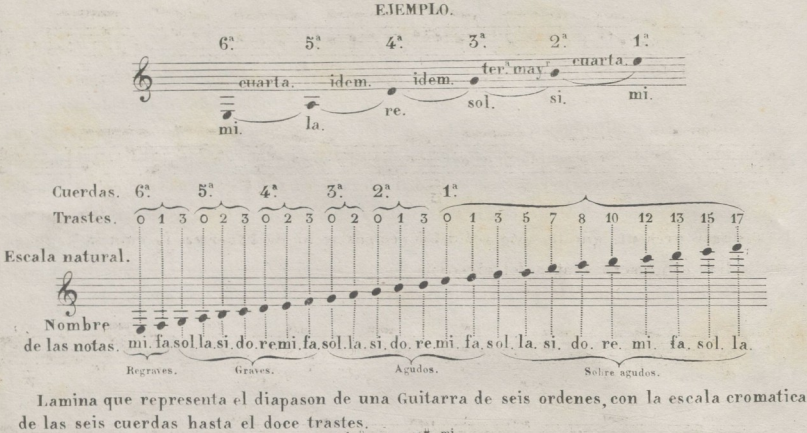

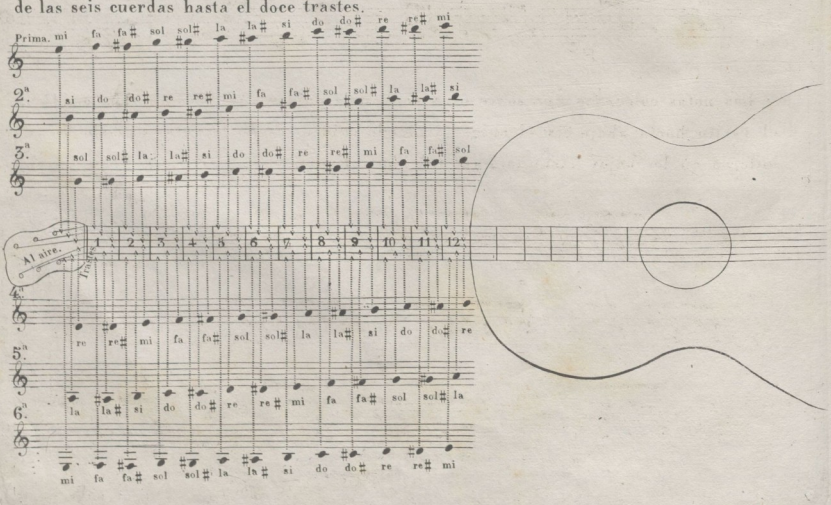

El objeto de esta lección es que el discípulo distinga la localidad de las notas graves y agudas.

3

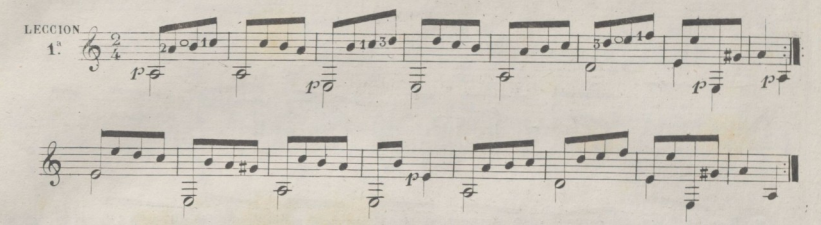

Tengase presente que la nota *sol* del 3. compás se ha de hacer en la cuerda 4! como lo indica el mí mero dentro del circulo.

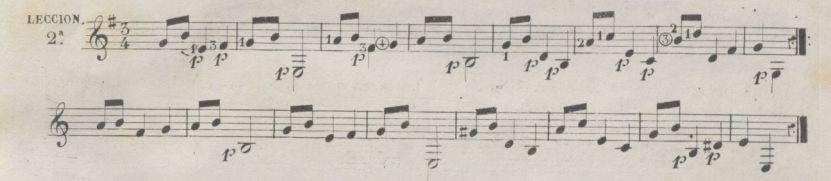

Las notas colocadas una sobre otra se han de pulsar *á* un tiempo, <sup>y</sup> lasque llevan .el ravito hacia abajo, con el pulgar, teniendo cuidado de no levantar el dedo de la izquierda en los bajos hasta darles el valor que tienen.

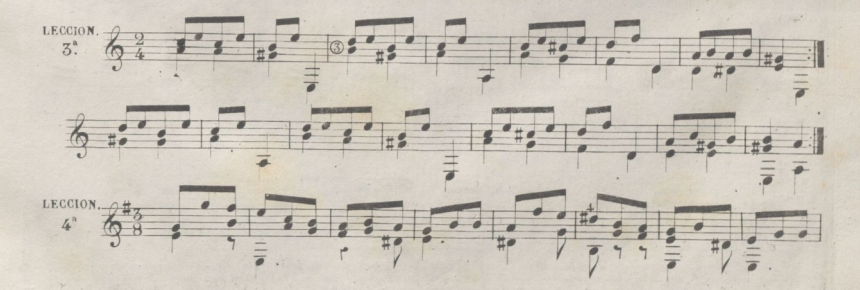

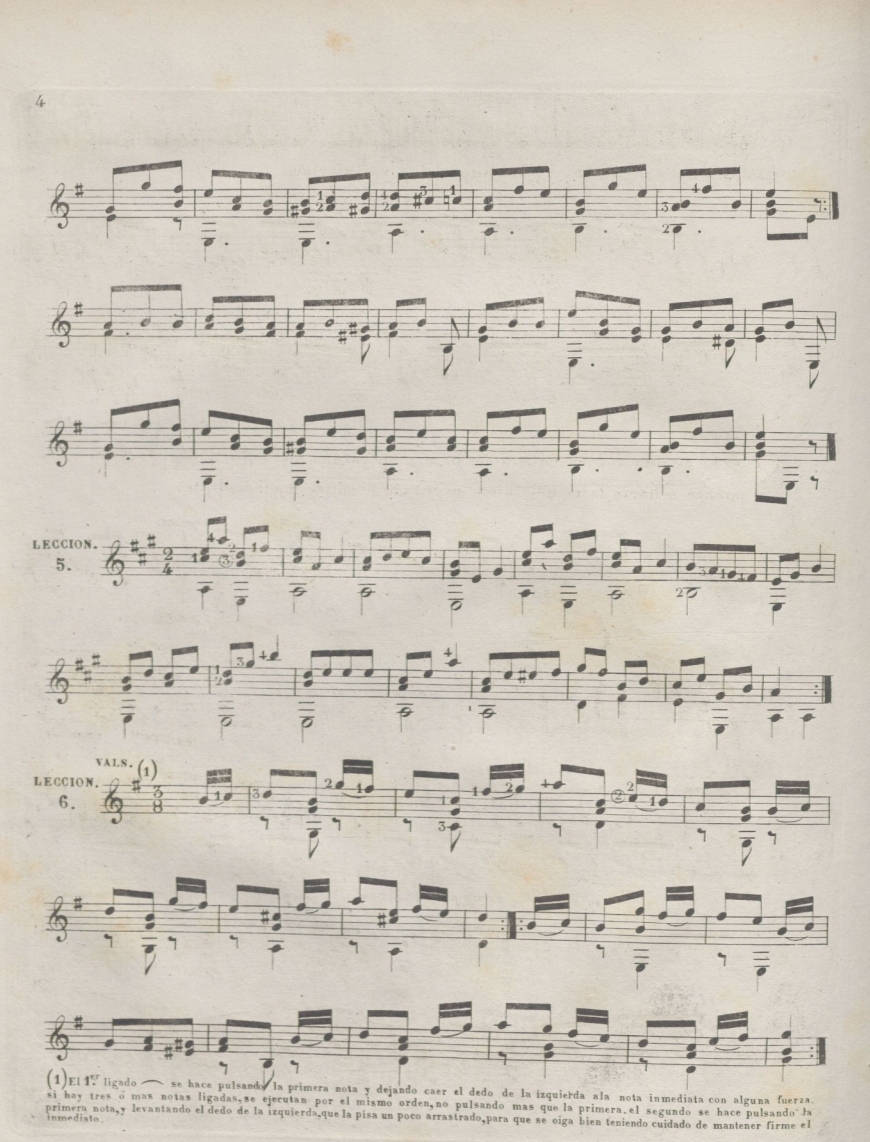

La apoyatura , es una nota de adorno que no tiene valor, y se ejecuta ligando des. de ella ala nota inmediata, ya sea superior, o ya inferior.

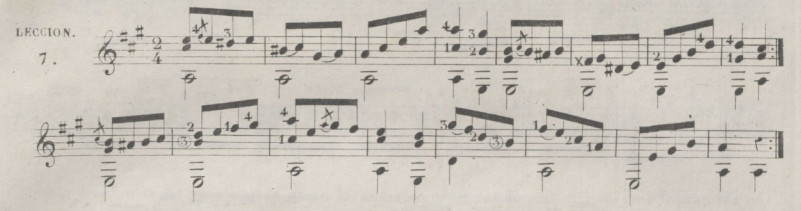

El arrastre — es un ligado que se hace deslizando un dedo de la izquierda sobre una cuerda; de una a otra nota, o desde una apoyatura ala nota inmediata, ya sea ha\_ cia el puente o hacia la cejuela,bien ejecutado produce mucho efecto.

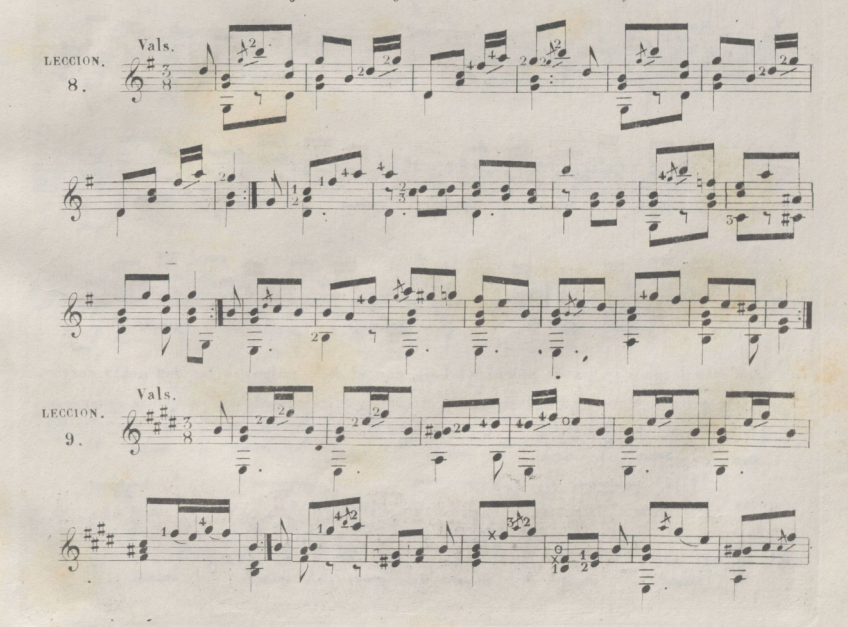

**5**

© Del documento, los autores. Digitalización realizada por ULPGC. Biblioteca Universitaria, 2022.

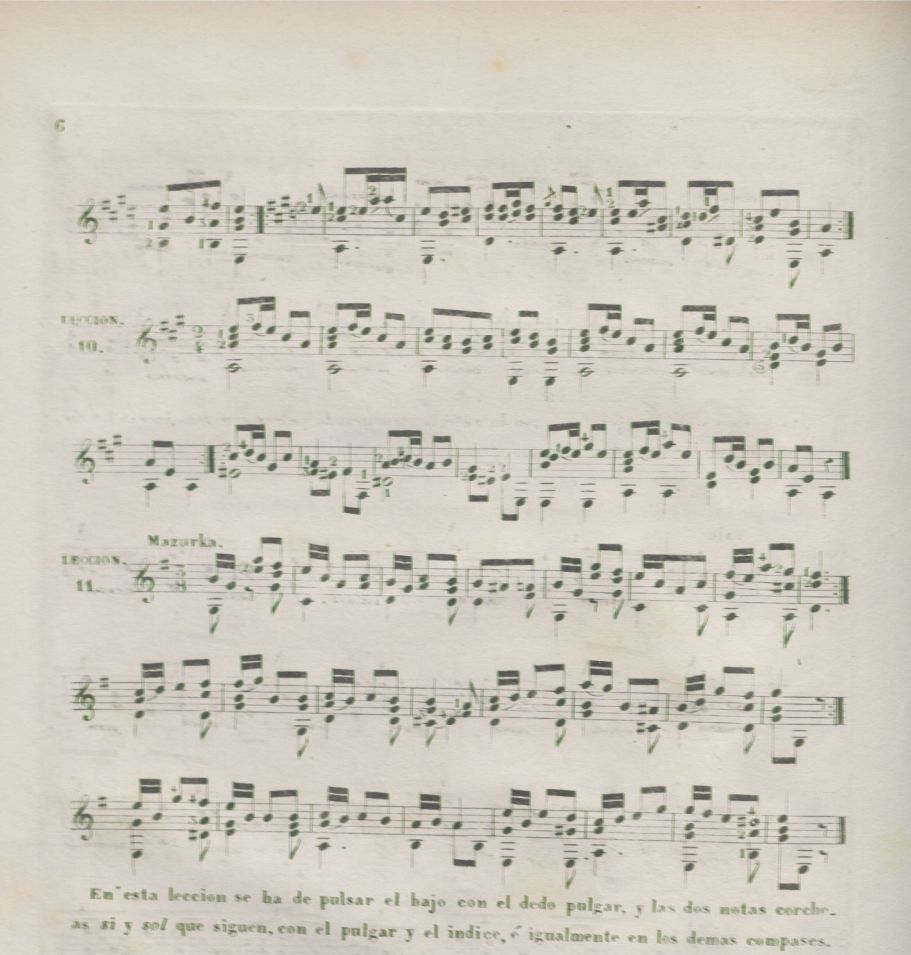

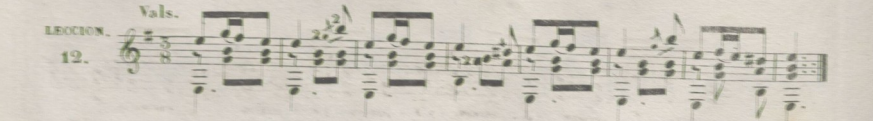

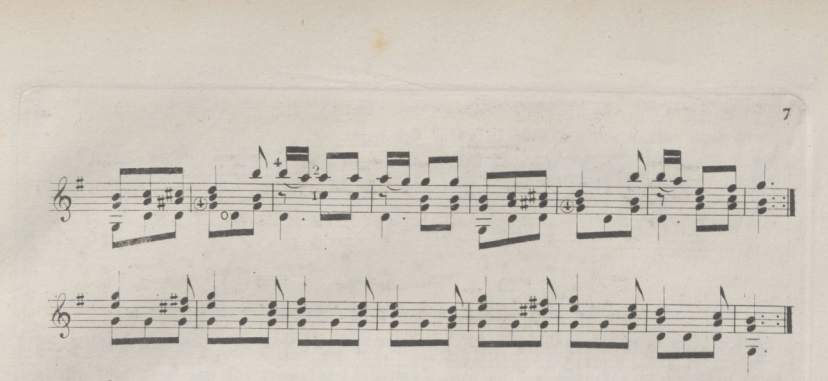

Esta leccion se ha de ejecutar como la anterior, procurando pulsar con mas fuerza las no tas agudas que las graves.

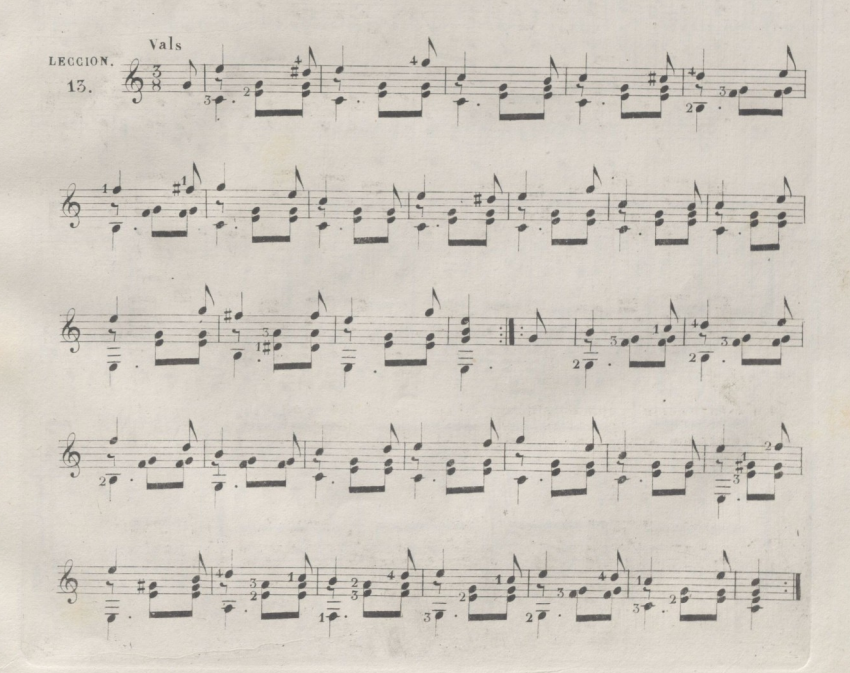

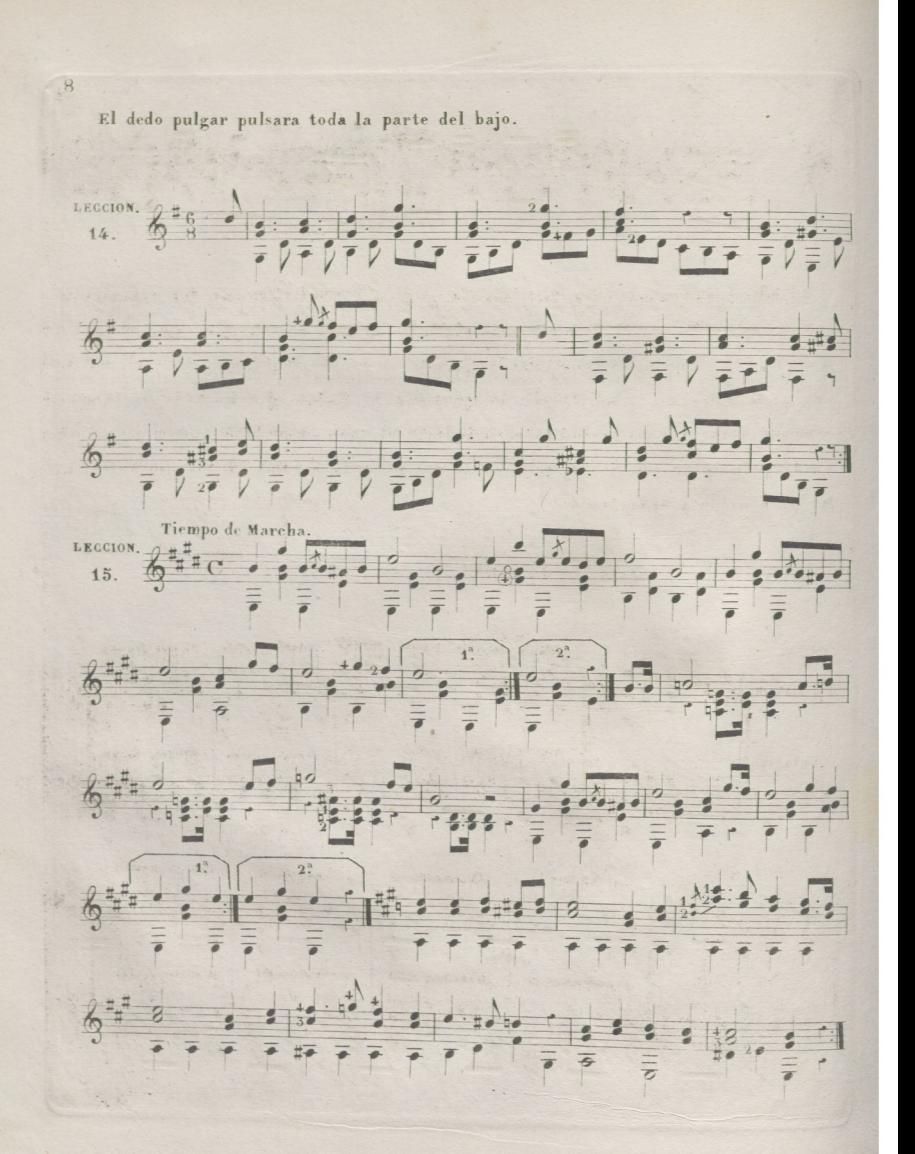

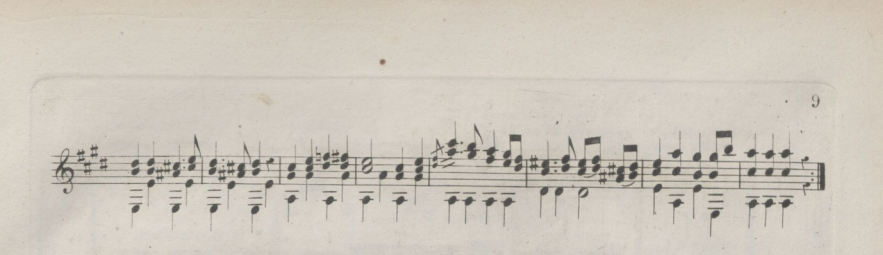

Escribo a continuacion los doce tonos mayores y sus relativos, con los arpegios en que estan basados por su orden los ejercicios de la mano derecha, para que ala vez que el discipulo conozca los tonos, pueda ejercitarse en los arpegios y servirle estos, no solo para tener mas facilidad en la ejecucion de dichos ejercicios; si no tambien como de otros tantos preludios para indicar el tono en que hade tocar: no ostante, puede principiar con los ejercicios sin que preceda a ellos el estudio anterior, por ser mas arido y entretenido.

## TONOS MAYORES Y SUS RELATIVOS.

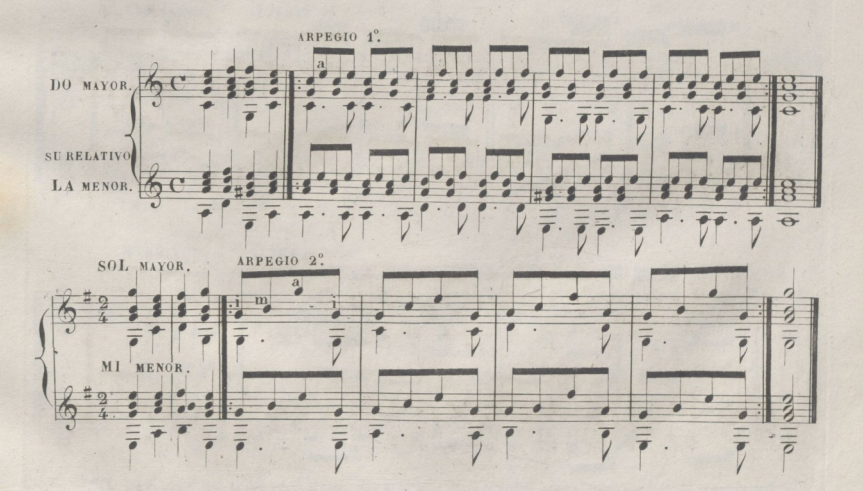

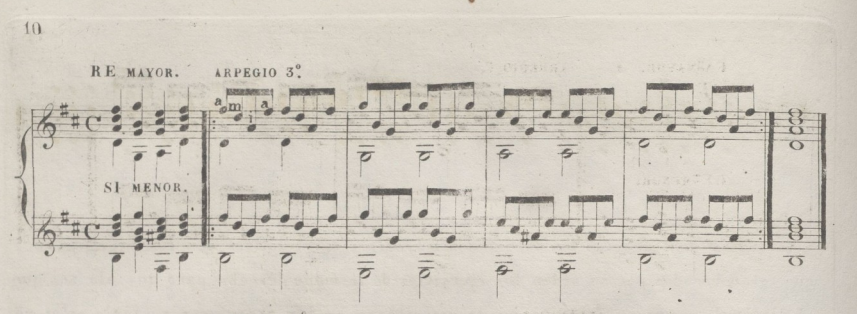

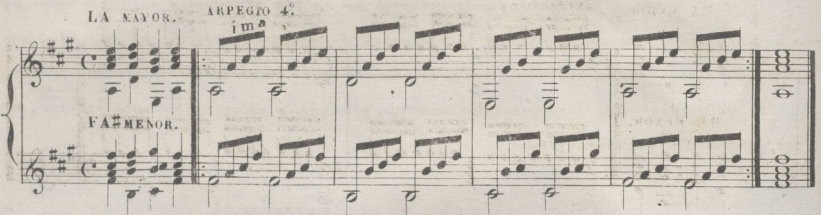

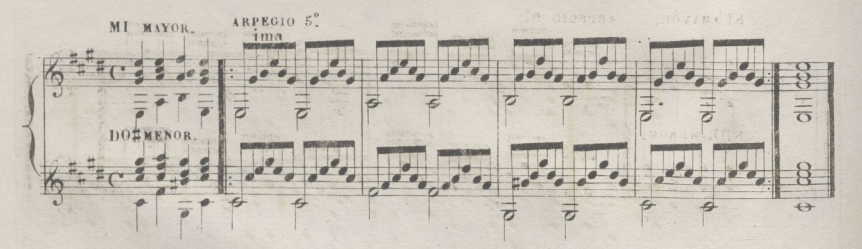

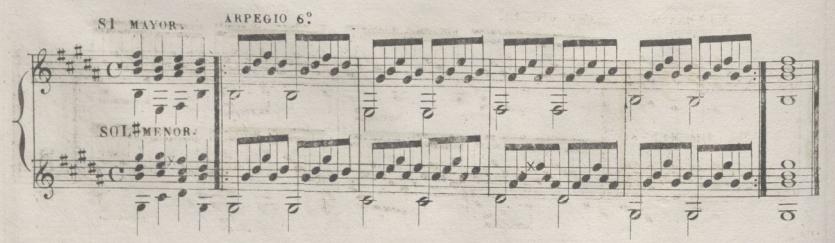

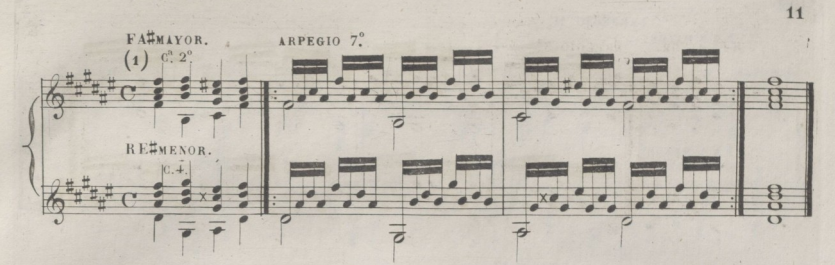

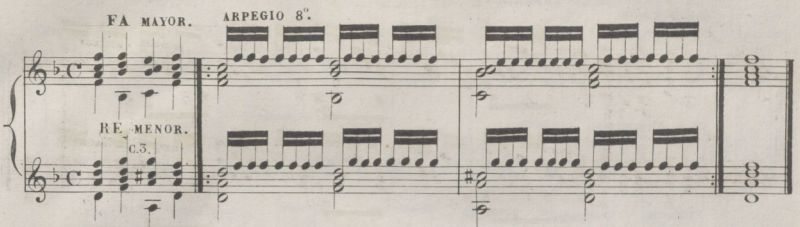

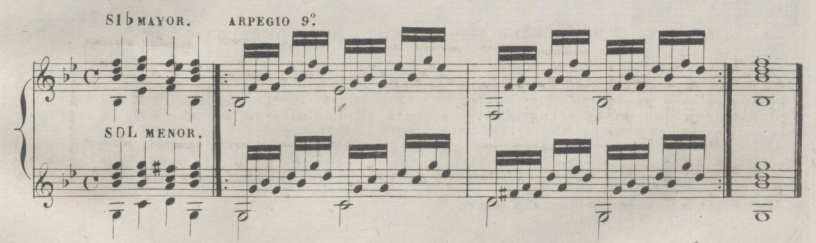

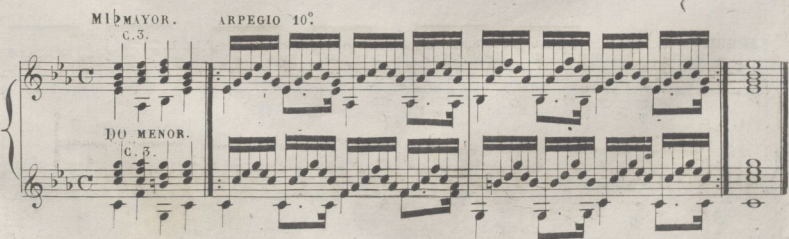

(1) La C. quiere decir cejuela; que es el dedo Indice de la mano idquierda tendido sobre el traste que indica el numero inmediato.

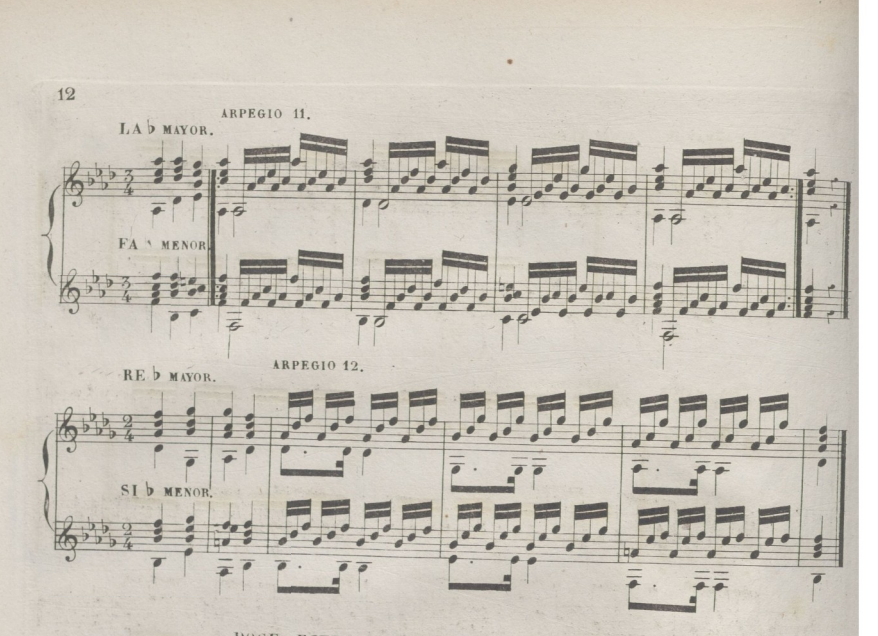

DOCE. EJERCICIOS PARA LA MANO DERECHA.

En la buena dirección de la mano derecha, consiste la calidad del sonido, y la bri llantez con que en la actualidad se ejecuta en la Guitarra; asi como la mayor par le de los efectos particulares que con ella se producen; por lo mismo el principiante deve poner mucho cuidado en el modo de pulsar las cuerdas, para que el tono que saque de ellas sea robusto y claro.

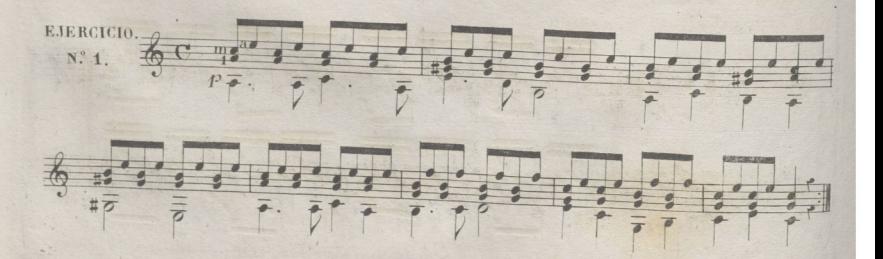

© Del documento, los autores. Digitalización rea ca Universitaria

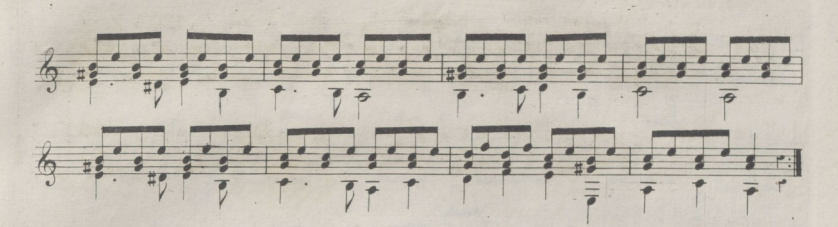

Todas las notas del bajo de este ejercicio se han de pulsar con el dedo pulgar; y las de mas con el indice, medio, y anular, por su orden.

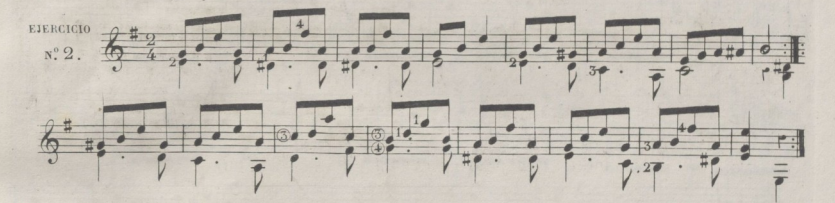

Todas las notas de este ejercicio que llevan el ravito hacia arriba, se han de pulsar con el dedo anular; y las demas con el medio, y el indice, por su orden; y el pulgar pulsará las del bajo. Procúrese dar un poco mas fuerza al dedo anular, para que se perciba bien el canto..

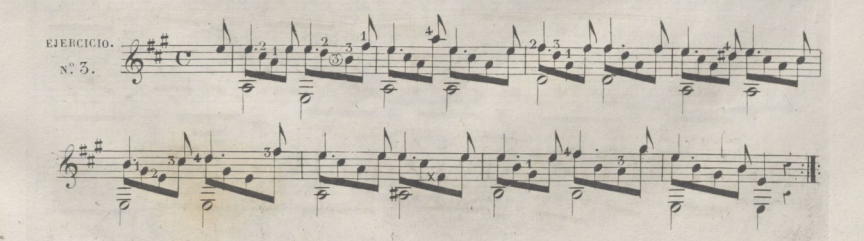

13

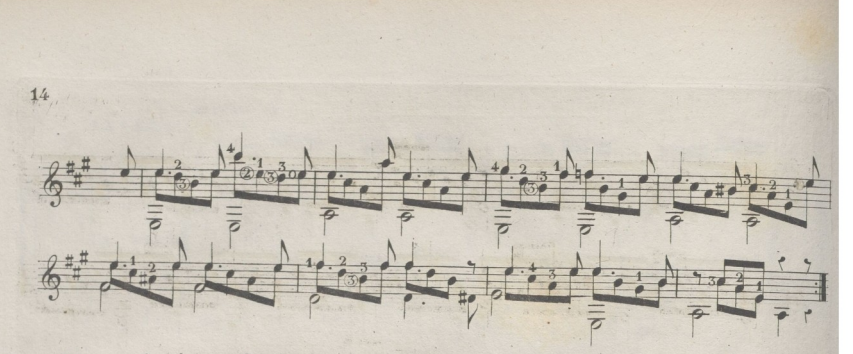

En este ejercicio se ha de observar con el dedo anular el mismo orden que en el anterior, empleando el indice y medio en las demas notas, y el pulgar para el bajo.

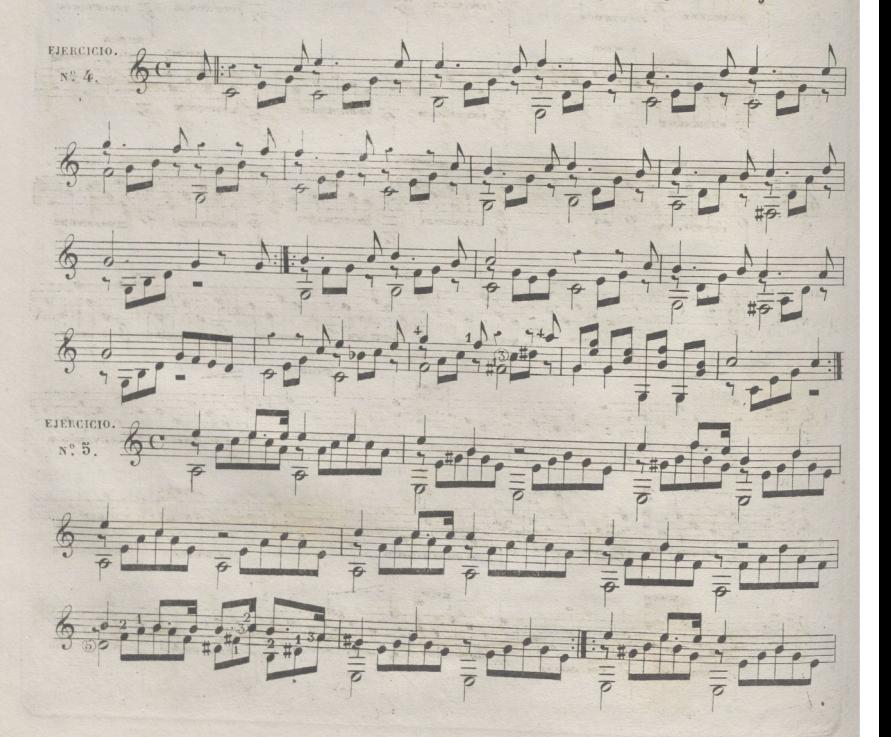

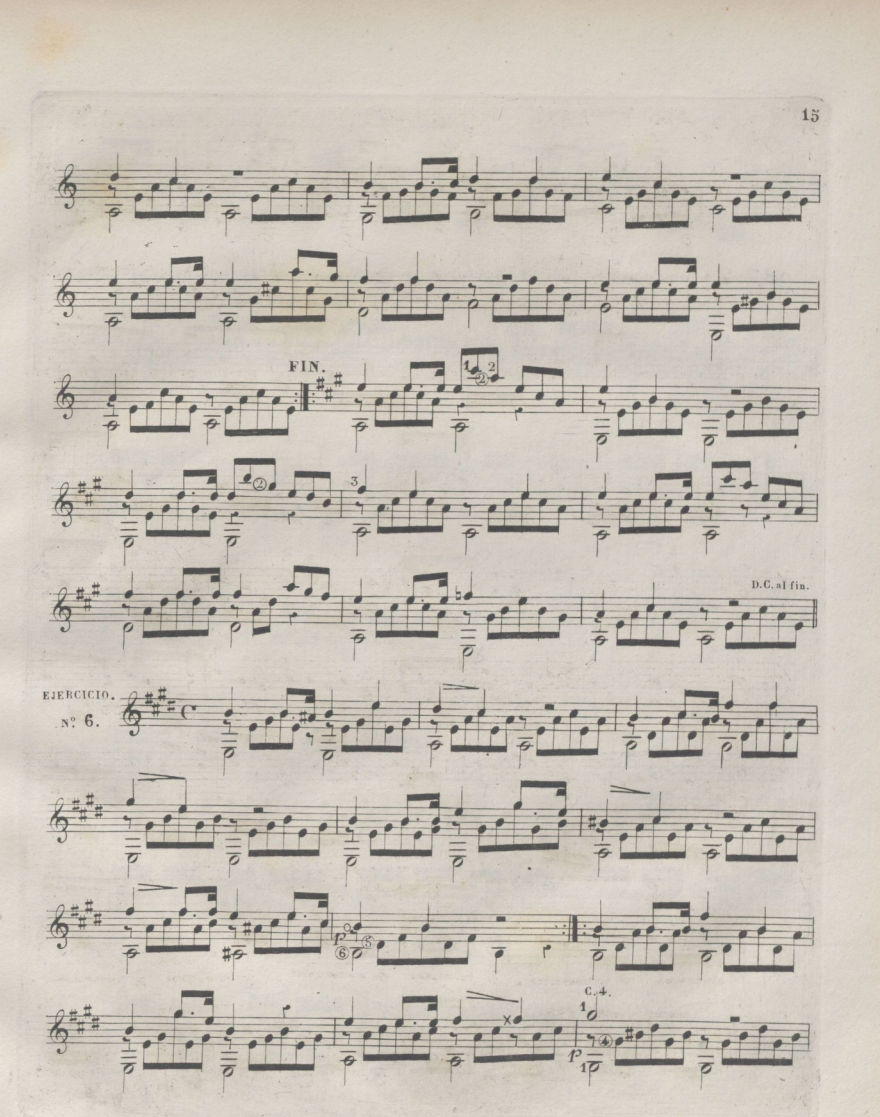

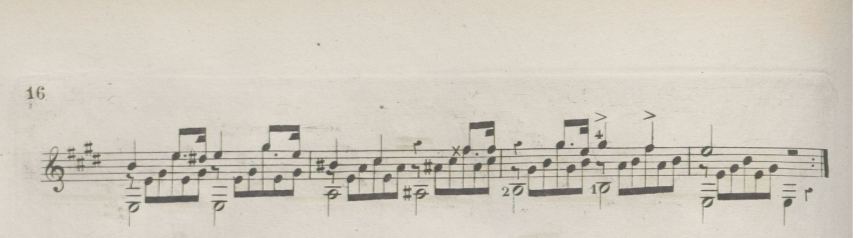

El dedo anular pulsará todo el canto de este ejercicio, procurando que se oiga con claridad.

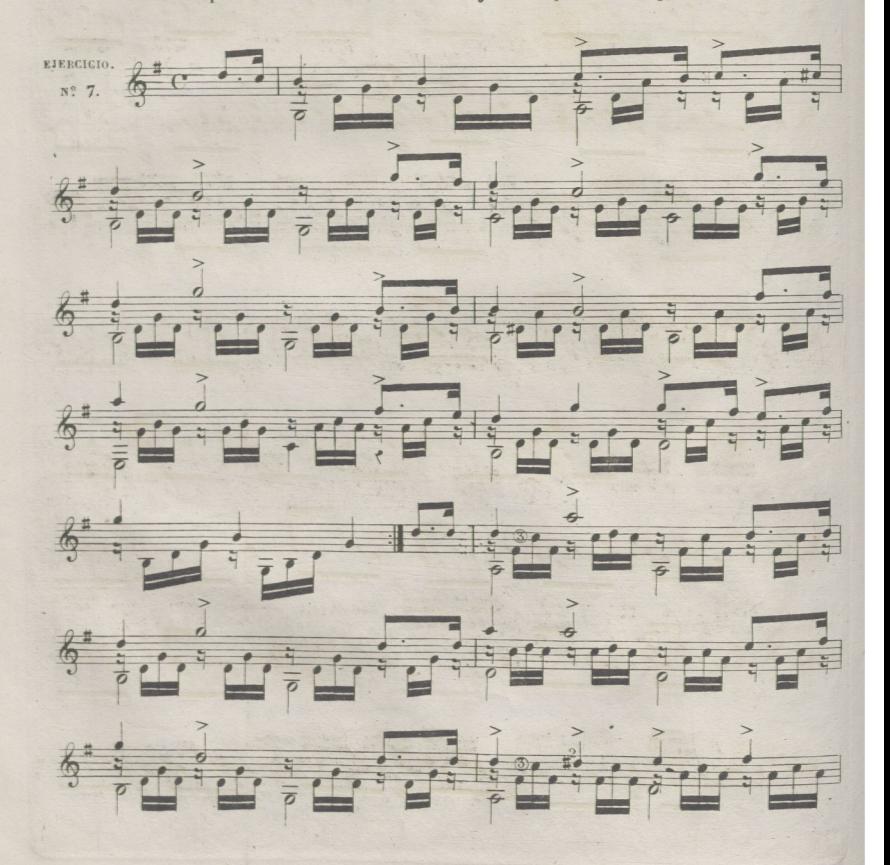

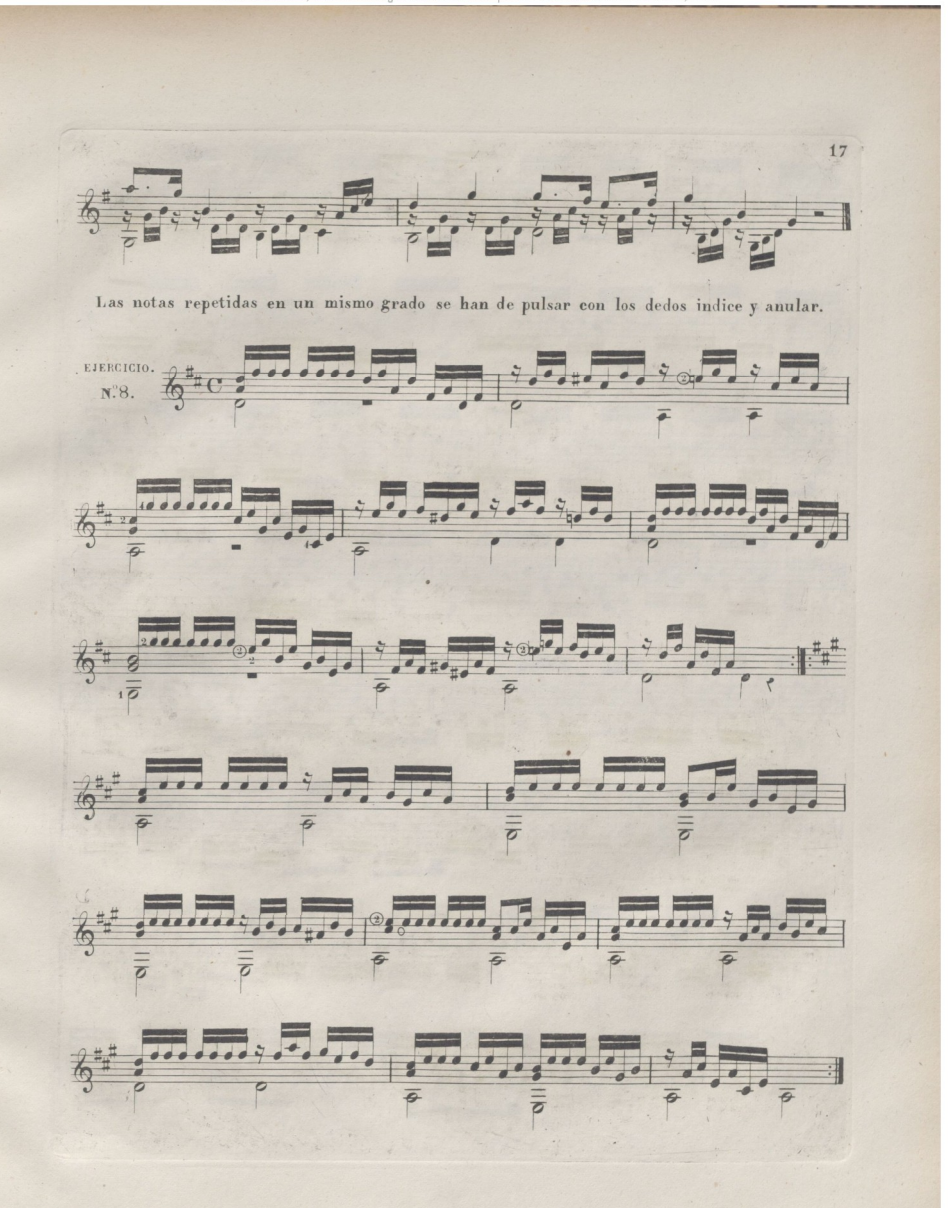

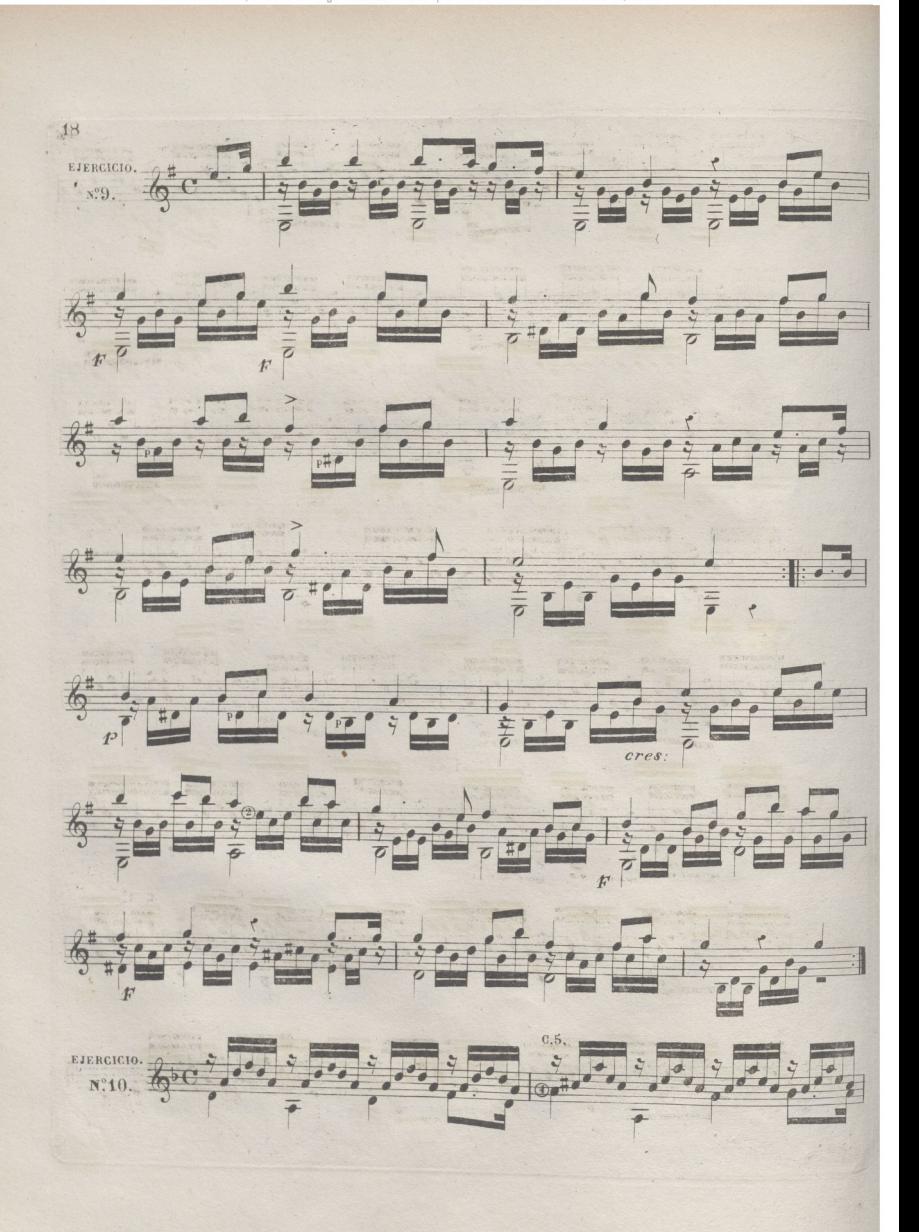

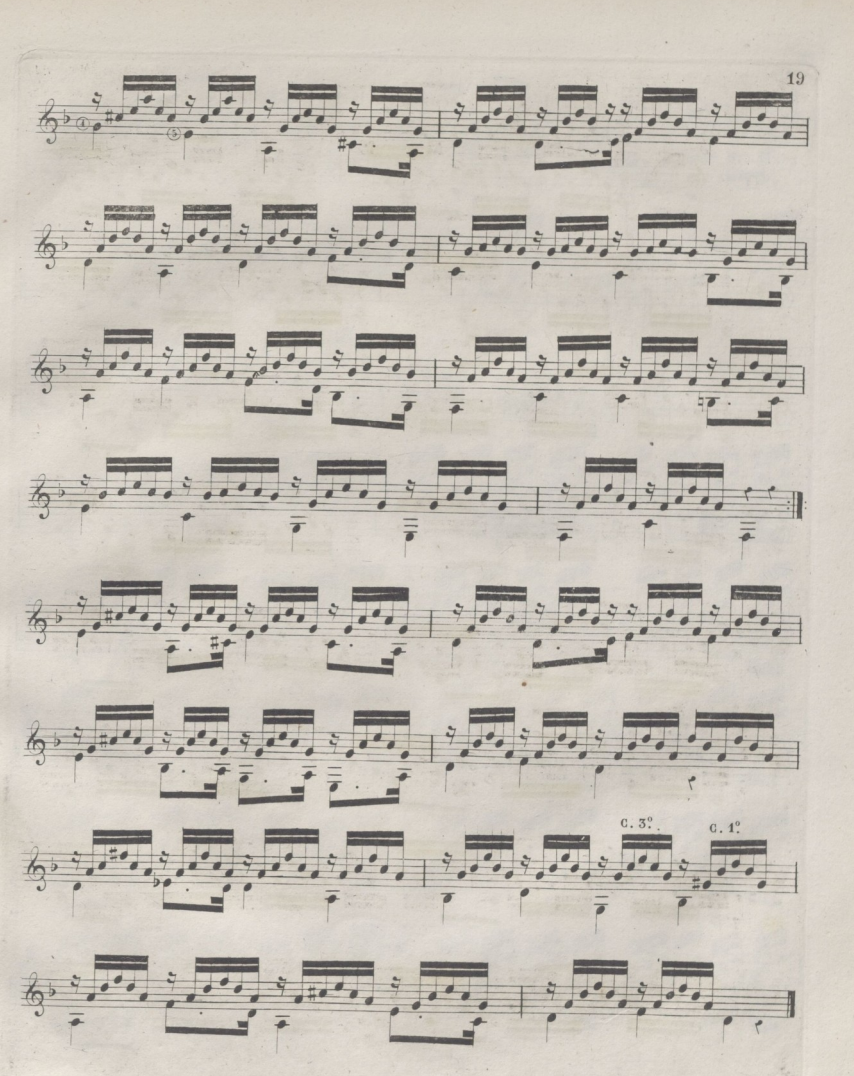

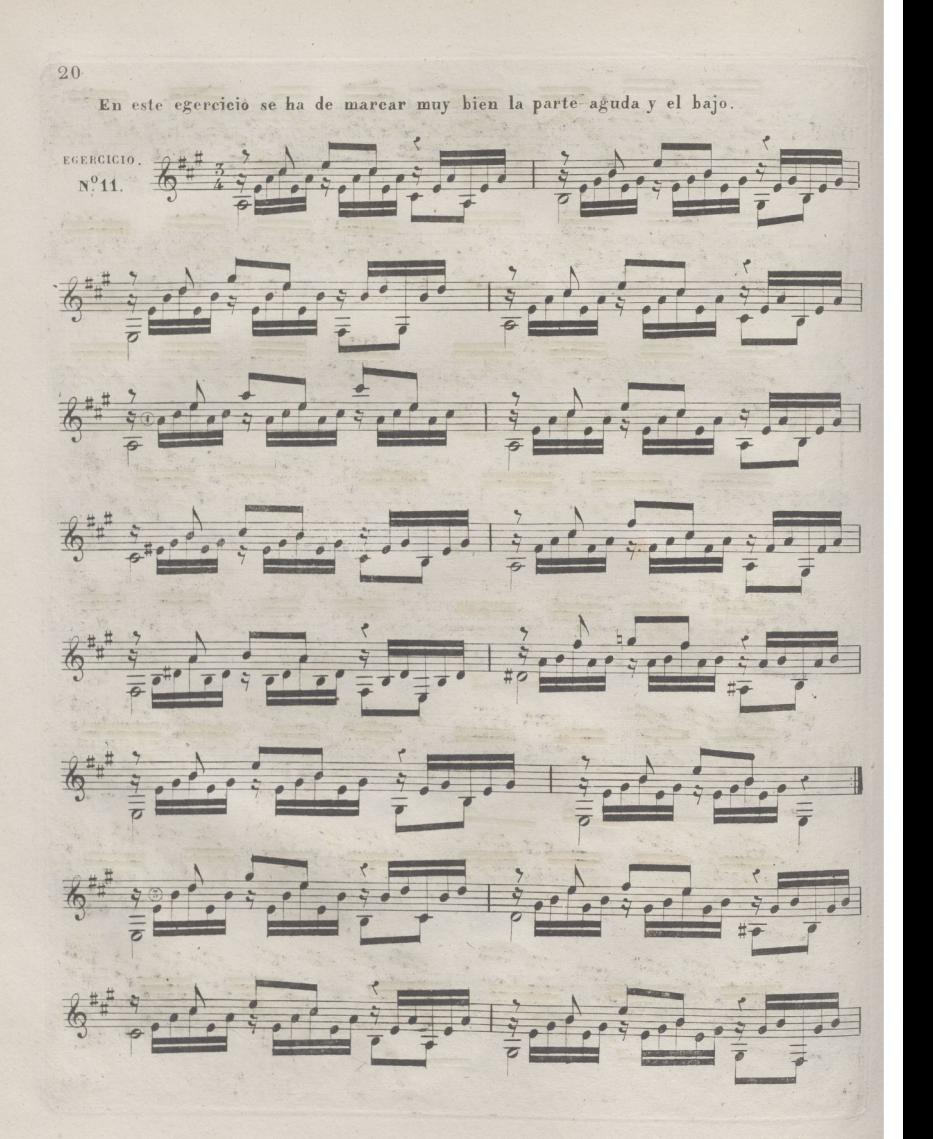

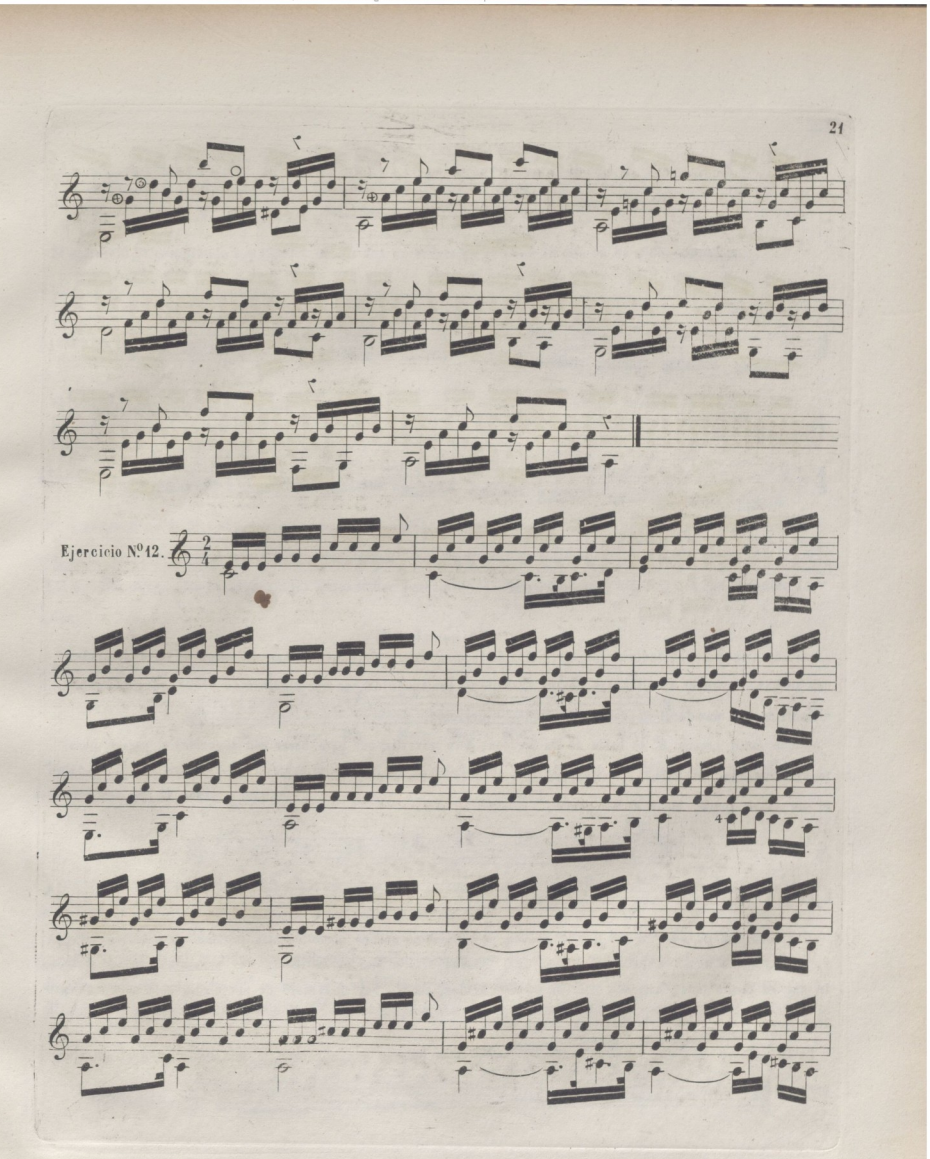

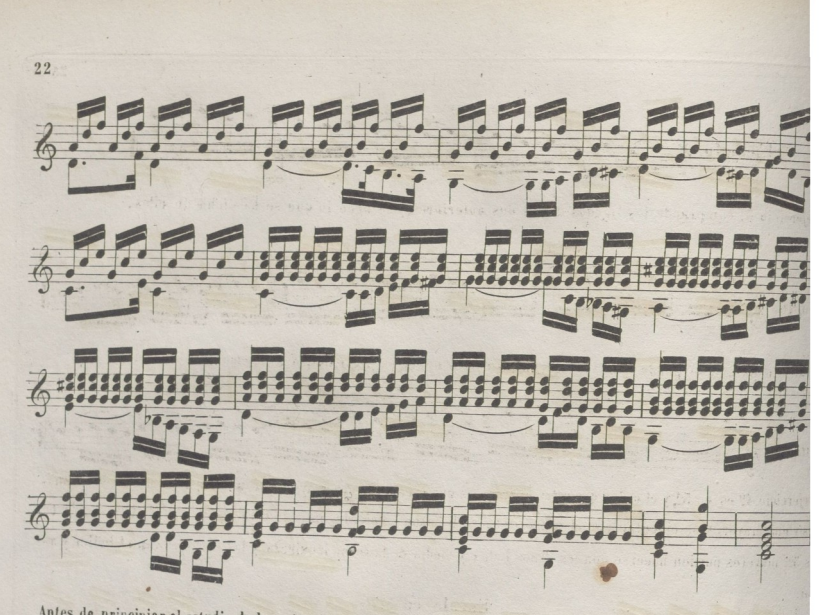

antes de principiar el estudio de los ejercicios de la mano izquierda, conviène hacerse cargo de las dificultades<br>La se han de que se han de vencer en ellos, las cuales se hallan a continuación con una esplicación breve, para que al prinripiante le sea mas fácil la practica de dichos ejercicios,

Aunque en la Lección 6<sup>a</sup> se hablo de los ligados, devo advertir, que para hacer con seguridad el pasage pues-<br>La continuación to acontinuación, es bueno ejercitar con solo el dedo indice de la mano izquierda la escala descendente, desde el mi sobre agudo, hasta el mi grave .

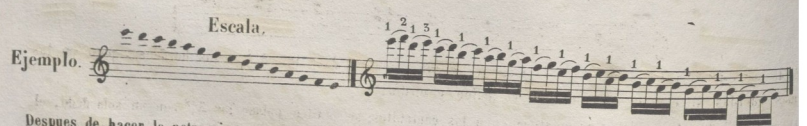

Después de hacer la nota mi que esta pisada con el dedo indice, el imediato cae sobre el fa al siguiente trasle que es medio tono; haciendo esto con el dedo anular, cuando hay un traste de por medio a la nota siguiente,ó lo qoe es lo mismo, la distancia de un tono,

En el pasage siguiente son al contrario los ligados, y hay que observar lo mismo que en el anterio<sup>r</sup><br>La su sierupio para su ejecución.

 $-64.6$ 

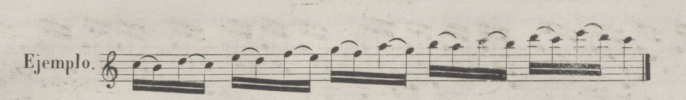

-5

El ejercicio 39 comprende los ligados de los dos anteriores,y se hace lo que se ha dicho de ellos.

$$
\text{Ejemplo.} \underbrace{\mathcal{P} \left( \underbrace{\mathcal{P} \left( \mathcal{P} \left( \mathcal{P} \right) \mathcal{P} \left( \mathcal{P} \right) \mathcal{P} \left
$$

F.l mismo pasage se puede ejecutar ligando las cuatro notas,es decir,no pulsando mas qué h primera.

$$
\mathbf{E}[\text{emplo}, \text{ }\text{E} = \frac{\sum_{i=1}^{n} \sum_{i=1}^{n} \sum_{i=1}
$$

El ejercicio 4º es en 53, y el orden que estas guardan en una escala es: una mayor, dos menores, dos mayores,dos menores y una mayor: y se ejecutan con el mismodedeo en la mano izquierda, entre la Prima y 29 59 y 49 49 y 59 59 y 69 Las  $5<sup>85</sup>$  mayores pueden hacerse con los dedos indice y medio de la mano izquierda, y las menores con el indice y anufar.

Escala en  $5^{38}$ 

$$
\begin{array}{|c|ccccccccccc|}\hline \mathcal{E} & \frac{\mu}{2} & \frac{1}{2} & \frac{\mu}{2} & \frac{\mu}{2} & \frac
$$

Entre la 2<sup>3</sup>. y 3<sup>3</sup> cuerda, varia el orden de dedos, y se hacen las , 3<sup>38</sup> mayores con los dedos indice y medio; y las menores con el medio y anular.

$$
\begin{array}{r}\n\mathcal{L}^{\frac{3}{2}+\frac{1}{2}}\n\\
\hline\n\end{array}
$$
\nEn la mano derecha se emplea el dedo pulgar y el indice para pulsar las 5<sup>38</sup> en los bordones, pero en las

demas cuerdas se emplea comunmente el indice y medio.

Algunos periodos de musica, especialmente en los cantabiles; se pueden pulsar las 3<sup>a</sup>. con un solo dedo, el indice, o medio, resvalando con prontitud de una a otra cuerda, para que los sonidos se oigan simultaneamente. De este modo de pulsar las 3<sup>3</sup> es de lo que el S<sup>P</sup>. Huertas saca buen partido.

El siguiente ejemplo, es una escala en 3<sup>as</sup>con un grupo de dos notas que regularmente se escribe de este modo.

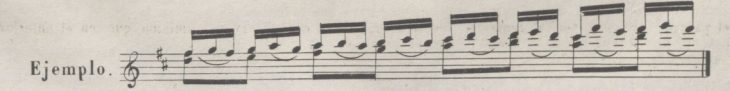

24

De la inversión de las 3<sup>as</sup> resultan las 6<sup>as</sup> y como las distancias mayores invertidas, producen las distancias me res, de aqui resulta que una 52 mayor invertida produce una 62 menor. Su ejecución en la Guitarra es entre dos Cu das alternas, esto es, dejando una intermedia entre la Prima y 5ª y la 2ª y 4ª pueden emplearse los dedos indice y n dio de la mano izquierda en las 6<sup>as</sup> menores, y el anular y meñique en las mayores, y entre la 5<sup>a</sup> y 5<sup>a</sup> y la 5<sup>a</sup> y 6<sup>a</sup> Índice y anular en las menores, y el indice y medio en las mayores.

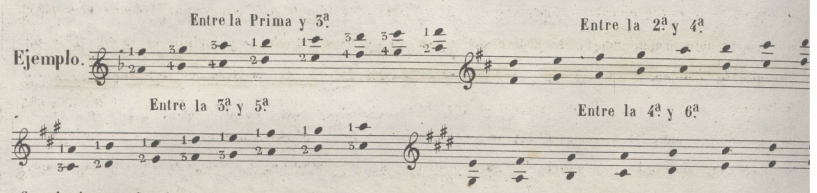

Con el mismo orden de dedos se ejecutan en todos los tonos, principiando desde cualquier tónica En la Lección 7.ª se hablo de la apoyatura como nota de adorno, mas cuando estas notas son dobles producenci efecto, y se llaman, mordente, y se escriben de dos maneras

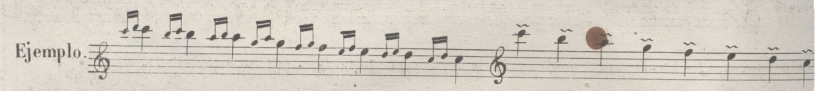

Es preciso hacer con mucha velocidad estas notas, para que el efecto sea como notas de adorno, pues de oír modo el resultado sería como un tresillo, tambien los hay de cuatro notas y se escriben del siguiente modo.

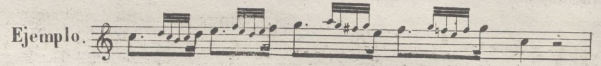

También en estos se ligan las cuatro notas con velocidad.

El Trino es un ligado de dos notas hechas con la presteza posible,y se ejecuta pulsando una sola vez la nota trir da, y lígando la superior imediata repetidas veces: también se puedên trinar dos notas á la vez.

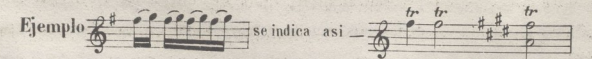

F.l Ejercicio 8" es de escalas,y estas se pueden ejecutar en lodos los tonos con el mismo dedeo; Principiare™ a ejecutar la escala de FA mayor sobre la Prima y se vera que lo mismo se hace en la 2ª 3ª 4ª 82.8 res tando en distintos tonos segun la Tonica (1) que se elija.

(i) Por Tónica se entiende la primera nota de la Escala.

 $25$ En la Prima. En la 2ª  $\frac{1}{2}$   $\frac{3}{2}$   $\frac{4}{2}$ *1^2* > *'* ; ¿ ¿ ; ; *i* ¿ **E.¡**...**I?1"- \*i \* <sup>4</sup>' ' <sup>8</sup> lp**

La misma escala se puede ejecutar en dos cuerdas 2<sup>ª</sup> y Prima 5<sup>ª</sup> y 4<sup>a</sup> y 6<sup>a</sup> y 5<sup>a</sup> sin variar el dedeo mas que en las dos primeras notas, resultando también diversos tonos según el traste donde se principie: en la 5<sup>3</sup> y 2<sup>3</sup> resulta el mismo orden que en solo una cuerda. También se hacen las mismas escalas lomando tres cuerdas como la 5? 2? y Prima, en «stas tres, el dedeo es igual al que resulta en una cuerda, entre la 4? 5? y 2? 5? 4?y 6? y 6? 5? j 4\* se hacen las escalas del mismo modo pisando la primera nota con ej dedo medio. <sup>A</sup> estos tres modos de ejecutar una misma escala, ha llamado el St Aguado, estensa, media y breve, según se haga en una cuerda, en dos, o en tres.

Siempre que se pueda deve hacerse la escala breve por evitar los saltos y ofrecer mas seguridad en su ejecución.

Escal estensa. **¿** *y* **\* Bre\e**  $\frac{1}{2}$   $\frac{1}{2}$   $\frac{3}{2}$   $\frac{4}{2}$   $\frac{1}{2}$   $\frac{2^2}{2}$   $\frac{1}{2}$   $\frac{1}{2}$   $\frac{1}{2}$   $\frac{1}{2}$   $\frac{1}{2}$   $\frac{1}{2}$   $\frac{1}{2}$   $\frac{1}{2}$   $\frac{1}{2}$   $\frac{1}{2}$   $\frac{1}{2}$   $\frac{1}{2}$   $\frac{1}{2}$   $\frac{1}{2}$   $\frac{1}{2}$   $\frac{1}{2}$ **a** 

En el tono menor,las escalas guardan otro ordmde dedos,y por lo tanto es preciso estudiarlas por separado. Pondremos el ejemplo siguiente en FA menor, para que se vea que lo mismo se hacen en los demás, por que lodo lo dicho para la escala del tono mayor es aplicable al menor,con la diferencia que resulta en el dedeo.

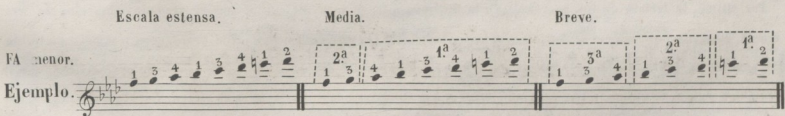

En la mano derecha, es necesario poner mucha atención, yo prefiero los dedos indice y anular para ejecutar las escalas, alternando y principiando siempre con el indice, ya sean notas de un mismo valor, ó ya teniendo mas la primera. Para acostumbrarse en un principio a esto,es conveniente repetir una nota muchas veces, principiando despacio, <sup>y</sup> aumentando la velocidad poco a poco. El uso de las uñas contribuye muy eficazmente, para hacer las escalas con mayor brillantez y velocidad; pues pulsada la cuerda con un cuerpo solido, resvala con mas prontitud y el sonido es mas claro. No sentaré por principio que deva tocarse con uñas, pero como hasta haora no he oido a ningun Guitarrista, que sin ellas saque esa variedad de sonidos y brillantez en las ejecuciones rapidas, que puede sacarse empleandolas con buen metodo, prefiero usarlas.

<sup>A</sup> lo dicho en la lección 9. de los arrastres, devo añadir, que se hacen también en dos y tres cuerdas,y que parama-

26'

yor seguridad, deve fijarse la vista hacia el-traste donde han de parar los dedos.

Uno de los buenos efectos en la Guitarra, es el hacer algunos periodos de musica sobre una cuerda, hacien vrar las notas de mas valor, a lo que se da el nombre de tremulo, y se hace moviendo a uno y otro la dedo de la mano izquierda que pisa la cuerda después de pulsada, é interesando en este movimiento la ma antebrazo. Las cuerdas 2? y 4? son en las que produce mas efecto; y el dedo medio de la mano izquierda mas aproposito para su ejecución, por tener mas fuerza que los otros. El tremulo se puede ejecutar en dos cuerdas *Á* la vez.

Las octavas se ejecutan en la Guitarra de dos modos; el uno, dejando dos cuerdas en hueço, es decir, entr Prima y la 4<sup>a</sup> la 2<sup>a</sup> y 5<sup>a</sup> y la 3<sup>a</sup> y 6<sup>a</sup> en este modo de hacerlas, el dedo indice, pisa la nota aguda. El otro, jando una cuerda intermedia, esto es, entre la Prima y 3ª la 2ª y 4ª la 5ª y 5ª y la 4ª y 6ª y en este otro el dedo indice pisa la nota grave: de estas dos maneras se ejecutan todas las octavas, prefiriendo una ú ot gun la velocidad del pasage que se ejecuta, para mayor facilidad.

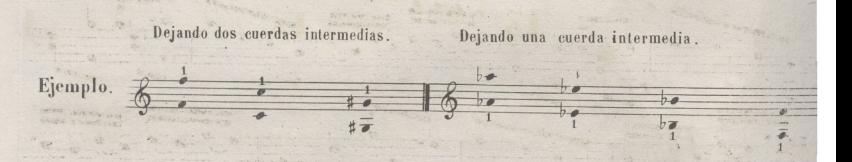

Por ultimo, la lectura de los acordes(t) en la Guitarra, ofrece mas dificultad que en otros instrumentos de monía, por tener que hacer muchas veces las notas en la cuerda imediata a la que pertenecen, y a esto se le el nombre de equivalentes ó equísonos, deviendo leerse al reves de como se escriben; esto es, principiando p nota mas aguda, se busca la imediata que sigue y asi sucesivamente hasta la mas grave. Supongamos el aco de LA, DO‡, MI, LA, se principia en la Prima LA, luego se busca en la 2ª el MI que correspondía a la Prin Después se hace el DO en la 3<sup>a</sup> y por ultimo se hace el LA en la 4<sup>a</sup>. De este modo se facilita la lectura de acordes, y mas si se reflecsiona en los intervalos de 3<sup>a</sup> y 6<sup>a</sup> de que se componen casi todos.

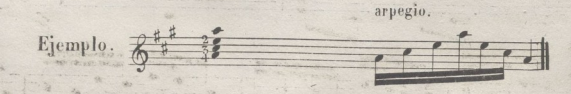

ican en la parte correspondiente de la armonia

## DOCE EJERCICIOS PARA LA MANO IZQUIERDA.

La mano izquierda, requiere tambien un estudio particular, no solo para adquirir en ella la ejecución necesaria, sino también la seguridad y firmeza tan recomendable en este instrumento, y de la que puede sacarse un gran partido. las notas ligadas, los arrastres, apoyaturas, el tremulo y otros adornos; cuando se ejecutan con delicadeza y oportunidad, producen esos efectos de sentimiento y espresion que tanto interesan y que hacen distinguir a la Guitarra de otros instrumentos, prestandose al genio artistico de un modo admirable por la variedad de sonidos que presenta su armonia, y la esquisita delicadeza de su melodia.

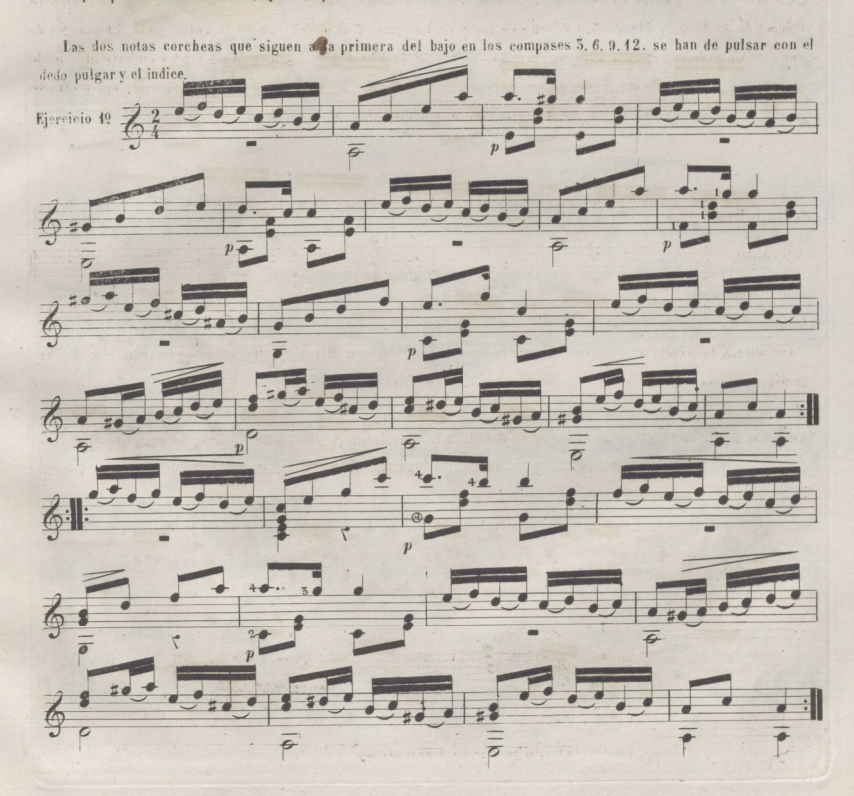

 $2 -$ 

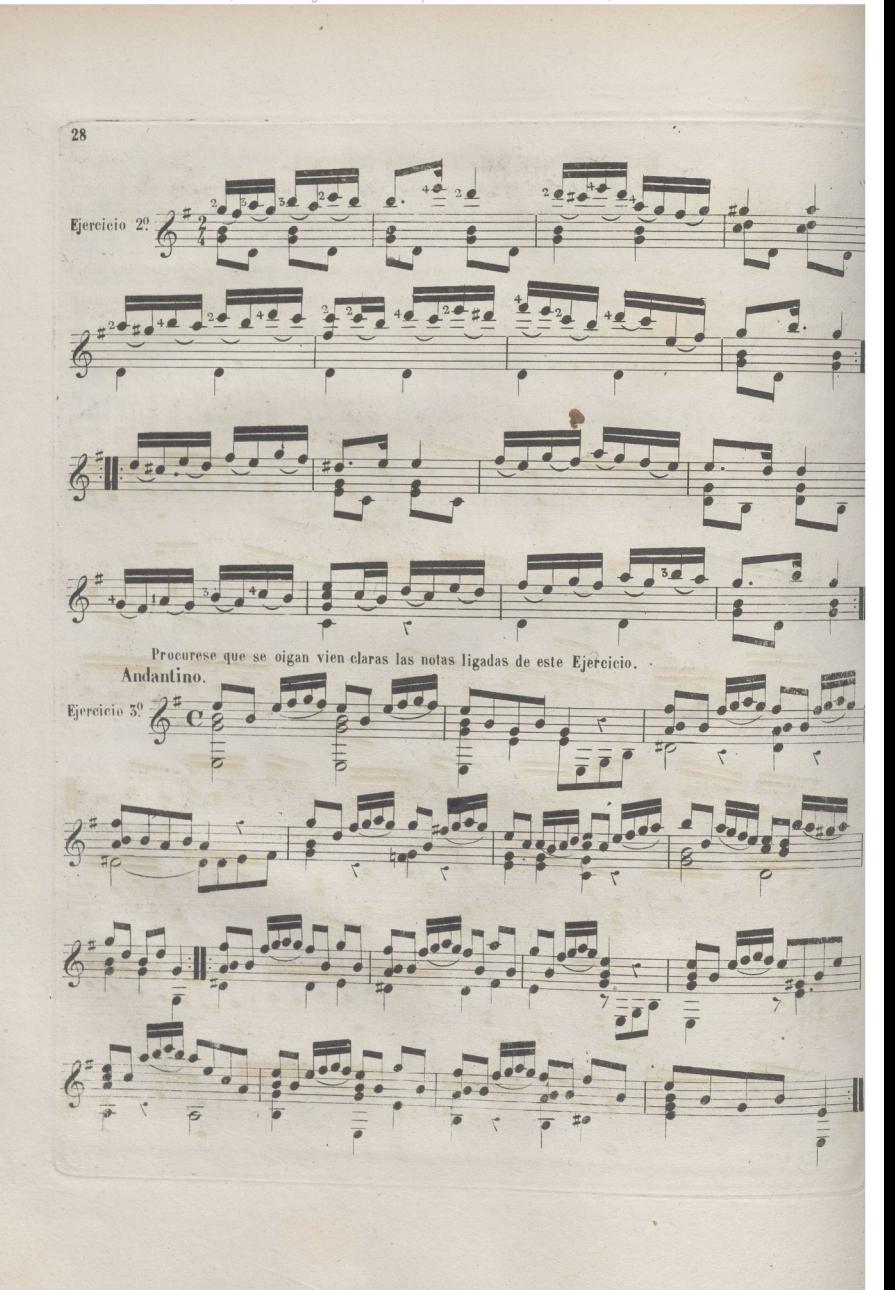

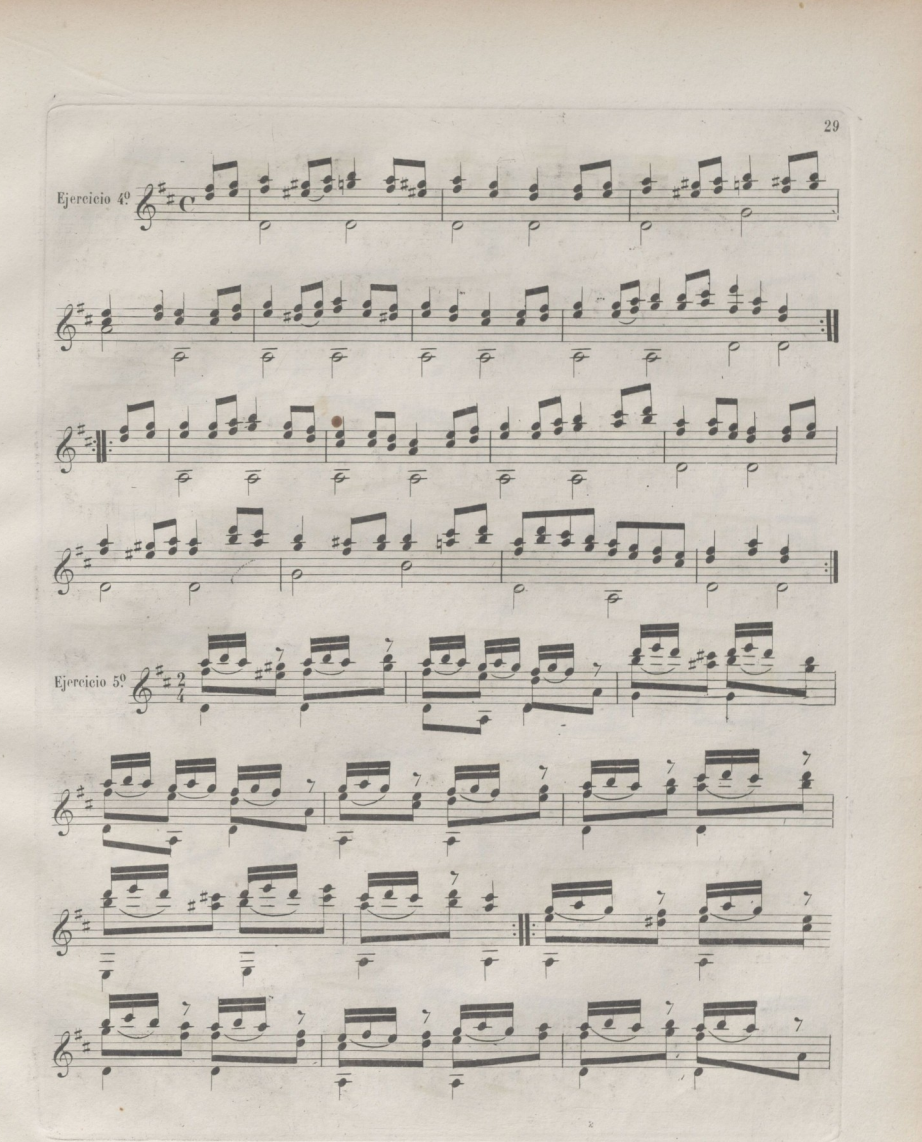

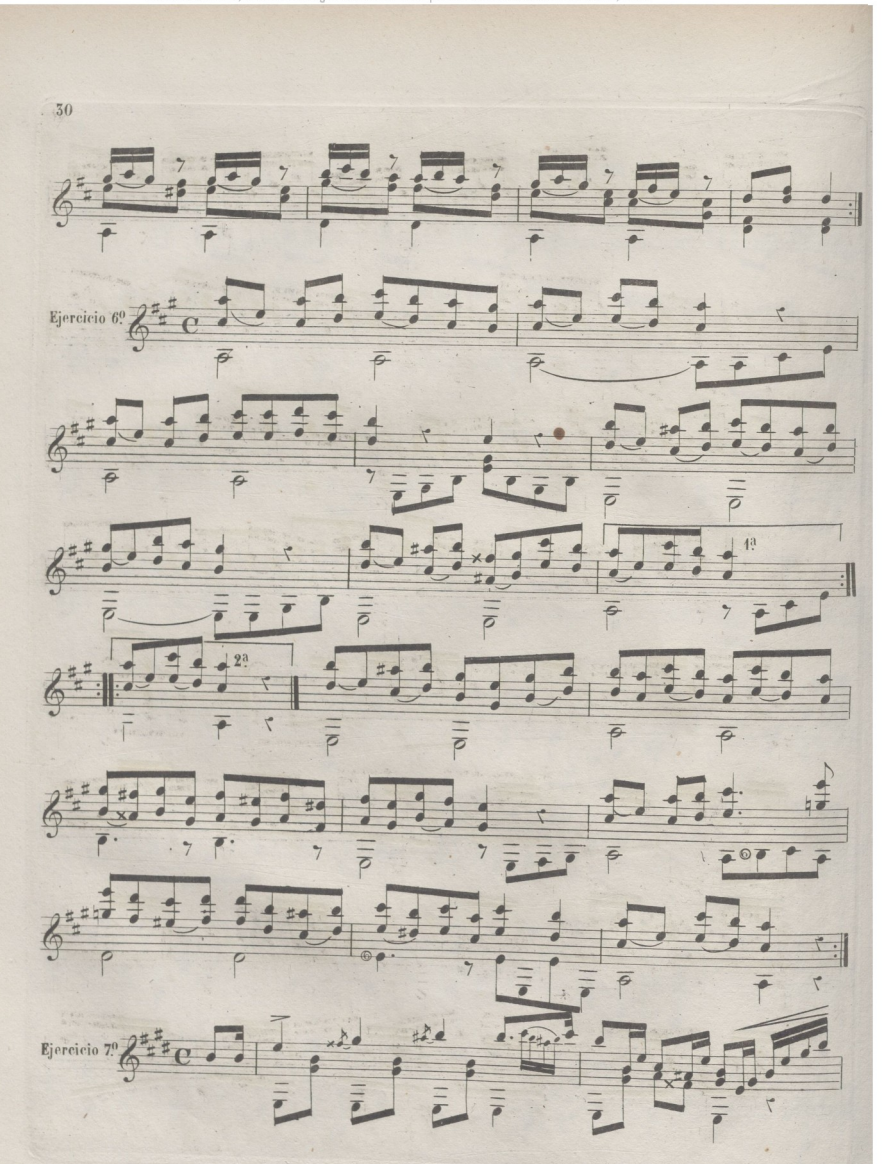
© Del documento, los autores. Digitalización real Biblioteca Universitaria.

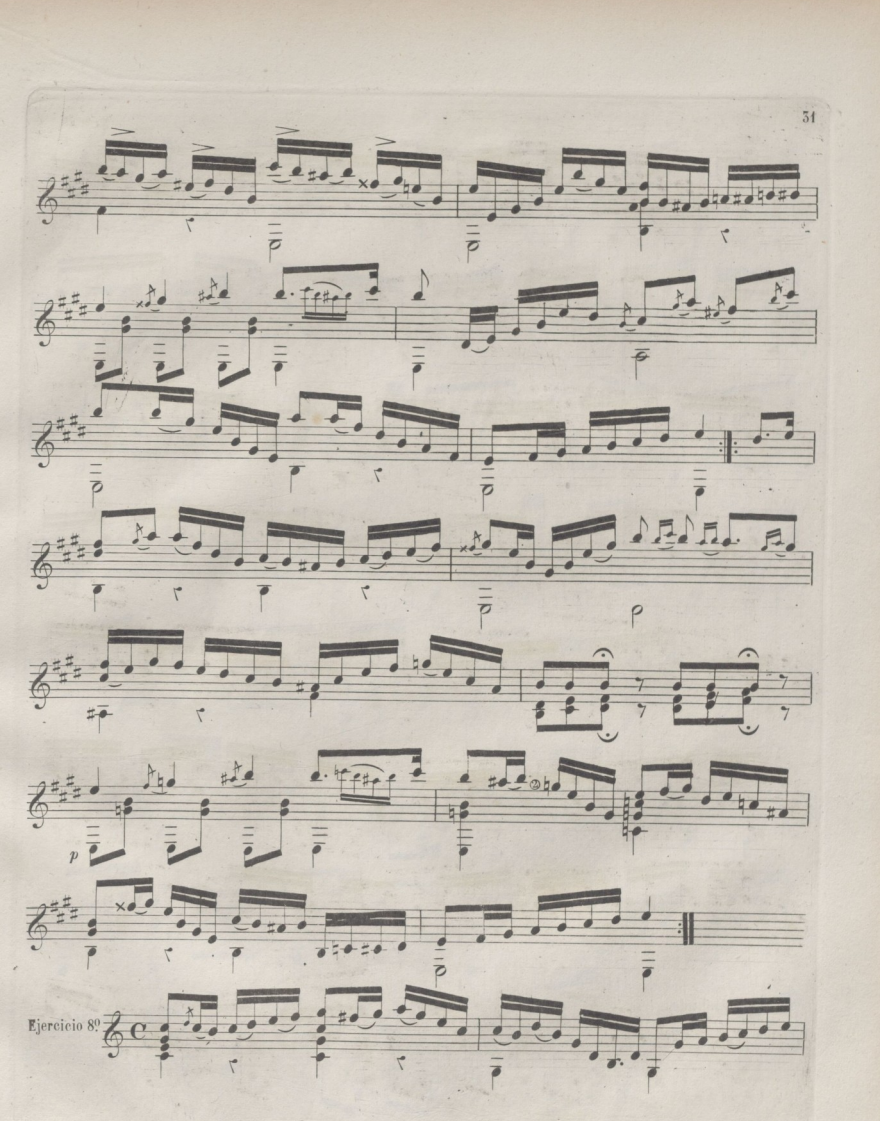

© Del documento, los autores. Digitalización realizada por ULPGC. Biblioteca Universitaria, 2022

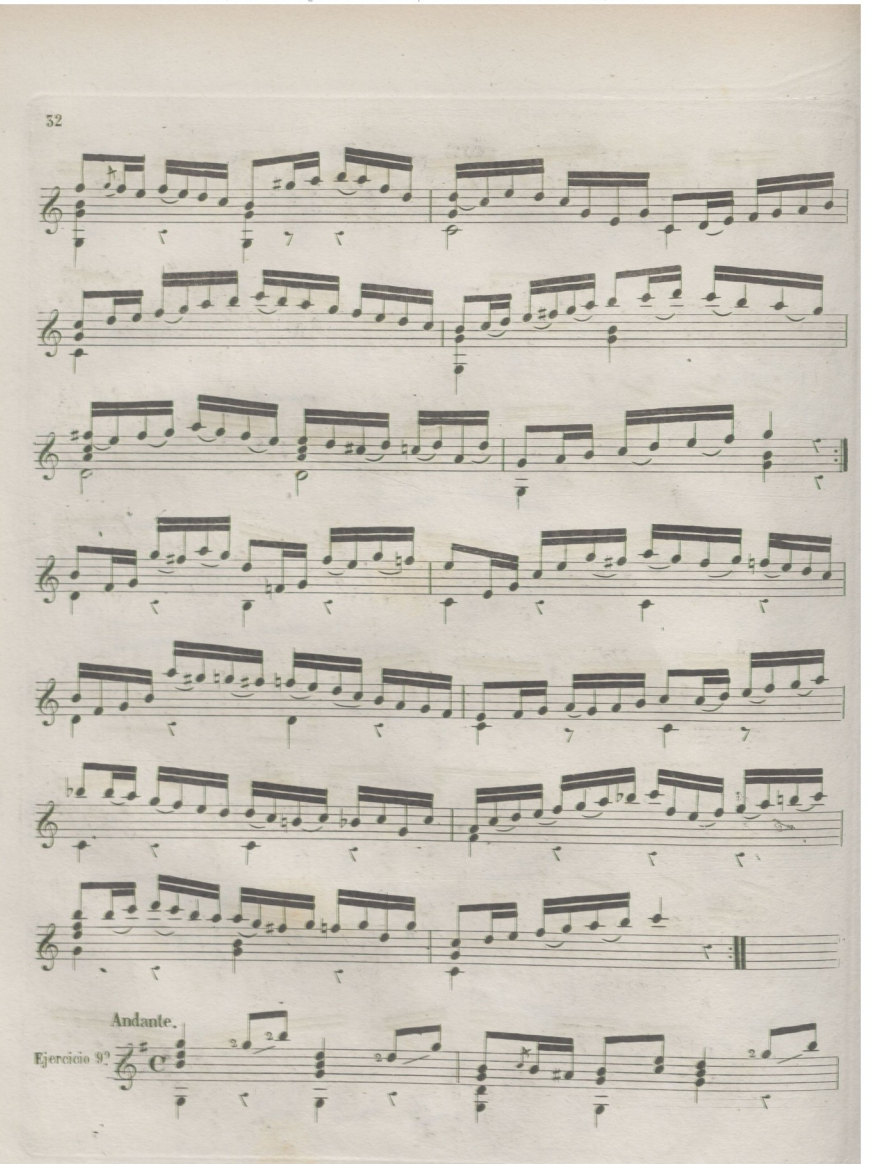

© Del documento, los autores. Digitalización realizada por ULPGC. Biblioteca Universitaria, 2022

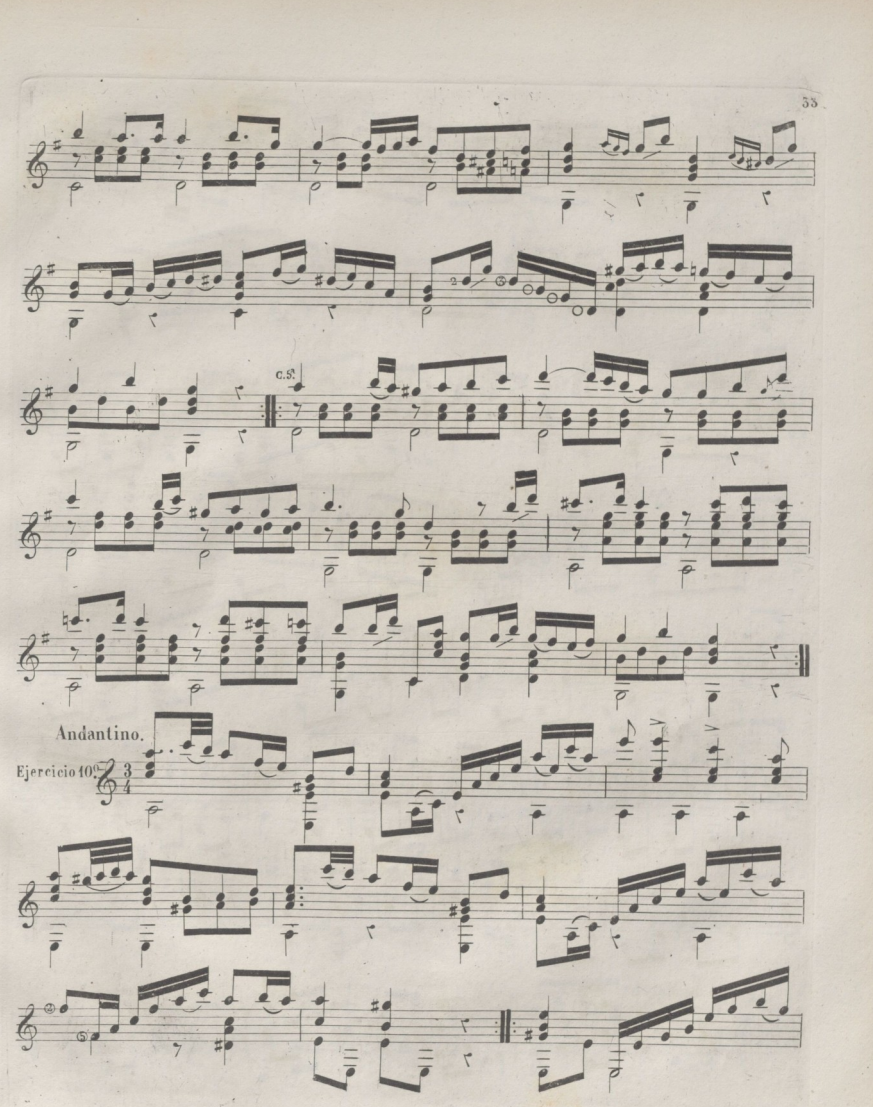

© Del documento, los autores. Digitalización realizada por ULPGC. Biblioteca Universitaria, 2022

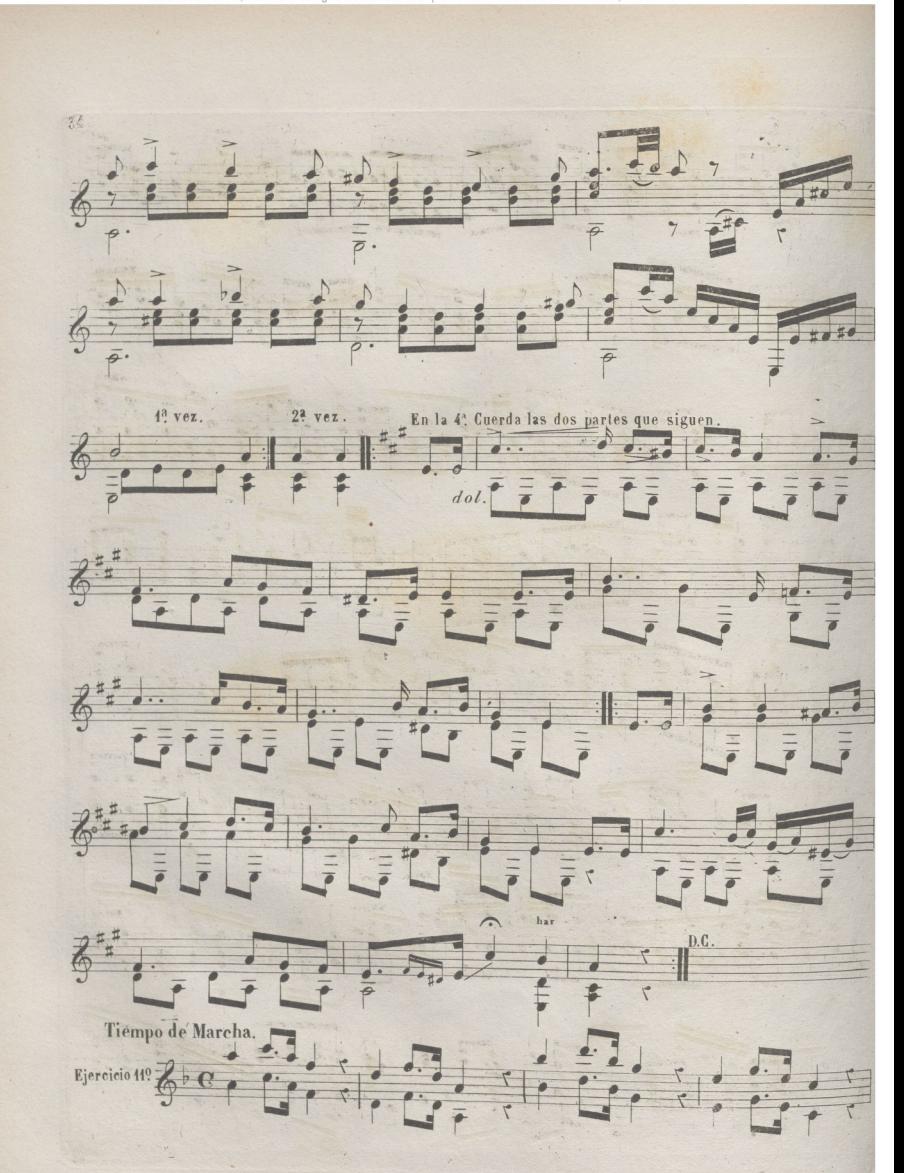

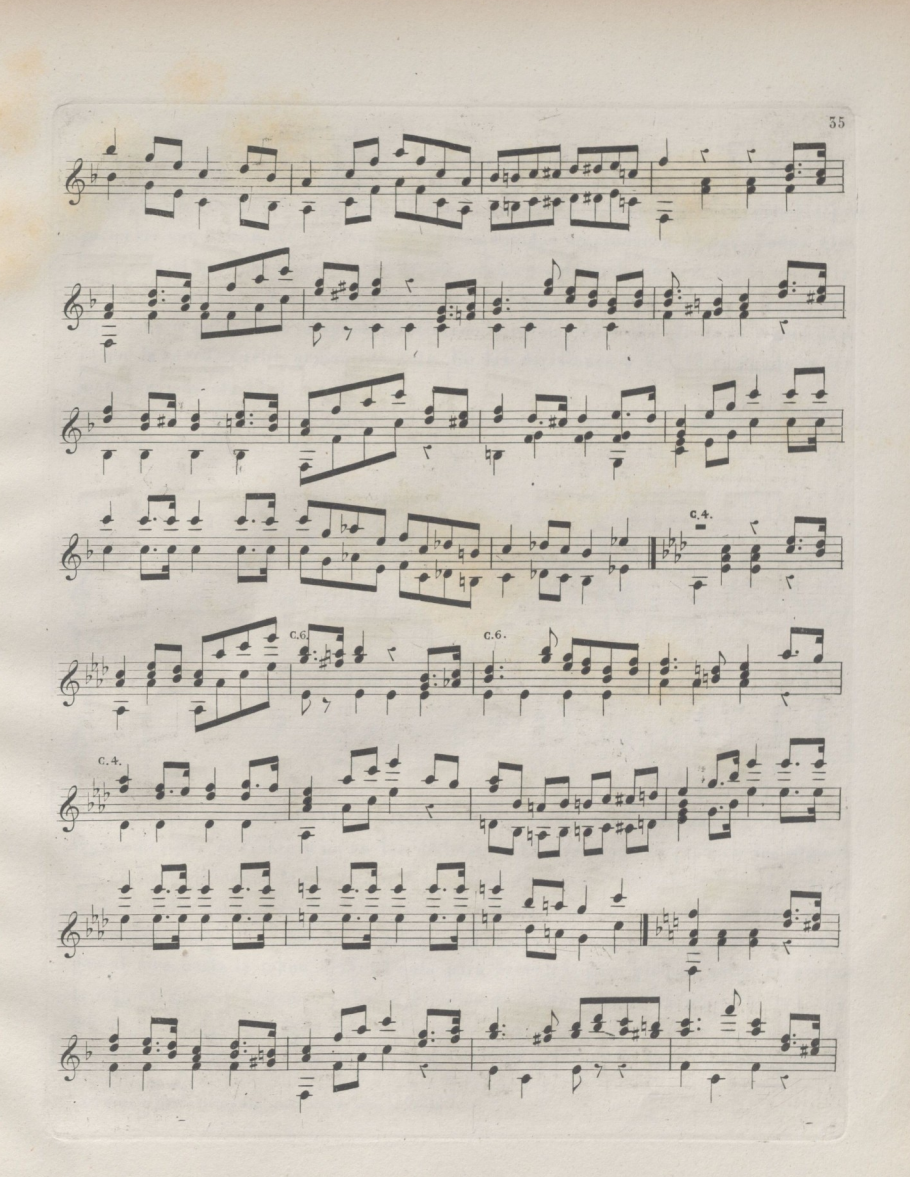

© Del documento, los autores. Digitalización realizada por ULPGC. Biblioteca Universitaria, 2022.

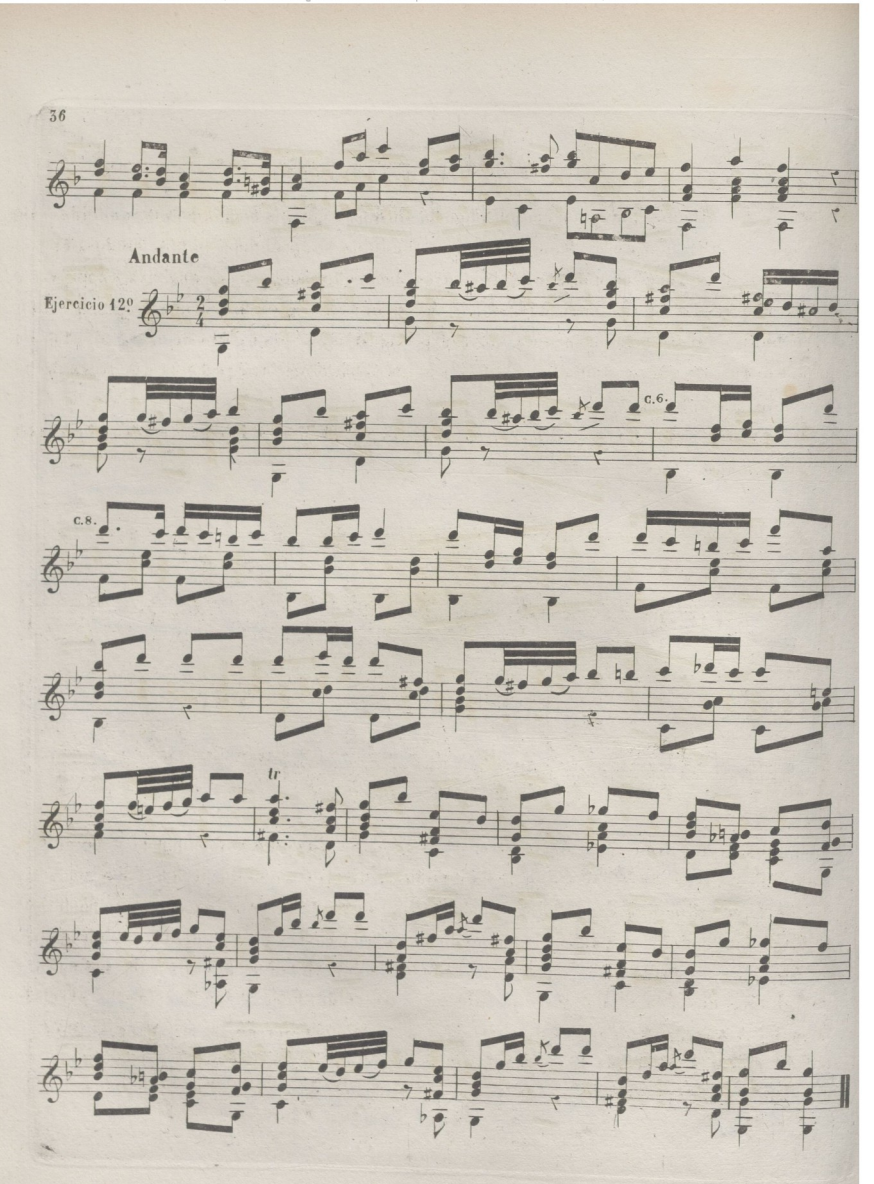

### DE LOS ARMONICOSY OTROS EFECTOS.

Uno de los efectos que mas embellecen la Guitarra son los armonicos(i) conocidos vulgarmente con el nombre de flauteados. Estos sonidos se producen de dos modos, el uno que es el que mas comunmente se usa, se hace colocando un dedo de la mano iz quierda sobre la cuerda encima-de la división del traste, de modo que toque a esta lijeramente pulsandola despues y retirando imediatamente el dedo de la izquierda,pa ra que la cuerda suene armonicamente. En las divisiones 5.7. y 12 es donde se forman con mas claridad.

En la tabla siguiente se hallan los armónicos que producen las seis cuerdas hechos de este modo."

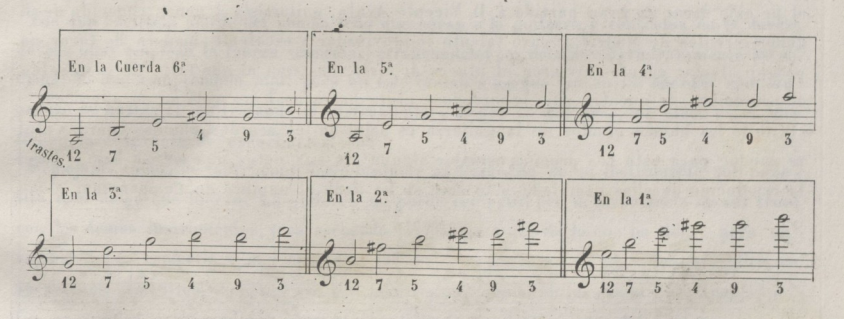

Algunos de los armonicos de los trastes 4º y 3º se ejecutan colocando el dedo de la izquierda sobre el traste y no en las divisiones. El otro modo de producir los armoni cos se hace aplicando la yema del dedo indice de la mano derecha sobre el punto que se ha de hacer dicho armónico, pulsando la cuerda con el pulgar de la misma mano, procurando que entre este y el indice quede la mayor distancia posible. En Jas cuerdas al aire basta la mano derecha sola para hacerlos, pero pisadas estas, es preciso la mano izquierda,y además colocar el indice de la derecha en la mitad de la longitud de donde está pisada la cuerda. La prima como las demás tiene su armónico en la división 12, en la cual se aplica la yema del dedo indice de la mano derecha, y con el

(l) Estos sonidos resultan octava hita de como se escriben

57

38

pulgar de la misma se pulsa, y dá su armónico como ya se ha dicho. Ahora bien; pisan do dicha cuerda en el <sup>jer</sup> traste, se aplicará el indice de la derecha en la 13 división, para que suene armónicamente el FA, y a cada traste que adelanten los dedos de la mano izquierda, lo adelantará igualmente el indice de la derecha con lo cual se puede hacerla escala cromática, y lo mismo en las demás cuerdas.

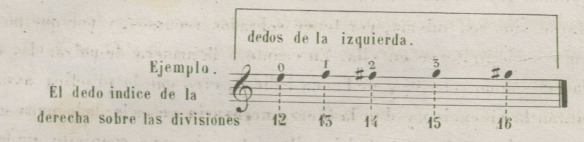

Este ingenioso medio de hacer los armónicos, es inventado por el SI Fossa, y del cual, he oido sacar un gran partido á D. Vicente Ayala, guitarrista á penas conocido de algunos circuios de Madrid, y cuyo talento improvisador y escelente manera de tocar, no podran olvidar cuantos'tuvieron el placer de oirle. Lastima es que faJto *de* protección desapareciese de nuestro pais ignorandose hasta haora cual aya sido su paradero. Otro de los buenos efectos de la guitarra, es dejar en los acordes algunas cuerdas al ai-

re, aunque para esto sea preciso escribir alguna de sus nulas una octava baja,y ha **eer** la resolución de ellas cambiada; a lo cual se ha dado el nombre de, Campánelas.

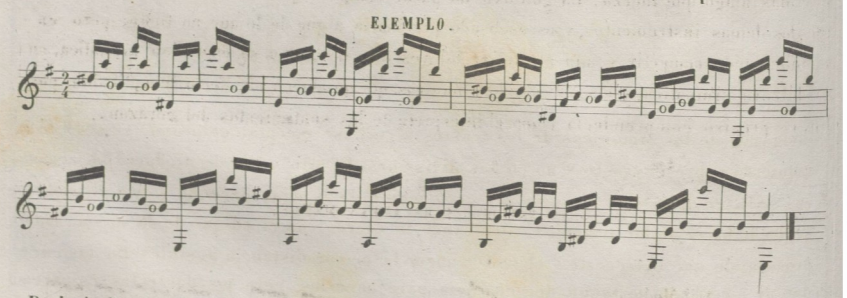

lie la imitación de algunos Instrumentos, no creo necesario decir nada en razón a que dependiendo esto del dominio que cada uno tenga en la guitarra, y aun mas bien, del talento de imitación que en mas ó menos grados esté dotado el guitarrista, me parece inutil cuanto se escriba sobre esto; concretandome solo á decir, que los sonidos apa-

recen de distintos matices, segun en el parage donde es pulsada la cuerda por la mano derecha; pues desde la division del doce trastes hasta el puente se observan estos de distinta calidad, siendo mas claros y menos gratos conforme se aprocsima la mano al puente; y si a esto se agrega, la fuerza con que gradualmente sean pulsadas las cuerdas en estos diversos parages según los efectos qu **<sup>e</sup> se** quieran producir, tendremos esa variedad en los sonidos que forman la imitación de otros instrumentos. Ademas, la guitarra no deve imitarse sino asi misma, por tener sobrados recursos, y por que no es lo bueno de los otros lo que suele imitarse en ella. En cuanto a la manera de pulsar las cuerdas para sacar de ellas el sonido robusto y de buena calidad, creo que la practica ayudada del buen metodo facilitan la ejecución, y dan la fuerza necesaria en cada dedo para emplearla artisticamente, segun el sentido y gusto del guitarrista; sin cuyo requisito nada se consigue.

Los que haciendo alarde del mucho tono que sacan a la guitarra; y confiados en la dureza de sus uñas emplean la fuerza muscular arrancandole(por decirlo asi)violentamente los sonidos,- la han comprendido mal: pues en esto imitan a los que pulsan las cuerdas con un pedazo de hasta  $(1)$  maltratando el instrumento, y lo que es aun peor, los oidos de cuantos tienen la desgracia de escucharles.

Semejante modo de tocar, contribuye bastante al descredito de un instrumento que necesita mas alago que fuerza. La guitarra no puede competir por la abundancia du sus voces con los demas instrumentos,y es escusado precisarla a que de lo que no tiene; pero en° cambio puede competir y aun aventajar tal vez a los demas,en su espresion melodica, en su dulzura simpatica, y en sus sonidos magicos que producen un efecto inesplicable; por • fin, es preciso comprenderla como el interprete de los sentimientos del corazón..

DOCE ESTUDIOS PARA AMBAS MANOS.

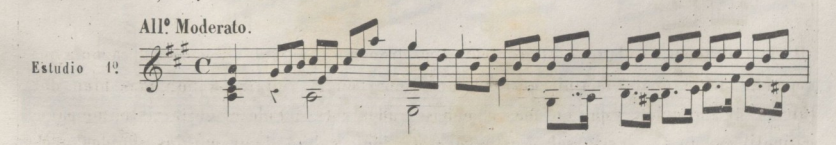

^l) Tocadores de púa.

59

© Del docum Biblioteca Universitaria

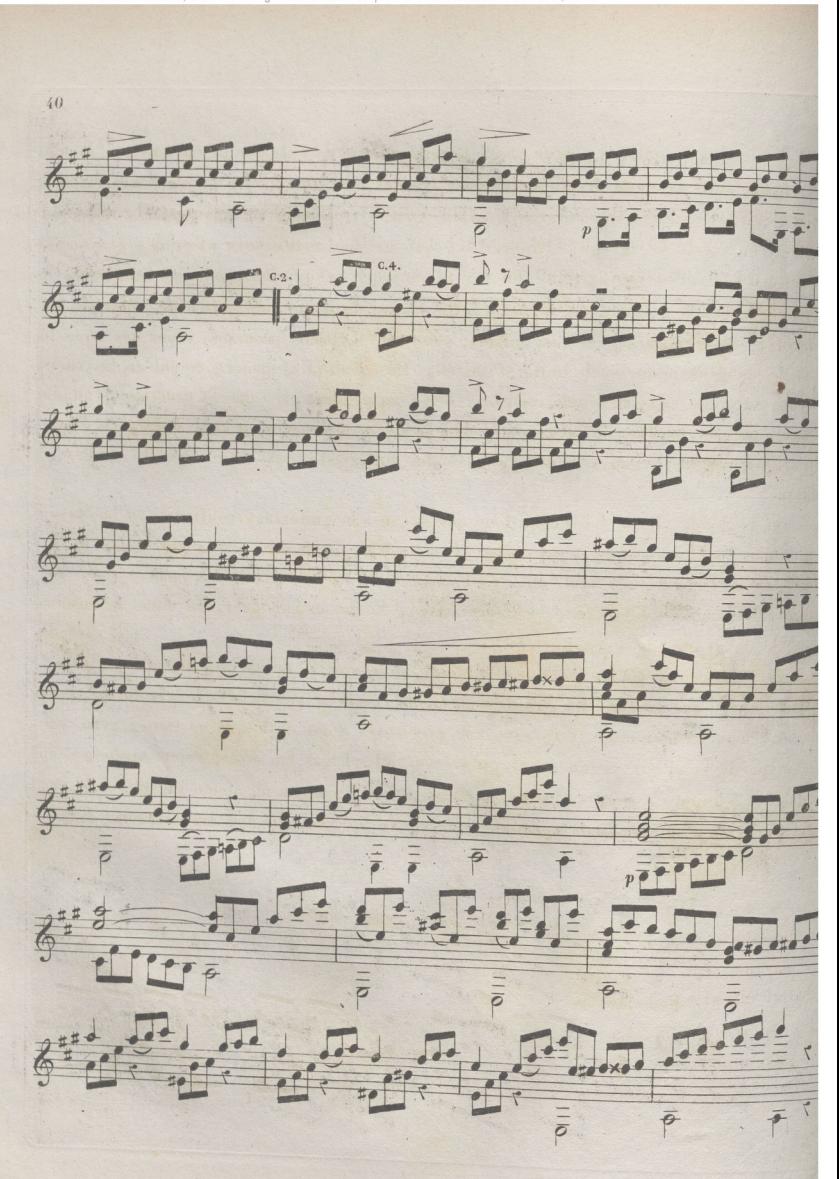

© Del documento.

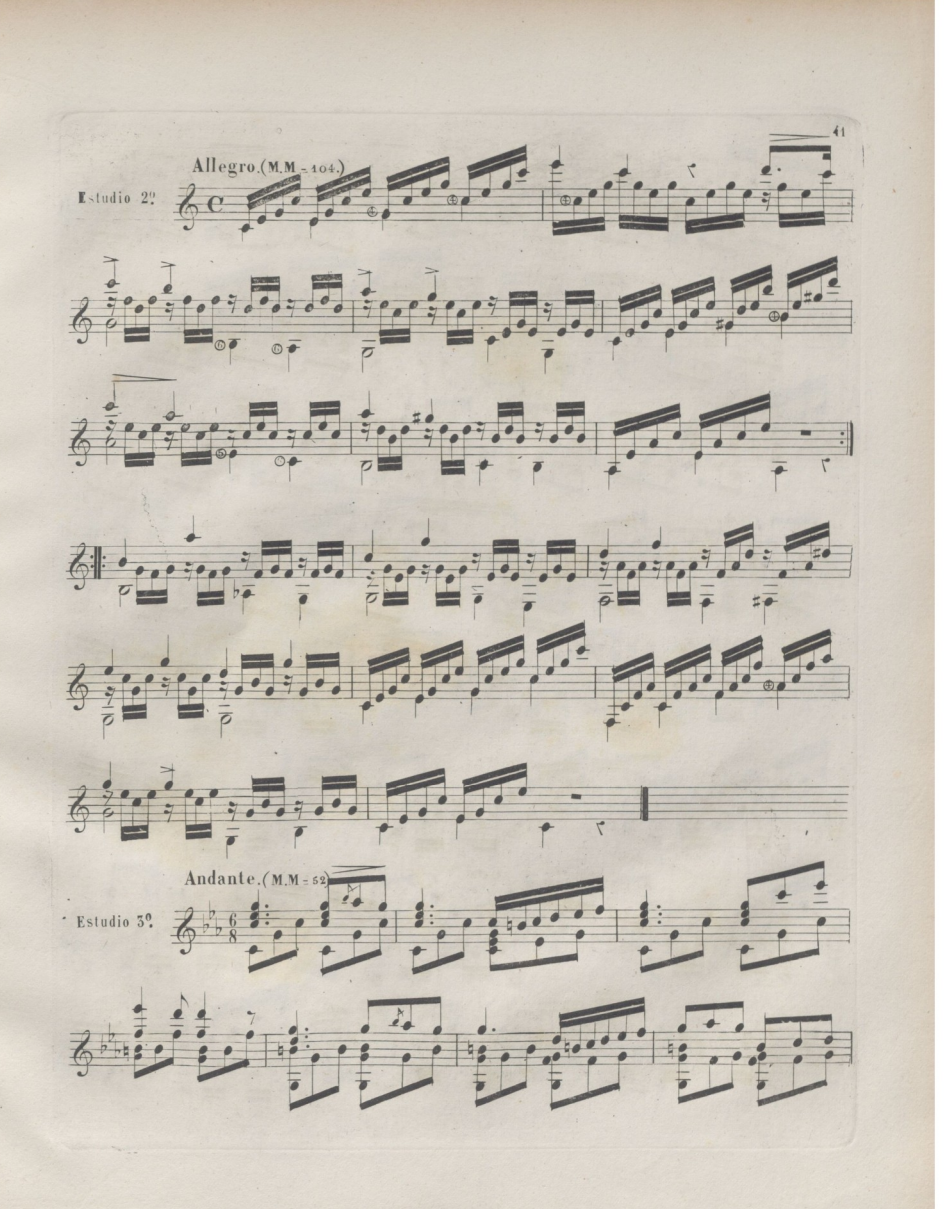

© Del docum lioteca Universita

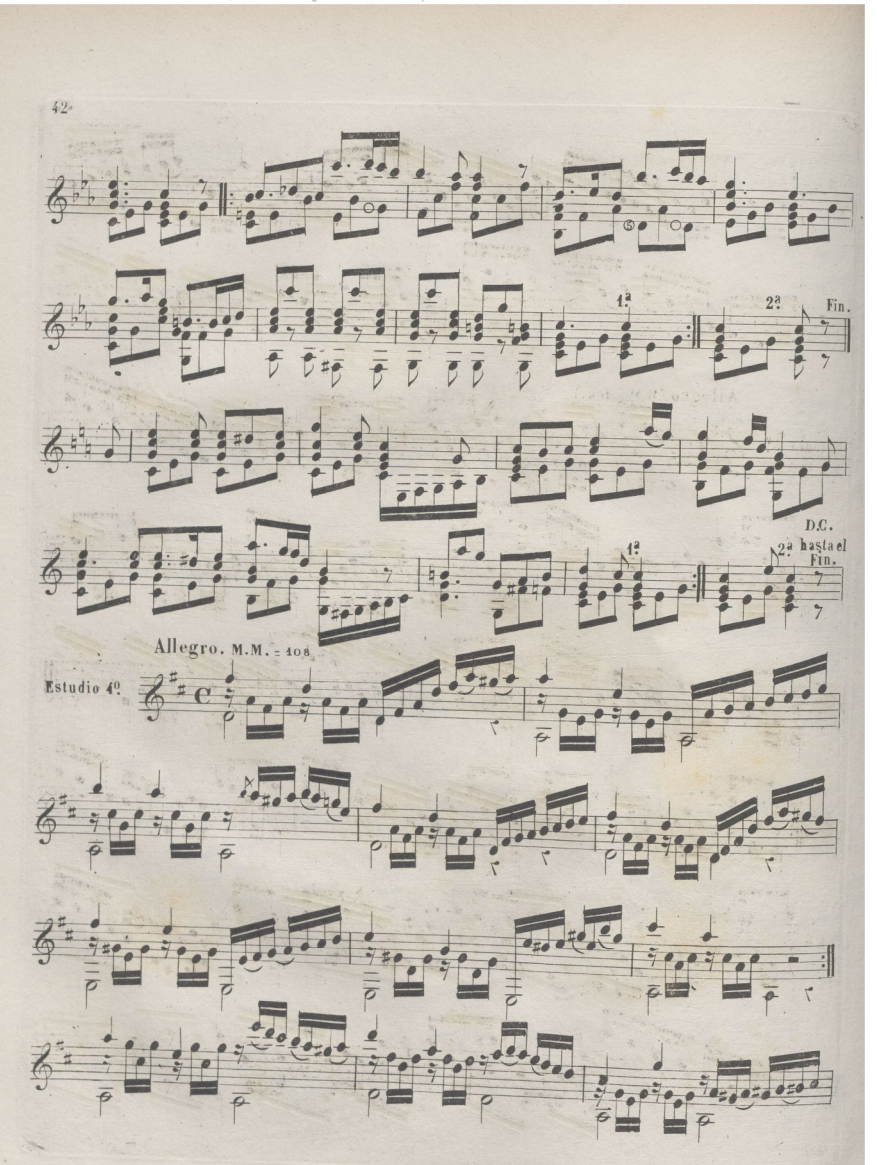

© Del documento, los autores. Digitalización realizada Biblioteca Universitaria.

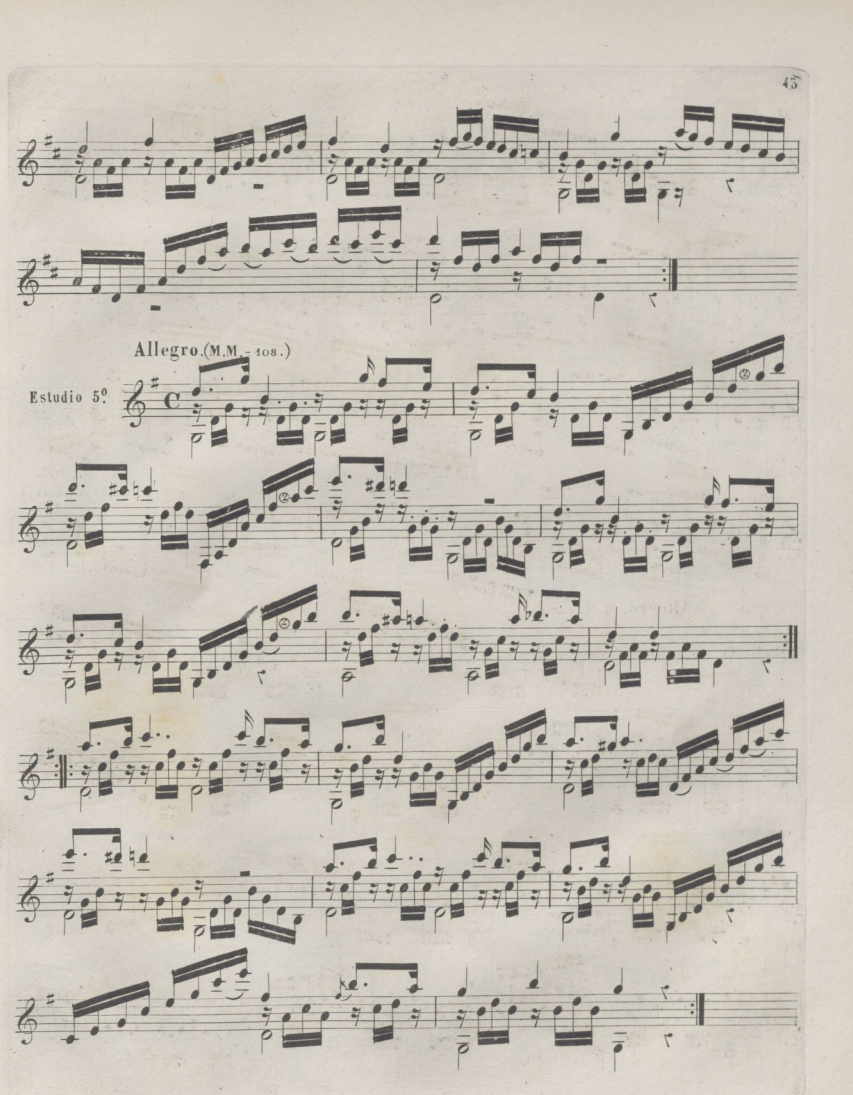

© Del documento, los autores. Digitalización realizada por ULPGC. Biblioteca Universitaria, 2022

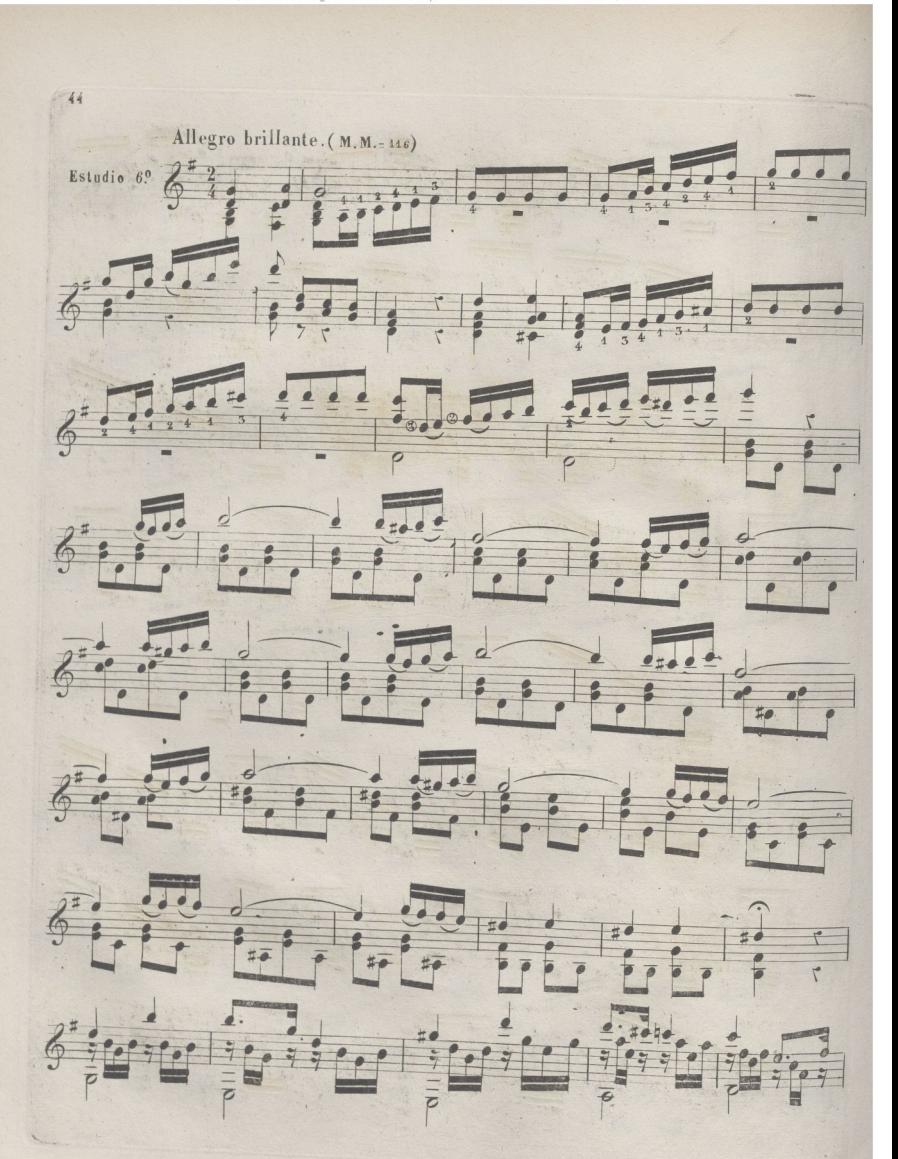

© Del documento, los autores. Digitalización realizada por ULPGC. Biblioteca Universitaria, 2022

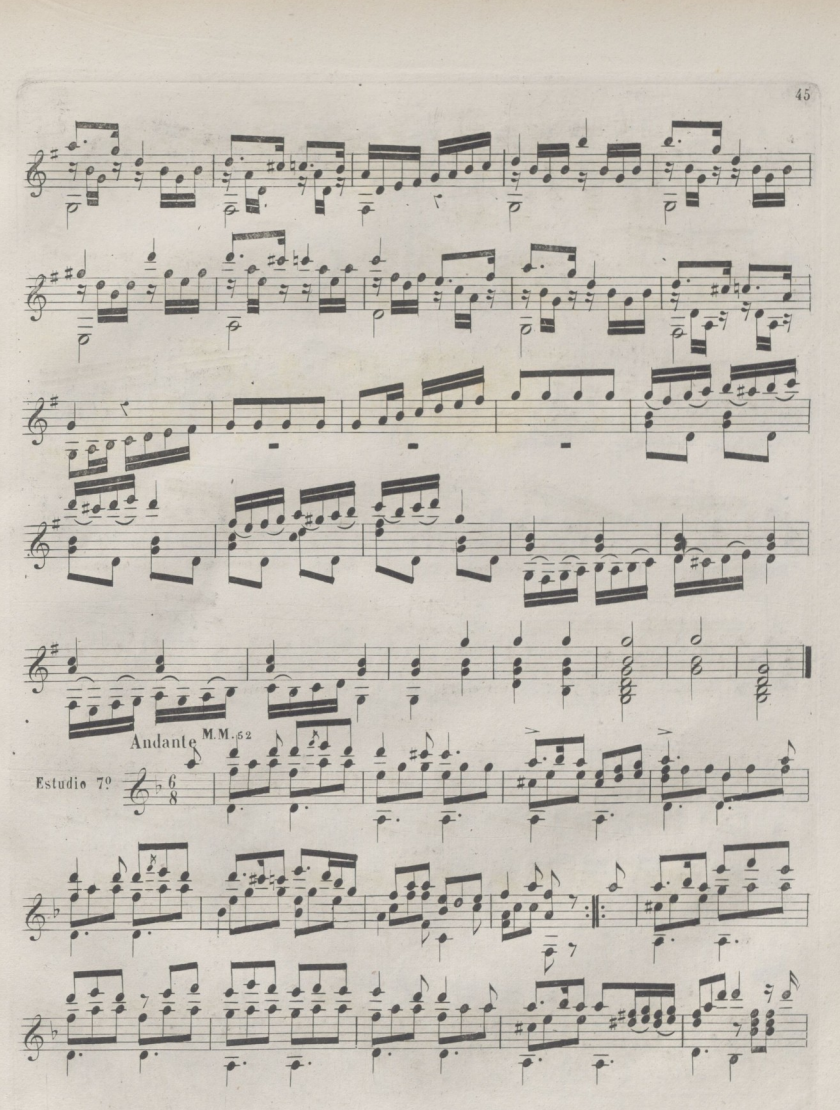

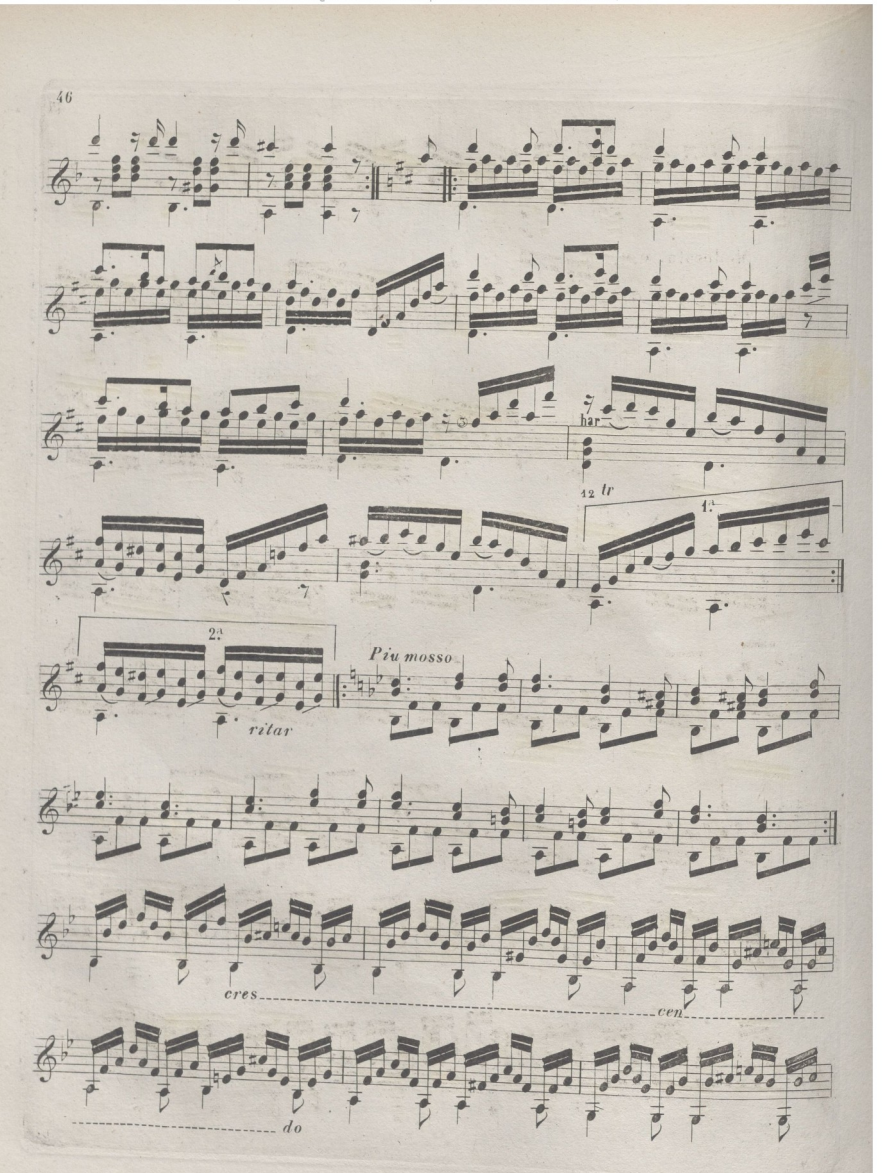

© Del documento, los autores. Dig Biblioteca Universitaria.

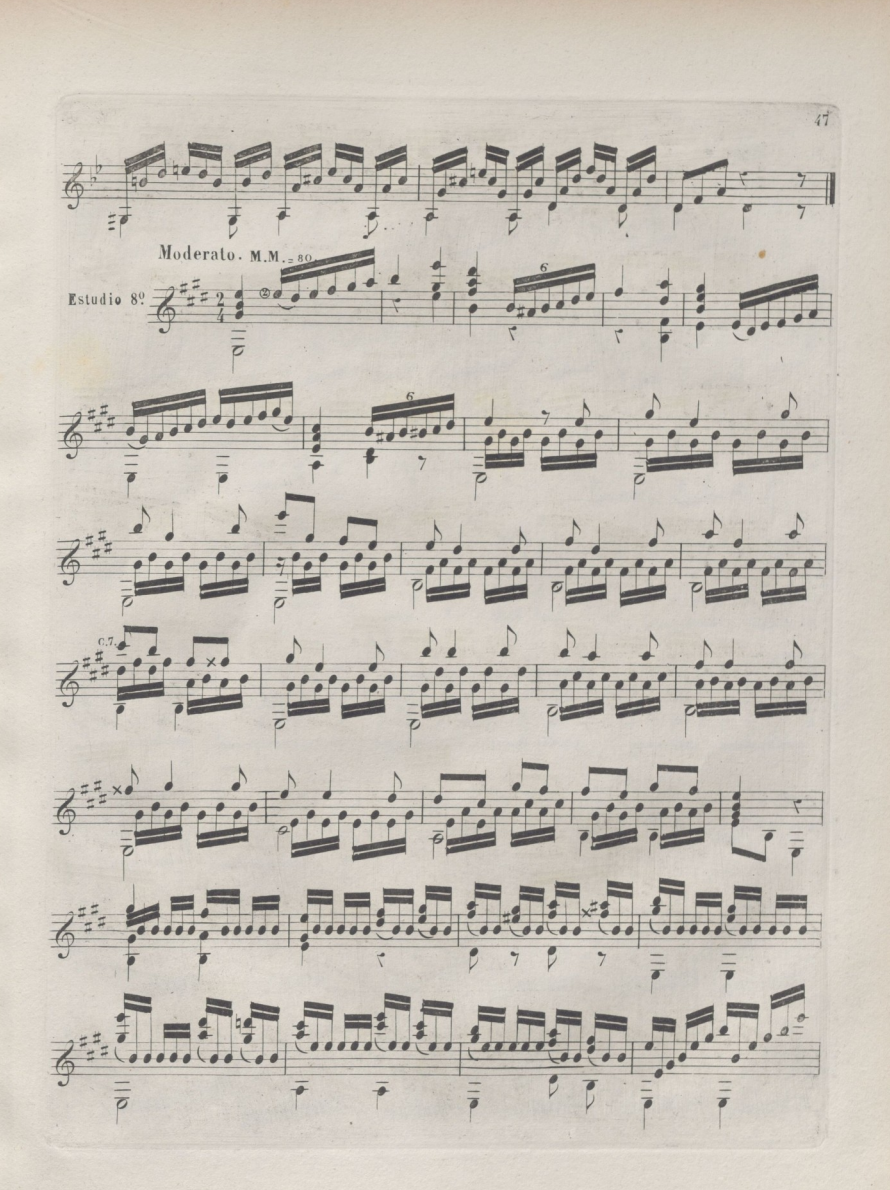

© Del documento, los autores. Digitalización realizada por ULPGC. Biblioteca Universitaria, 2022

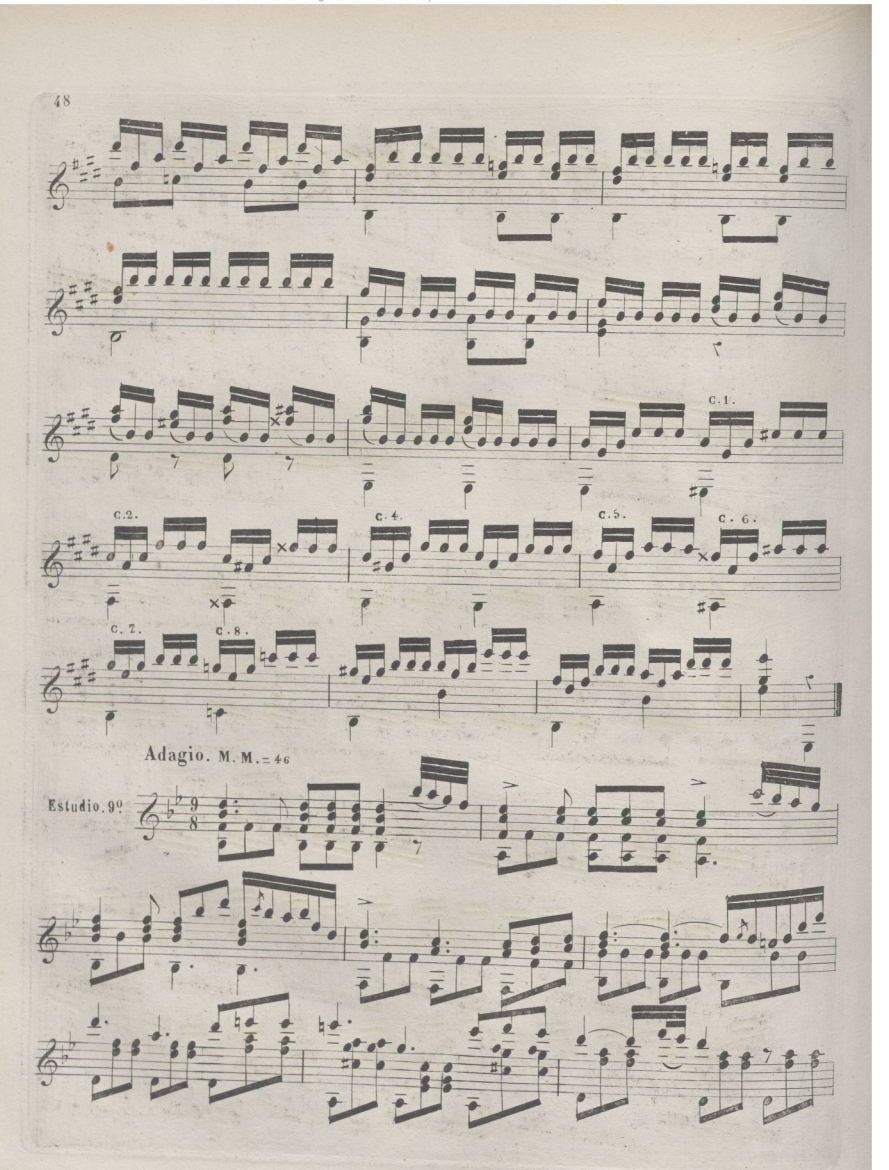

© Del documento. los autores

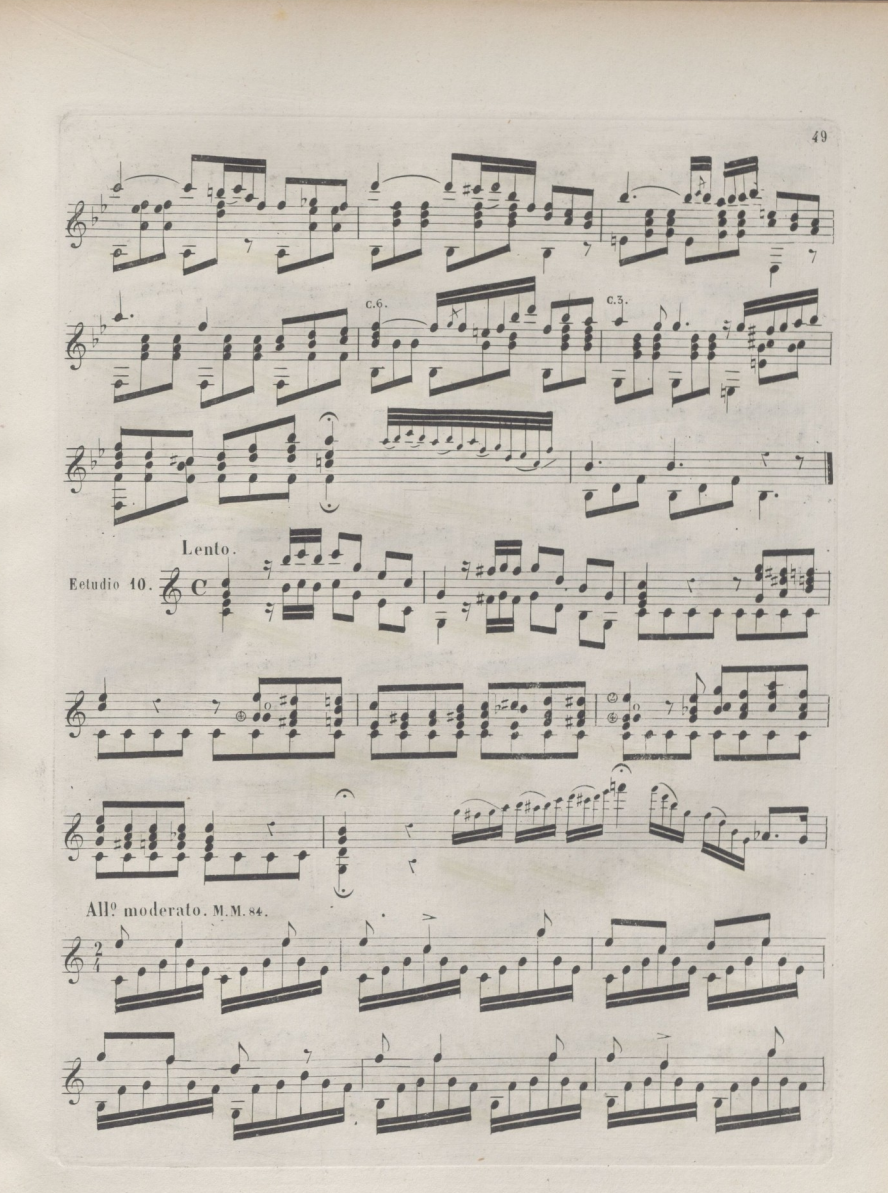

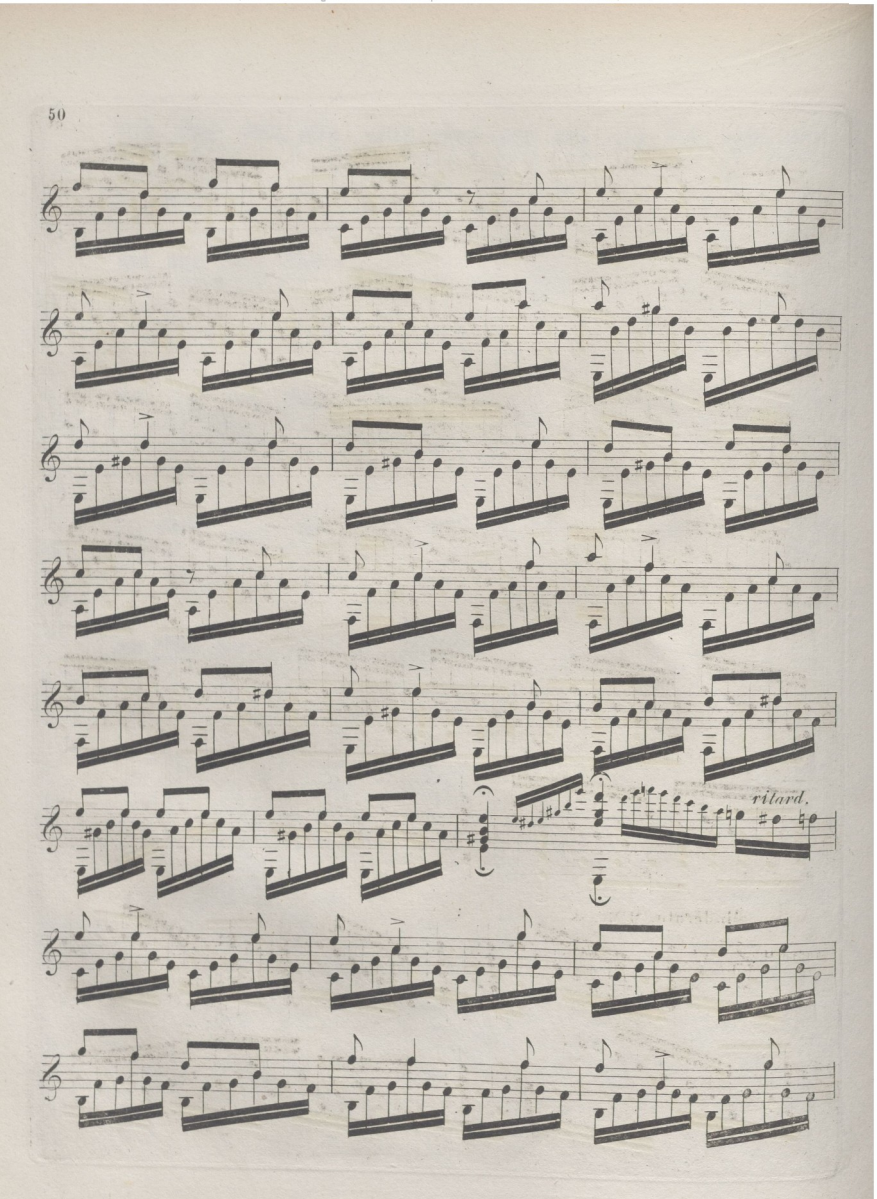

© Del documento, los autores. Digitalización realizada por Biblioteca Universitaria.

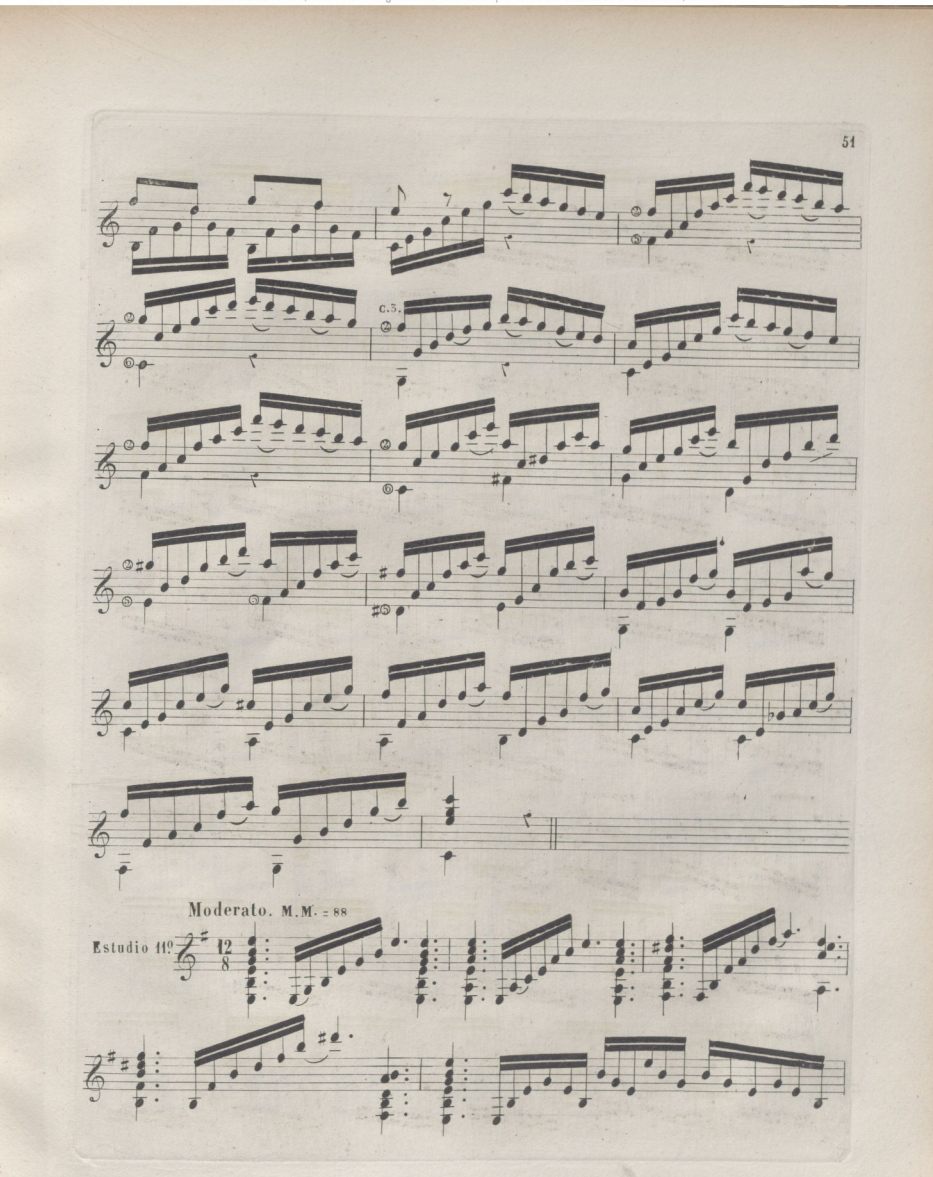

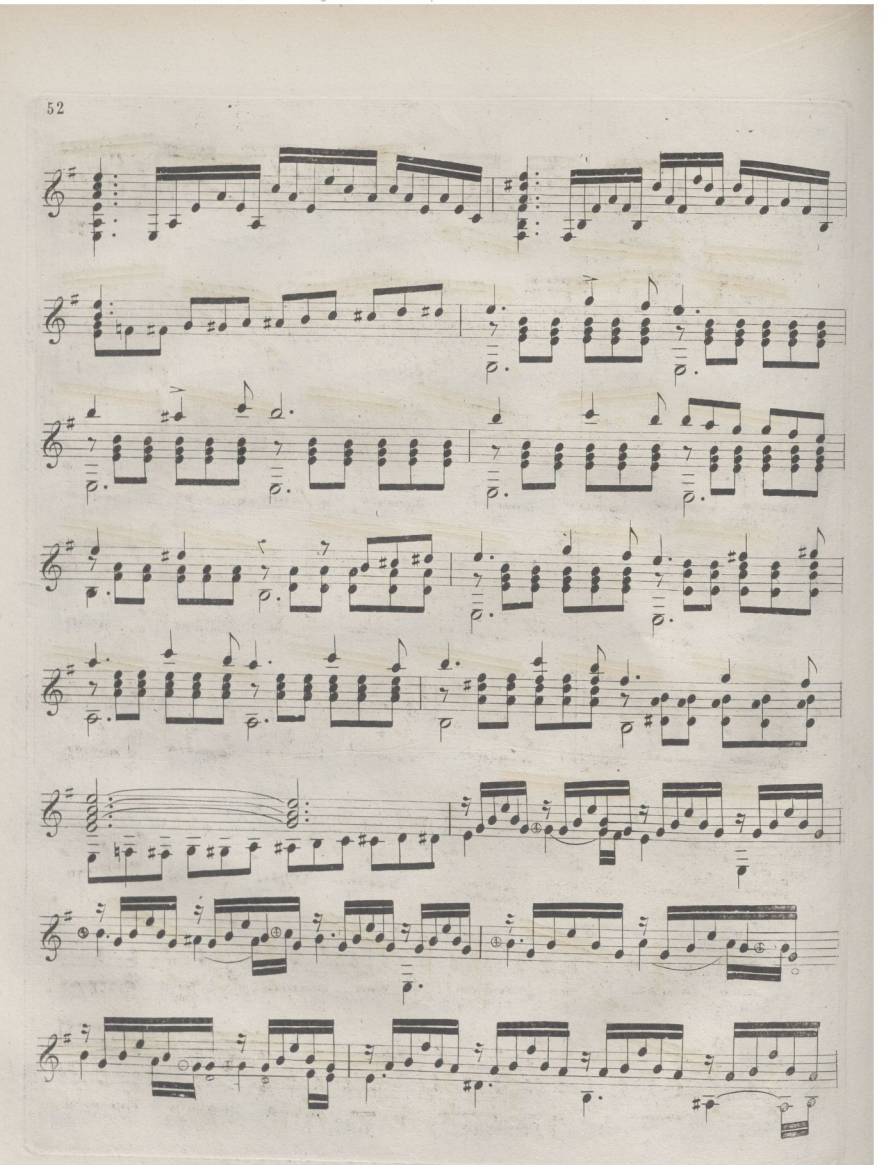

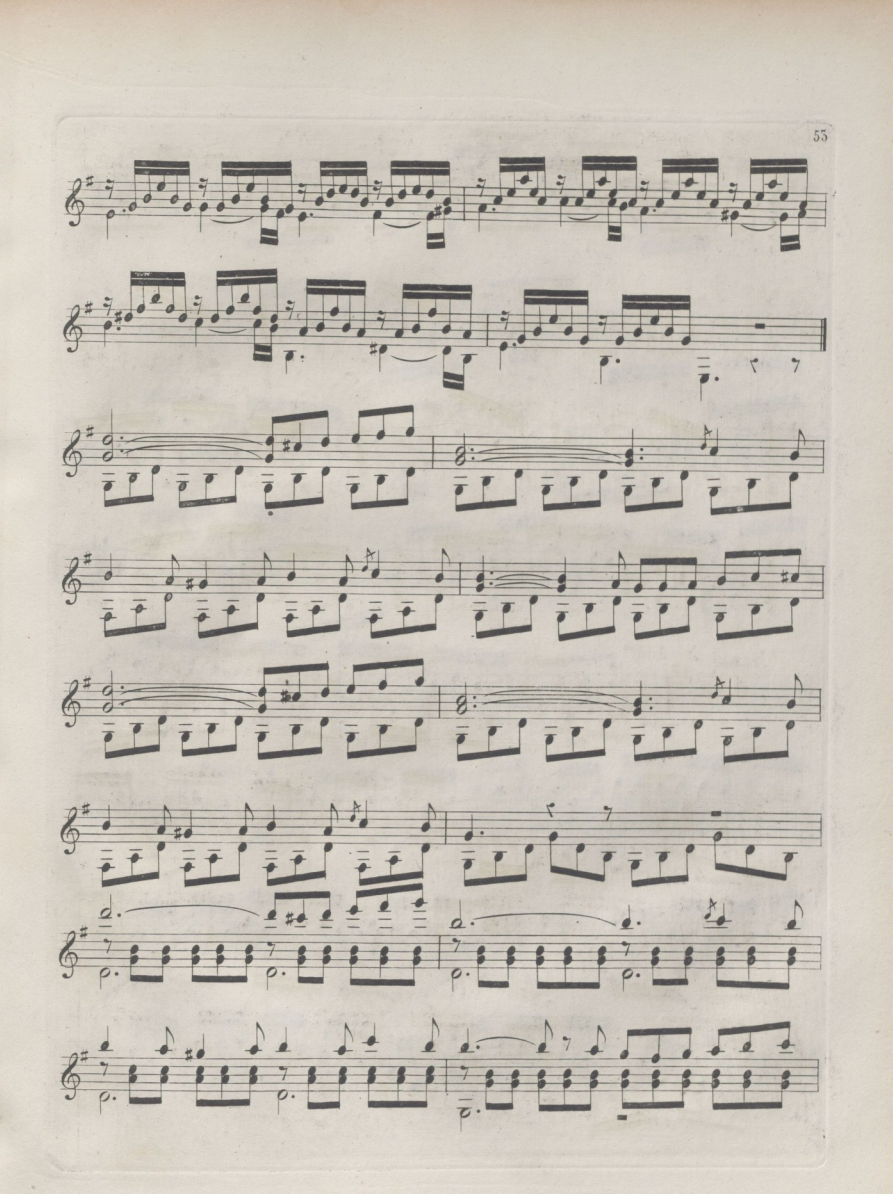

© Del documento, los autores. Digitalización realizada por ULPGC. Biblioteca Universitaria.

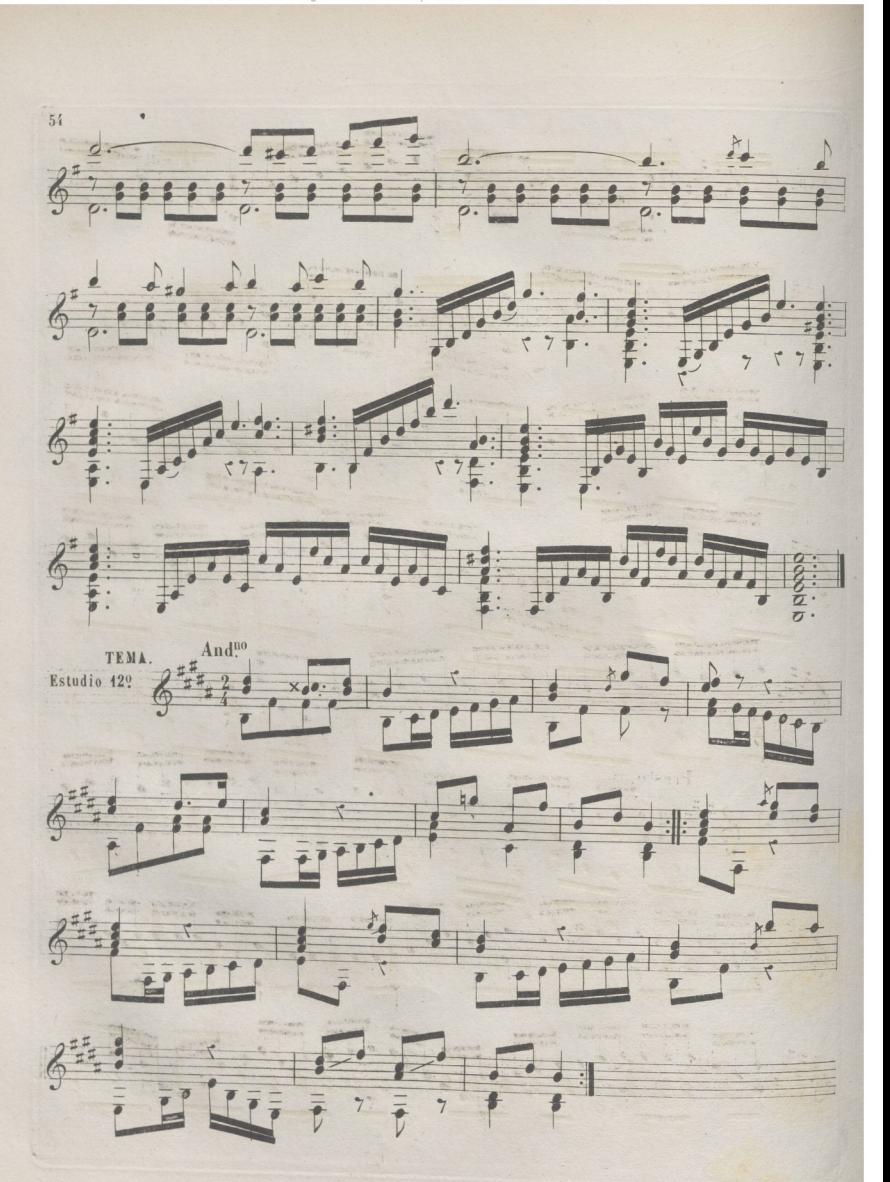

© Del documento, los autores. Digitalización realizada por ULPGC. Biblioteca Universitaria, 2022

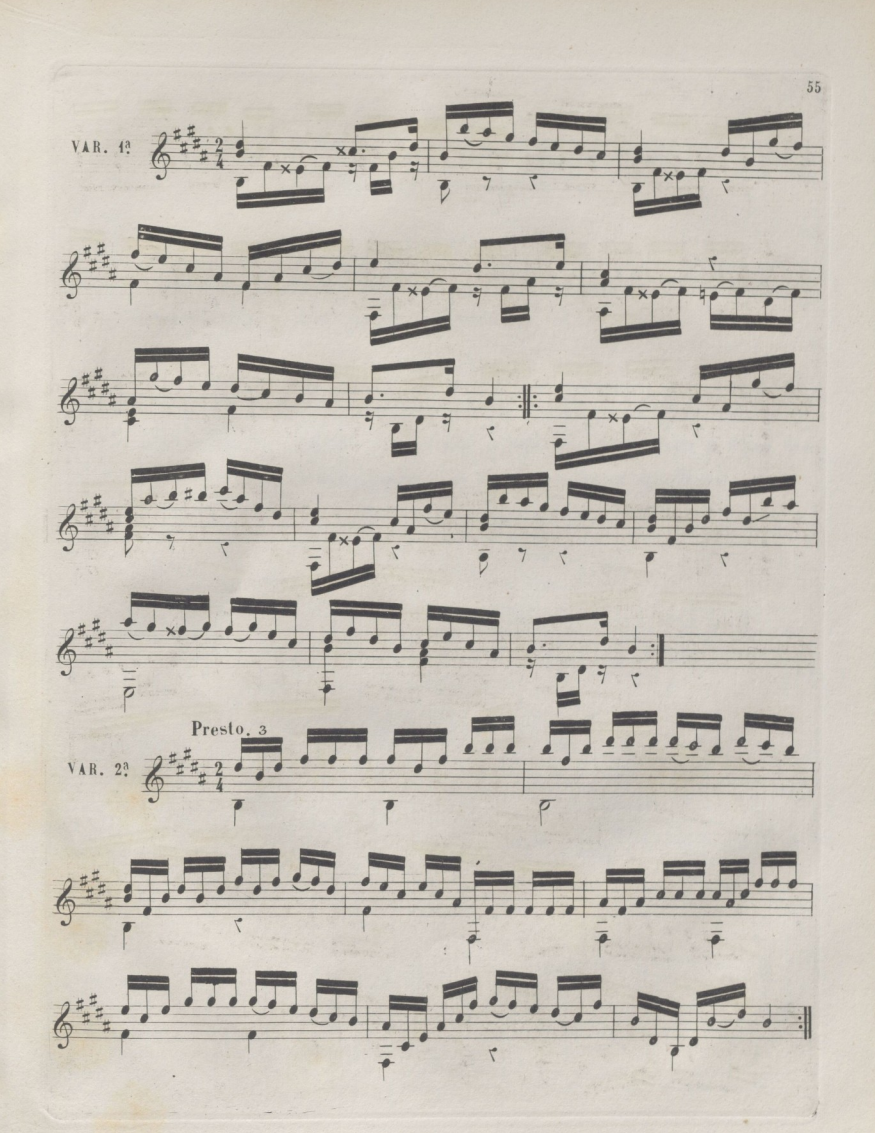

© Del documento, los autores. Digitalización realizada porULPGC. Biblioteca Universitaria, 2022.

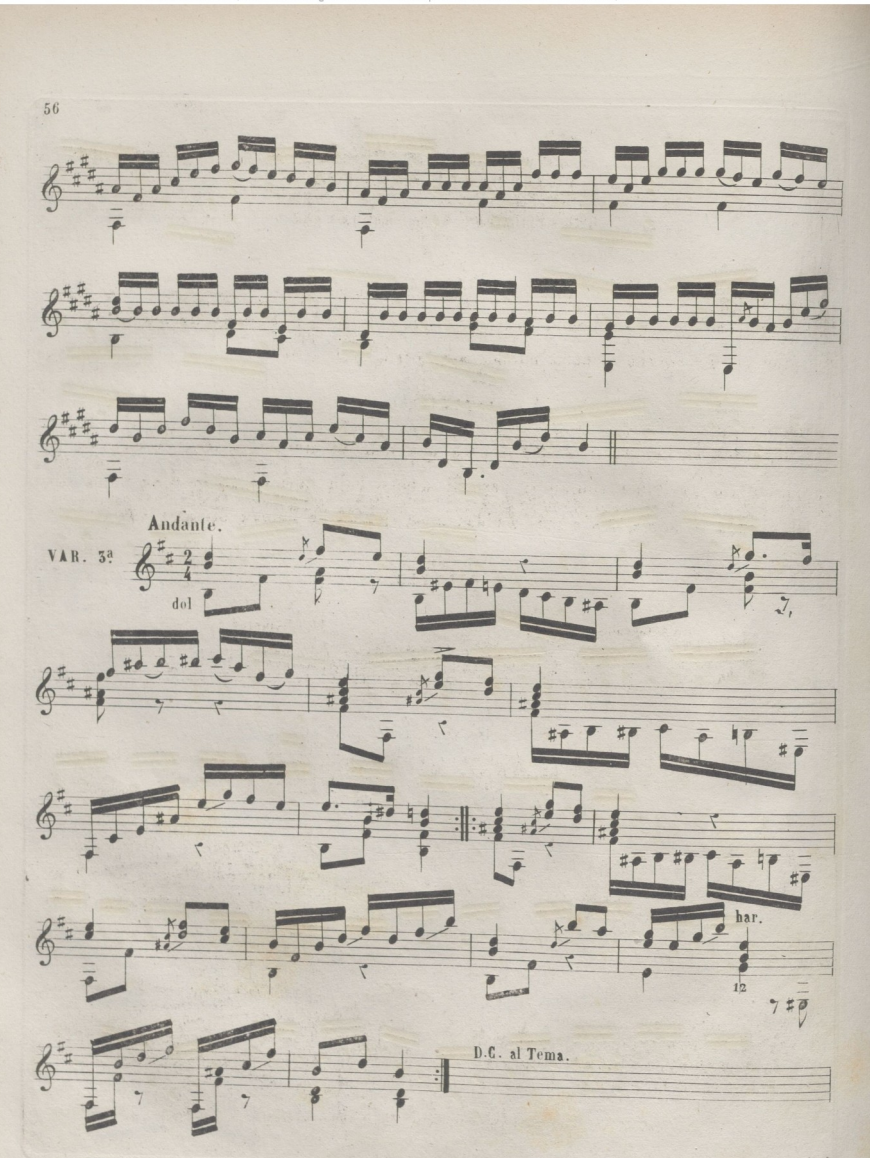

**© Del documento,** los autores. Digitalización realizada **porULPGC.** Biblioteca Universitaria, 2022.

# **TRATADO DE HARMONIA** CON APLICACION <sup>A</sup> LA GUITARRA .

### S G N I D O

Se llama sonido, la sensacion causada en el oido a consecuencia de las vivraciones que produce un cuerpo sonoro cuando es herido por otro

### **INTERVALOS.**

El intervalo, es la distancia que separa una nota de otra , el intervalo que va a otro imediato se llama conjunto; pero si sube o baja mas de un tono se llama disjunto; cuando se hacen dos o mas sonidos a un tiempo se llaman simultaneos.

### **EJEMPLO.**

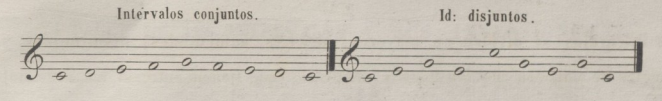

Id: simultáneos.

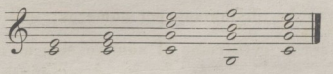

(i) La escala forma los intervalos de  $2^a$   $5^a$   $4^a$   $5^a$   $6^a$   $7^a$   $y$   $8^a$ .

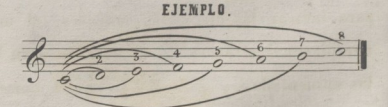

1

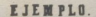

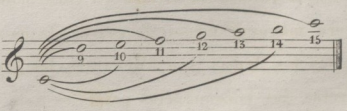

Si se doblan los intervalos se cambian la 2<sup>a</sup>. en 9<sup>2</sup> la 3<sup>2</sup> en 10<sup>2</sup> &, que son la repeticion de la primera a la 8<sup>ª</sup> alta.

(1) Además de los nombres dados a los sonidos de la escala 1<sup>\*</sup> 2<sup>\*</sup> 3<sup>\*</sup> 4<sup>\*</sup> 5<sup>\*</sup> 6<sup>3</sup>. 7<sup>3</sup>y 8<sup>\*</sup> se les dan también los siguientes, tónica, tupertonica, mediante, subdominante, dominante, superdominante, sensible, superseptimalos cuales tienen distinta aplicación.

**© Del documento, los autores. Digitalización realizada porULPGC.** Biblioteca Universitaria, 2022.

Aunque las distancias estan a veces dos o tres octavas mas altas que el bajo sobre el cual se miden, se denominan por las mas prosimas como 2<sup>a</sup> 3<sup>a</sup> 4<sup>a</sup> & para mas sen cillez, siendo lo mas común el llegar hasta la 9ªy la 10ª

En invirliendo los intervalos, esto es, trasportando el grave al agudo, el unisono formará la octava, la segunda será septima, la tercera sesta, la cuarta quinta, la quinta cuarta, la sesta tercera, la septima segunda, y la octava el unisono.

EJEMPLO.

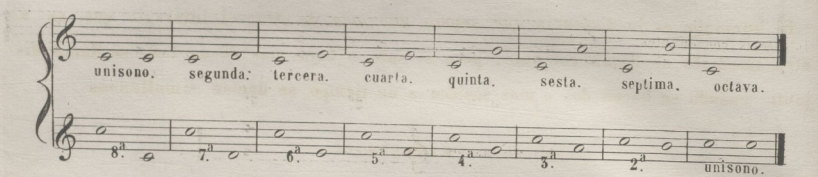

Los intervalos se dividen en mayores, menores, aumentados, disminuidos, y justos; los cuales se conocen' por los tonos y semitonos que tienen entre si las dos notas estremas .

También se representan las distancias por números, indicando una segunda por un 2. una tercera por un tres & pero como el numero solo no manifiesta su naturaleza, se le pone a su derecha una señal que la manifieste, la cual sera: el angulo pequeño > para indicar las distancias mayores: el mismo al reves para las menores: una linea diagonal atravesando el numero para las disminuidas: una + a la derecha para las aumentadas, y para las justas el numero solo. Ejemplo tercera mayor,  $\mathfrak{s}\geq\,$  tercera menor, 3 < tercera disminuida 3. tercera aumentada, 3 + quinta justa 5.

Los intervalos se dividen en consonantes y disonantes, los consonantes son: la ter cera mayor <sup>y</sup> menor, Ja cuarta, la quinta, la sesta mayor y menor, y la octava, todos los demas son disonantes, las consonancias se dividen en perfectas, é imper fectas las consonancias perfectas son: la cuarta justa, la quinta y la octava.

las imperfectas son: la tercera y la sesta por que pueden ser mayores y menores, sin dejar de ser consonantes. la cuarta aun que considerada como consonanteesmas debil su efecto relativamente con el bajo; pero entre las voces intermedias tiene un uso mas lato, y su efecto es mas agradable.

Los intervalos mayores invertidos se convierten en menores, los menores en ma yores, los aumentados en disminuidos, y los disminuidos en aumentados.

 $5^2$ . menor.  $5^3$ . mayor.  $4^3$ . justa.  $5^3$ . justa.  $6^3$ . menor.  $6^3$ . mayor.  $8^3$ .

.3

Intervalos consonantes.

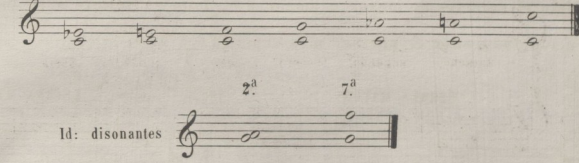

## TABLA DE LOS INTERVALOS <sup>Y</sup> SIS INVERSIONES.

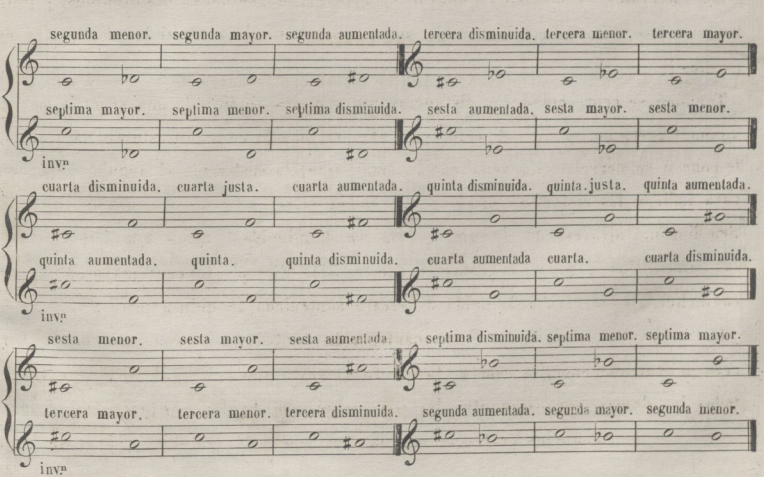

# **KODOS LLAMADOS GENERALMENTE TONOS**

La musica contiene dos escalas primitivas que son el modelo de todas las demás. La una corresponde al modo mayor, cuya tonica es D0, y la otra al modo menor cuyato. nica es LA, y -se llaman relativas una de otra.

La tercera y sesta de la escala son las que le dan el caracter de mayor o menor.No deve confundirse el MODO, el T0N0,y ESCALA; por que son diferentes cosas. La Escala representa los siete sonidos naturales, el Modo se refiere a su tercera y sesta dan. dole el caracter de mayor o' menor, y el Tono se refiere a su tonica. pero se dice DO mayor, DO menor & por ser mas sencillo.

ESCALA MAYOR. **ESCALA MENOR.** 

4

**-z-o &** *° rJ & <sup>u</sup>*

### DE LOS GENEROS.

Los generos son tres; el DIATONICO que se forma con lasnotas de la escala natural. El CROMATICO, alterando una nota con sostenido ó bemol, cuya alteración forma el se. mitono cromatico, diferenciandose del semitono diatonico, por estar formado este,en. tre dos notas distintas, subiendo ó bajando de una a otra un semitono, y el ENARMO. NICO, que se verifica siempre que dos notas distante un tono se reunen en un mismo. grado, alterando la inferior con sostenido, y la superior con bemolgcomo DO # y RE  $\nvdash$ , o al contrario; y tambien alterando una nota con doble sostenido, o doble bemol.

### EJEMPLO.

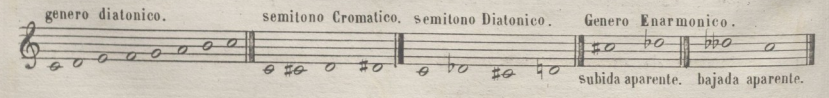

**© Del documento,** los autores. Digitalización realizada **porULPGC.** Biblioteca Universitaria, 2022.

# MOVIMIENTOS.

5

Ay tres movimientos que son, el recto, el oblicuo, y el contrario. El primero se efectua cuando dos voces marchan juntas de grado o de salto. El segundo, cuando una voz esta quieta y la otra baja o sube, y el tercero, cuando una voz sube y etra baja.

### EJEMPLO.

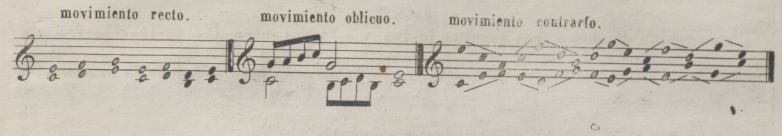

MARCHA DE LAS CONSONANCIAS

La quinta <sup>y</sup> la octava llamadas consonancias perfectas pueden usarse por el mo. vimiento oblicuo y el contrario.

### EJEMPLO.

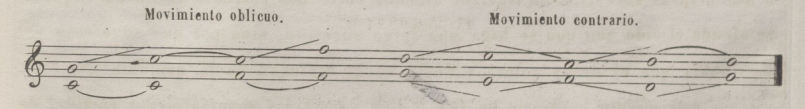

Tambien puede pasarse a dos voces sin que lo repugne el oido de una Consonan. cia perfecta a otra perfecta por movimiento recto, siempre que la voz superiorsu. ba ó baje un grado, como se demuestra en los siguientes ejemplos.

### EJEMPLO t° EJEMPLO *2o.* De la Perfecta a la Perfecta. *<sup>b</sup>* De **6** *<sup>b</sup>* la Imperfecta^\*, ala Perfecta. \_8\_ *b\_* **\_8\_ &** \_3\_ **8** *-6h O-* • *Gh -G-* tf *-G-* $\sigma$

Una sucesion de consonancias imperfectas se puede usar por los tres movi. mientos y siempre con buen resultado.

 $\circledR$  **Del** documento, los autores. Digitalización realizada por

### EJEMPLO.

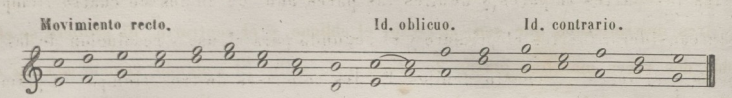

## QUINTAS Y OCTAVAS.

• Una sucesión de dos <sup>o</sup> mas quintas justas, y octavas, entre dos partes iguales que suban o bajen; estan reprobadas, por que se oponen a la variedad de la armonia.

### Quintas reprobadas.

6000000000

<sup>A</sup> más de dos voces el uso de dos quintas sucesivas no se pueden reprovar absolutamente por que no destruyen el buen efecto de la armonia. La prohibición de dos <sup>o</sup>' mas octavas sucesivas en rigor de armonia entre dos partes o" voces no es por que se ofenda el oido aun que se haga una larga sucesión; sino por que su efecto es mas pobre que el de la quinta, y destruye la variedad de la armonia. Dos octa. vas por movimiento contrario de 4<sup>2</sup> o 5<sup>2</sup> son permitidas especialmente en final de periodo.

### EJEMPLO.

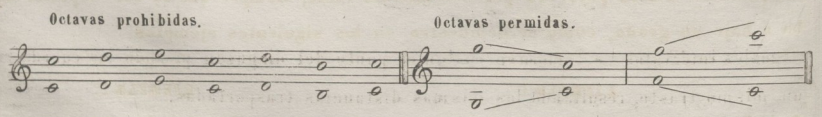

# TIEMPOS FUERTES Y DEBILES DEL COMPAS.

La duracion de los sonidos la fija el compás, y este se divide en partes iguales, y estas en fuertes y débiles. Estas divisiones son necesarias para saber donde se han de hacer las resoluciones y uso de las disonancias, y la acentuación de las si

 $\mathbf{r}$ 

labas en la musica vocal. En los compases de cuatro tiempos, y en los de dos; son fuertes las partes impares,y débiles las pares aun que en los de cuatro tiemp os se pueden considerar fuertes el primero ye! segundo para el uso y resolución de las diso. nancias, y el tercero y cuarto debiles. En los compases de tres tiempos la primera es fuerte, y la segunda fuerte ó debil; pero la tercera se considera siempre debil.

7

### **EJEMPLO.**

o asi **£**

# CONOCIMIENTO DE LOS INTERVALOS EN LA GUITARRA

Es, muy necesario conocer bien los intervalos en la Guitarra para la formación délos acordes, y para leer con mas facilidad la música escrita para este instrumento.

Principiaremos manifestando los inte'rvalos formados por las cuerdas al aire en su afinación natural, que es por cuartas justas; esceplo la tercera con la segunda que forman un intérvalo de tercera mayor.

### **EJEMPLO.**

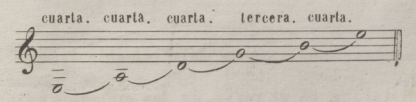

Iguales intérvalos se formanen cualquier punto del diapason pisando las cuerdasen un mismo traste, resultando Jas mismas distancias trasportadas.

### **Z JEiJPLO.**

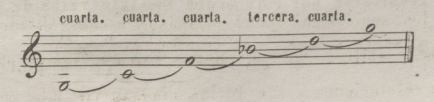

Subiendo por semitonos la nota mas baja, (esto es pisando la cuerda a que corres, ponda dicha nota un traste adelante) y dejando inmoble la inmediata, las distancias se disminuyen, y los intérvalos que hirán resultando seran de tercera mayor, de ter. cera menor, de segunda mayor, de segunda menor, y por fin el unisono. Este resulta. do lo darán dos cuerdas imediatas en cualquier punto del diapasón, esceplo la tercera con la segunda, que por formar en su afinación el intervalo de tercera mayor,darán por este orden los intérvalos de tercera menor, de segunda mayor, de segunda me. nor, y el unisono, como se manifiesta con los siguientes

### EJEMPLOS.

c

 $\oint_{\frac{\pi}{6},\frac{\pi}{6}}^{\frac{3^2}{2}}$  ho  $\int_{\frac{\pi}{6},\frac{\pi}{6}}^{\frac{3^2}{2}}$  ho  $\int_{\frac{\pi}{6},\frac{\pi}{6}}^{\frac{3^2}{2}}$  ho  $\int_{\frac{\pi}{6},\frac{\pi}{6}}^{\frac{3^2}{2}}$  ho  $\int_{\frac{\pi}{6},\frac{\pi}{6}}^{\frac{3^2}{2}}$  ho  $\int_{\frac{\pi}{6},\frac{\pi}{6}}^{\frac{3^2}{2}}$  ho  $\int_{\frac{\pi}{6},\frac{\pi}{6}}^{\frac{3$ 1<sup>er</sup> traste. 2?may. Idem. 2? traste. Idem. 2<sup>2</sup>men. 2<sup>2</sup>may. 2<sup>2</sup>men. Idem. Idem. unisono. 2<sup>2</sup>men. unisono. *-A*a #0 0 0 0 m a 2 0 # *-* **\***  $5<sup>°</sup>$  traste.  $5<sup>°</sup>$  traste.  $5<sup>°</sup>$  traste.  $5<sup>°</sup>$  traste.

Si entre dos cuerdas imediatas se deja inmoble la mas baja, y se sube por semitonos la imediata (que es al revés de los ejemplos anteriores) los intervalos se hirán aumentando, y serán de cuarta aumentada, de quinta, de sesta-menor, de sesta mayor, que es lo más que puede hacerse comodamente. Entre la tercera <sup>y</sup> la segunda resultarán por este orden los intervalos de cuarta, cuarta au. mentada, quinta <sup>y</sup> sesta menor.

**\***

© Del documento, los autores. Digitalización realizada porULPGC. Biblioteca Universitaria, 2022.

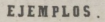

y

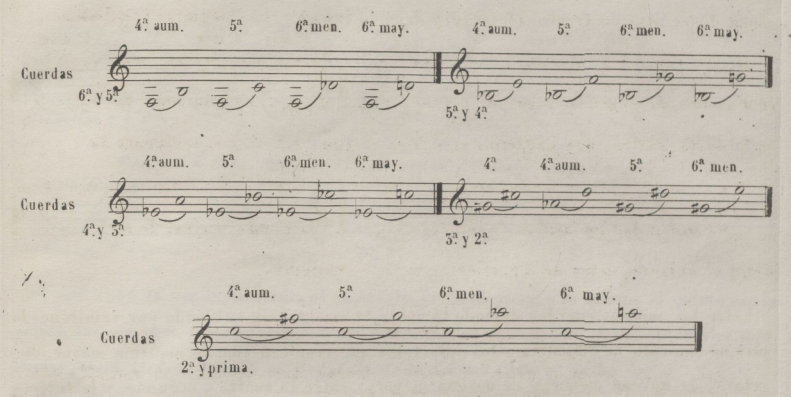

Entre dos cuerdas alternas, es decir, entre la 6<sup>a</sup> y 4<sup>a</sup>, y la 5<sup>a</sup> y 5<sup>a</sup> los intérvalos que re. sultan son de septima menor; y entre la 4\* y la 2\*, y la 2\* y prima, de sesta mayor, re. sultando iguales intervalos en cualquier traste que sean pisadas igual mente dichas cuentas.

### EJEMPLO.

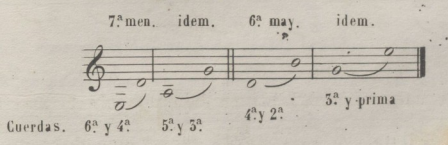

Dejando quieta la nota mas alta, y subiendo por semitonos la mas baja se disminu. yen los intérvalos y resultan de sesta mayor, sesta menor, y quinta; entre las cuerdas 6ay 4a y 5a y 3a : <sup>y</sup> de sesta menor, quinta,y quinta disminuida, entre Jas cuerdas cu. arla <sup>y</sup> segunda y tercera y prima. Siguen los ejemplos.

© Del documi igitalización realizada por ULPGC Riblioteca Universitaria

 $10$ 

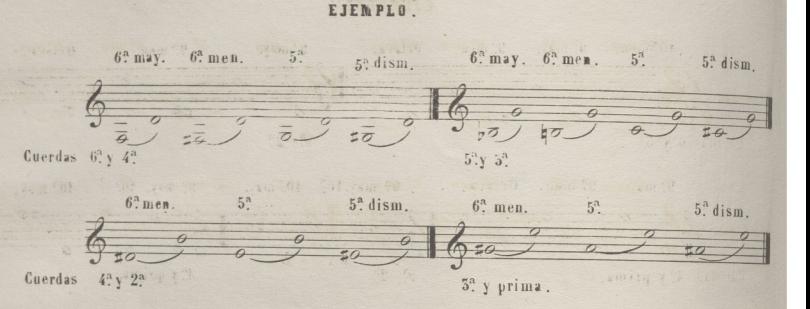

Entre las mismas cuerdas dejando inmoble la mas baja, y subiendo por semitonos la otra, se aumenta la distancia y los intérvalos que resultan son: de septima mayor, de octava, de novena menor, y de novena mayor; y entre la cuarta y segunda, y la tercera y prima serán: de septima menor, septima mayor, y de octava.

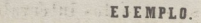

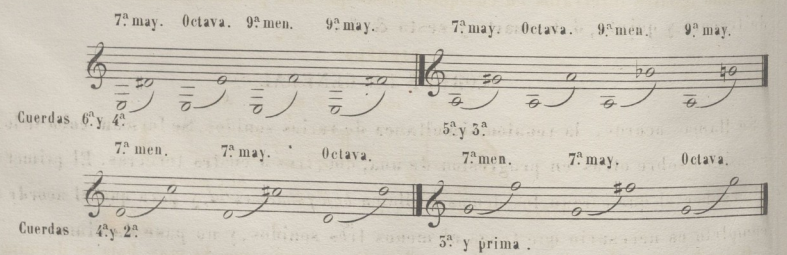

- Entre dos cuerdas intermedias, siempre resultan intérvalos de novena y decima por lo mismo, el formado entre el sesto y cuarto, es una decima menor, entre el quinto y la segunda de novena, y lo mismo entre el cuarto y la prima; disminuyendose la distancia de estos si se sube cromaticamente la nota mas baja, y aumentandose dejando que ta esta y subiendo la mas alta, como queda demostrado en los ejemplos anteriores y por los siguientes.
#### **EJEMPLOS.**

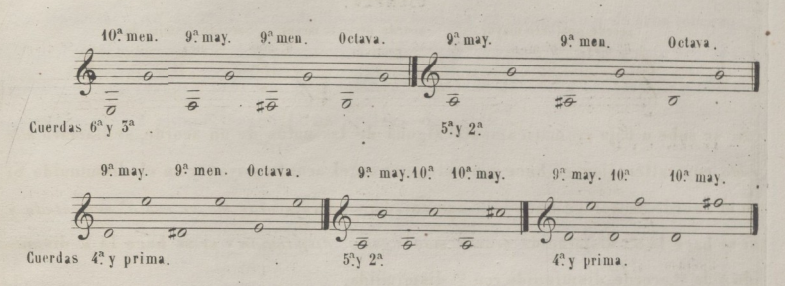

El sesto con la segunda forma el intervalo de duodécima, y lo mismo el quinto con la prima,aunque para mayor facilidad en la armonia se denominan por los intervalos mas cortos, pues lo mas común es llegar hasta la decima como ya se ha dicho.

Creo suficientemente esplicados los intervalos,y me he detenido algo en esta parte per. suadido de que bien aprendidos, no solo seleerá con mas facilidad la musica, sino que formado un acorde en cualquier tono, se sabrá los intervalos que !o. componen, si es de tercera y quinta, ó de cuarta y sesta &.&.

#### ACORDES EN GENERAL.

Se llama acorde, la reunion simultanea de varios sonidos. Se forman colocando las notas unassobre otras en progresión de una, dos, tres ó cuatro terceras. El primer so. nido sobre el que cargan los demás se llama *bajofundamental,* y para que el acorde sea completo es necesario que tenga al menos tres sonidos, y no pase de cinco.

Los acordes se dividen en consonantes y disonantes. El acorde de tres sonidos for. sobre el primero una 3? y una 5a si la 3a es mayor y la 5? justa se llama *acorde* ma perfecto mayor, si la 3<sup>a</sup> es menor y la 5<sup>a</sup> justa, *acorde perfecto menor* pues la 3<sup>a</sup> es la que clasifica su naturaleza, y si la <sup>3</sup><sup>a</sup> es menor y la 5<sup>a</sup> disminuida, *acorde disminuido* clasificado por su 5<sup>a</sup>.

*ii*

12

#### EJEMPLOS.

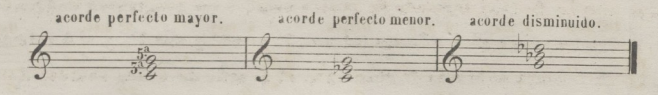

Si se sube o baja cromaticamente alguna de las notas de un acorde, se llamará alle. rado, cuya alteracion se hace generalmente en el acorde mayor y en el disminuido. Si en el acorde mayor se hace la 5\* aumentada, se dirá,*acorde mayor con ó'f aumentada* <sup>y</sup> si se hace Ja 5\* disminuida *acorde mayor con o\*. disminuida* y si se hace Ja J? disminuí. da y la 5ª, acorde disminuido con 5ª disminuida.

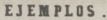

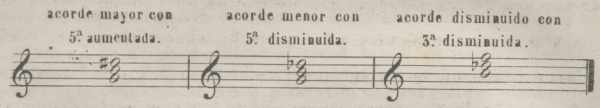

También se trasforman los acordes unos en otros, sin cambiar sus notas de nombre, haciéndolos de mayores, menores menores <sup>o</sup> disminuidos y viceversa.

#### EJEMPLOS.

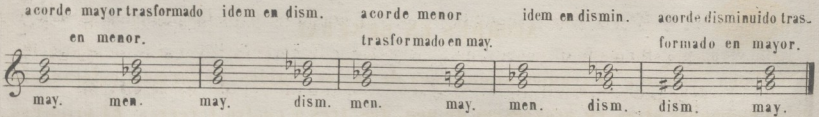

Si uno o dos sonidos de un acorde forma parte del siguiente, se da el nombre detrasformacion de sonidos, y también el de sonidos de enlace o de relación.

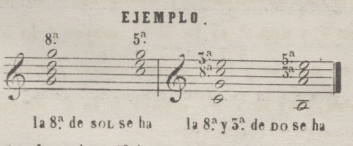

trasformado en 5<sup>a</sup> de Do. trasformado en 5<sup>a</sup> y 5<sup>a</sup> de LA.

Se llama acorde de 7.ª el formado de cuatro sonidos en progresión de tres terceras, las cuales forman sobre el fundamental una 5<sup>ª</sup> una 5<sup>ª</sup> y una 7<sup>ª</sup>, y si a este acorde se le agrega otra tercera sobre la 7<sup>ª</sup> resultará el acorde de cinco sonidos llamado-de novena mayor ó menor, segun la naturaleza de estas.

#### EJEMPLO.

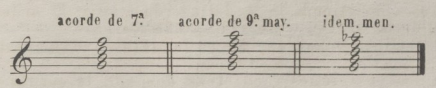

### INVERSION DE LOS ACORDES.

Se le da el nombre de inversión, al cambio que se hace en un acorde trasladando al bajo la  $5^{\circ}$  5<sup>a</sup> y 7<sup>a</sup> que corresponden a las voces. En el acorde de tres sonidos no hay mas que dos inversiones; en la primera ocupa el bajo (i) la <sup>5ª</sup> del fundamental, y car. gando sobre esta la 5<sup>ª</sup>. y la 8<sup>ª</sup> forman un acorde de 5<sup>ª</sup>. y 6<sup>ª</sup>. y en la segunda inversion o. cupa el bajo la  $5^a$  y colocando sobre ella la  $8^a$  y la  $5^a$  resulta un acorde de  $4^a$  y  $6^a$ . En el acorde de cuatro sonidos hay tres inversiones, en la .primera ocupa el **BAJO MELO.** pico la 3ª del acorde, y puestas sobre ella la 5ª la 5ª y la 8ª del fundamental, resulta un acorde de 5<sup>a</sup> 5<sup>a</sup> y 6<sup>a</sup> En la segunda inversion ocupa el bajo la 5<sup>a</sup>, y puestas sobre ella la 7ª 8ª y 5ª forman un acorde de 5ª 4ª y 6ª En la tercera inversion ocupa el ba. jo la 7. y cargando sobre ella la 8<sup>a</sup> 5<sup>a</sup> 5<sup>a</sup> se compone un acorde de 2? 4? y 6?

EJEMPLO.

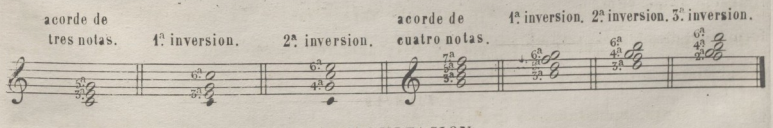

#### ARMONIZACION.

Por ARMONIZACION sé entiende, la reunionde acordes con que se acompaña a un can. to,sea en el bajo ó en cualquier otra voz.

(1) El bajo en las inversiones, es el sonido que corresponde a una melodia por lo cual se le da el nombre de Bajo melodico distinguiendolo asi del bajo fundamental, que es el primer sonido del acorde.

# CONOCIMIENTO DEL ACORDE PERFECTO Y SUS INVERSIONES EN LA GUITARRA.

Este acorde se compone de 5ª y 5ª y para usarlo a cuatro voces hay que doblar el bajo á su 8?, resultando un acorde de 3\* 5\* y 8? el cual se encuentra en la Guitarra en cinco parages diferentes del diapason; escrito bajo la misma forma en tres de ellos, yen los dos restantes invirtiendo la <sup>32</sup> del acorde a su 8<sup>2</sup> El orden de los dedos en cada posicion es distinto, y hay que hacer la nota fundamental del acorde en la cuarta cuerda en dos posiciones,y en otras dos con la quinta cuerda, y en la ul tima con la sesta. Observese, que una vez aprendidas las posiciones de este a corde en un tono, se ejecutarán con las mismas posturas en todos, sin mas que variar de tonica, y lo mismo en las inversiones, ecepto en los casos én que el dedo indice no tiene necesidad de formar la ceja por hallarse formada por la ce. juela de la Guitarra, como se demuestra por los siguientes

#### EJEMPLOS.

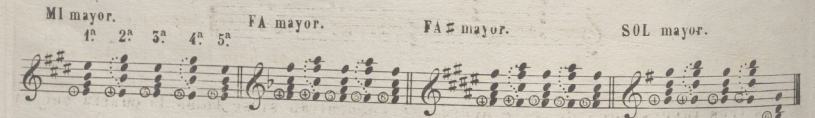

Por el mismo orden que se ha hecho este acordeenm,ra,mayor, ra‡,y sol, se puede continuar en sol #, LA, &. &. sin mas que variar de tonica como ya se ha dicho. La primera y segunda inversión de este acorde, se encuentran en la Guitarra en tres puntos diferentes, una sobre la cuarta cuerda, otra sobre la quinta y otra <sup>so.</sup> bre la sesta, ejecutandose igualmente en todos los tonos como se ha dicho del acorde fundamental.

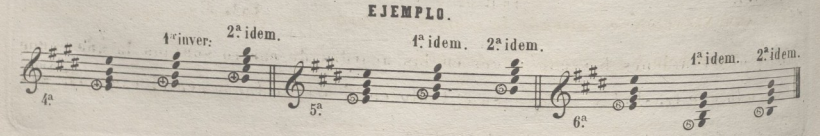

*U*

© Del documento, los autores. Digitalización realizada por UL

En los tonos menores varía algo el orden de los dedos, por tener que hacer la ter. cera del acorde, menor, que es la que clasifica su naturaleza.

## CONOCIMIENTO DEL ACORDE DE 7.ª Y SUS INVERSIONES.

Este acorde se compone de  $5^{\circ}$ ,  $5^{\circ}$  y  $7^{\circ}$  y para ejecutarle con facilidad en la Guitarra es necesario escribirlo trasladando la 5<sup>ª</sup> del acorde á su 8<sup>ª</sup> y lo mismo en las in. versiones<sup>(1</sup>) pues escrito como naturalmente se presenta seria muy dificil su ejecución.

Se encuentra en tres puntos distintos segun se tome la nota fundamental, en la cuarta cuerda, en la quinta o en la sesta, resultando también iguales postu. ras en todos los tonos e igualmente en sus inversiones.

Suprimiendo la quinta y doblando, la octava se encuentra además en otros dos parages, uno con el fundamental en la cuarta cuerda, y otro en la quinta.

#### **EJEMPLO.**

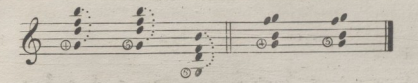

Las tres inversiones de este acorde se encuentran si se toma la cuarta cuerda por fundamental, la quinta o la sesta, siendo diferente posturage en cada una de ellas como se ve en el ejemplo siguiente.

#### **.EJEMPLO.**

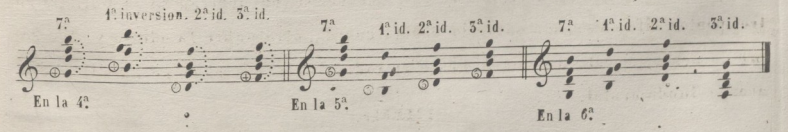

Dos observaciones hay que hacer en los acordes de cuatro sonidos la una es,que teniendo que trasladar la 3ª á su 8ª tanto en el acorde fundamental como en sus

(1) En la 3<sup>a</sup> inversion, la nota que se cambia a la 8<sup>a</sup> es la 2<sup>a</sup>.

*ib*

 $16$ 

inversiones, se invierte el orden de las distancias convirtiendose las terceras en decimas, y las segundas en novenas, resultando un acorde de 5<sup>2</sup> 7<sup>2</sup> y 10<sup>2</sup>, su pri. mera inversion, acorde de 5<sup>2</sup> 6<sup>2</sup> y 10<sup>2</sup> su segunda inversion acorde de 4<sup>2</sup> 6<sup>2</sup> y 10<sup>2</sup> y su tercera inversion acorde de 4ª 6ª y 9ª por cuya causa son mas gratos estos a. cordes en la Guitarra. La otra es, que estos acordes y sus inversiones se encuen. tran en tres partes distintas del diapason, segun la cuerda que se elija por fun. damental como ya se ha dicho.

# RESOLUCION DE LA 7ª DE LA DOMINANTE.

En todas las especies de 7.ª tanto el fundamental como esta, tienen una marcha determinada donde deven hacer su resolucion natural; esta, deve ser, que el fun. damental ha de subir una 5ª ó bajar una 4ª al fundamental del acorde siguiente,y la 7ª deve bajar un grado a la 3ª de este fundamental. Los acordes de 7ª pueden ser completos é incompletos, por que se puede suprimir la 5ª y en su lugar poner la 8ª

#### EJEMPLO.

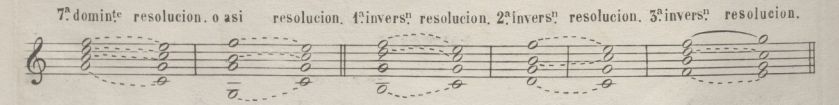

# PRACTICA EN LA GUITARRA DE LAS TRES INVERSIONES Y

SU RESOLUCION NATURAL.

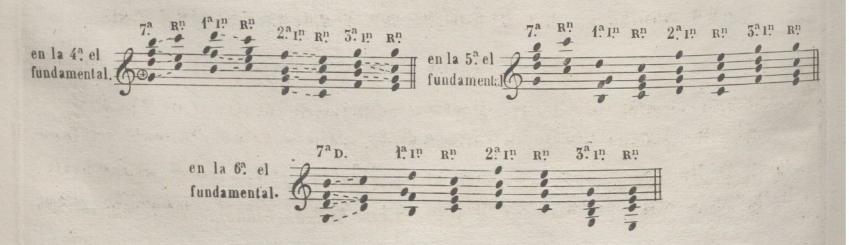

Los acordes principales son los que se forman sobre la tónica la 4<sup>2</sup> y la 5<sup>2</sup>. pues son los que dividen las frases **y** los periodos, marcan el modo y determinan los reposos.

El acorde mayor se usa sobre la tónica 4f y 5! de la escala **mayor, y** sóbrela 5<sup>2</sup> y 6<sup>2</sup> de la escala menor.

#### EJEMPLOS.

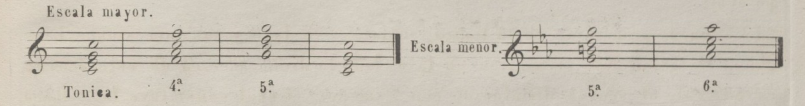

El acorde menor se usa sobre la 2<sup>ª</sup> 6<sup>ª</sup> y <sup>5</sup><sup>ª</sup> de la escala mayor y sobre la tónica y 4? de la escala menor.

El acorde disminuido se usa sobre la *1\** de las dos escalas y sobre la 2? de la escala menor.

#### EJEMPLOS.

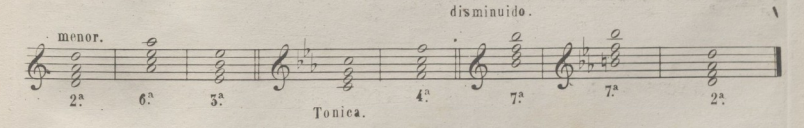

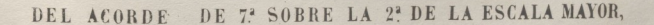

### LLAMADO TAMBIEN DE SEGUNDA ESPECIE.

Este acorde se compone de  $5^{a}$   $\leq$   $5^{a}$  y  $7^{a}$   $\leq$  su primera inversion de  $5^{a}$   $\geq$   $5^{a}$  y  $6^{a}$ . su segunda de 5<sup>a</sup> < 4<sup>2</sup> y 6<sup>2</sup> < y su tercera de 2<sup>2</sup> > 4<sup>2</sup> y 6<sup>2</sup> > Dicho acorde se usa sobre la 2? de la escala mayor, y hace su resolución natural *tu* el acorde períec. to de la dominante. Tambien se indica con el nombre de *Supertonica*, su prime.

*n*

1\$

ra inversion subdominante, su 2<sup>ª</sup> superdominante, y su <sup>52</sup> superseptima. son nece. sarios para usarlo, tres acordes; que son el de la *preparación, percusión*, y resolu*ción.* Esta circu.nslaucia es general para el uso de las disonancias aun que algu \_ ñas están exentas de preparación, pero no de resolución. La preparación consiste en estar comprendida en un acorde, la nota que ha de ser disonante en el sigui. te. La percusion, que es el tiempo fuerte en que deve estar la disonante: y la re. solución, que es guando la disonante baja un grado á una consonante, en el tiempo débil.

La 7<sup>\*</sup> puede prepararse en la tonica, en la 6<sup>\*</sup> y en la 4<sup>\*</sup> y sus inversiones. La segunda inversion deve prepararse en la 6<sup>a</sup>. Todo lo dicho a cerca de este acorde, es aplicable al acorde disminuido con 7<sup>a</sup> menor, el cual constituye la 7<sup>a</sup> llama. da de tercer especie; escepto que esta, puede usarse muchas veces sin prepara. cion.

#### RESOLUCION DE LA 7<sup>ª</sup> DE SEGUNDA Y TERCERA ESPECIE

#### Y SUS INVERSIONES.

Escala mayor. 7;\*'2\*especie, <sup>r</sup>» <sup>o</sup> asi. **!. :** ' <sup>t</sup> : <sup>i</sup>'.' **- ii".'** 2? ¡v **RV** 5a IV **R." <sup>4</sup> i ! i 3** 8  $\overline{z}$   $\overline{z}$   $\overline{z}$  subper.  $\overline{z}$  subper.  $\overline{z}$  subpersep. **:** "22T *-G* superlonica. Subdominante. Subdominante. dominante. tima. dominante. Escala menor. 7.<sup>2</sup> 5<sup>a</sup>especie.  $\mathbb{R}^n$ 1<sup>3</sup> P R<sup>n</sup>  $2^a$  In  $R^n$  $5<sup>2</sup>$  in  $R$ <sup>n</sup> 69  $\overline{c}$  $\overline{\tau}$  $\overline{r}$  $\overline{\theta}$  $\overline{\sigma}$ super tonica. sub dominante. Superdominante. Superseptima.

EJEMPLOS DE LA PREPARACION DE LA 7.ª

© Del documento, los autores. Digitalización realizada por ULPGC. Biblioteca Universitaria, 2022.

# Y DE SUS INVERSIONES, EN LOS ACORDES

# DE LA TÓNICA 62 Y 42 FUNDAMENTALES Y SUS INVERSIONES.

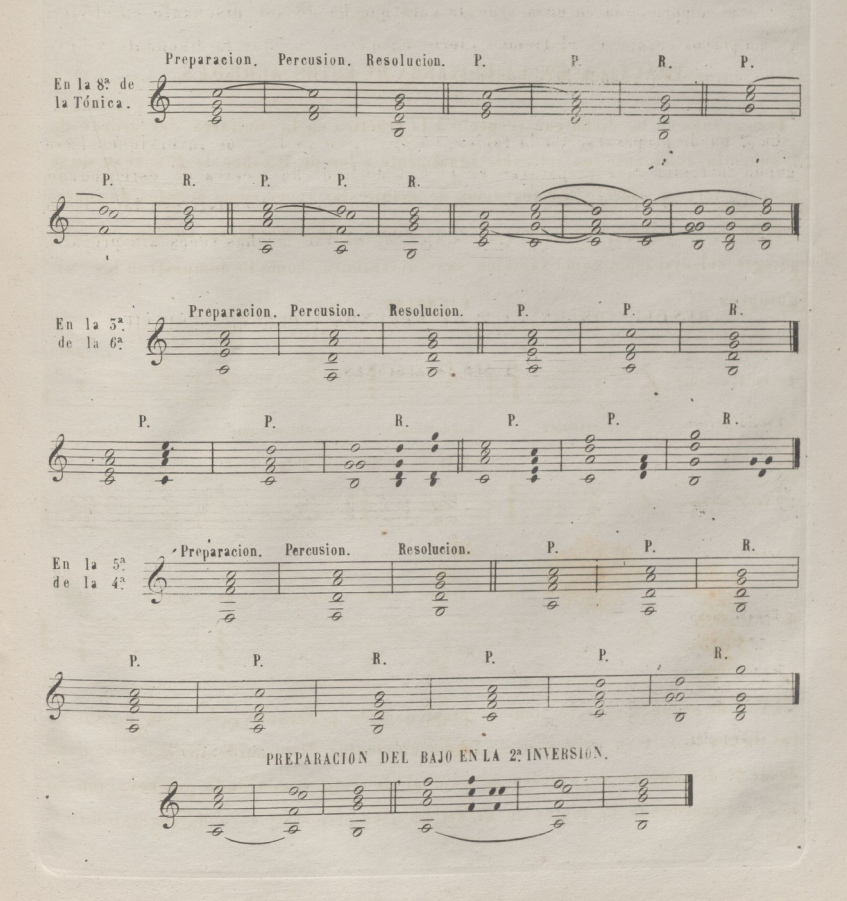

**20**

Tambien resuelven por acepcion con frecuencia del modo siguiente.

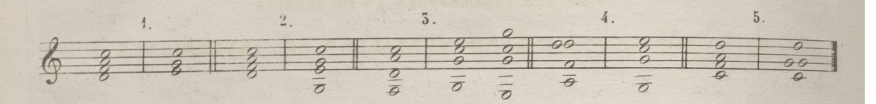

# PRÁCTICA EN LA GUITARRA DE ESTOS ACORDES.

Todo cuanto se ha dicho con respecto a la practica en la Guitarra del acorde de 7? sobre la dominante, es aplicable igualmente a los de 7\* sobre la 2? o sean de se. gunda <sup>o</sup>' tercera especie que acabamos de manifestar; pues como acordes de cuatro sonidos, se escriben del modo que se ha dicho, y se encuentran en los mismos parages del diapasón, como también sus inversiones, como lo demuestran los si. guientes EJEMPLOS.

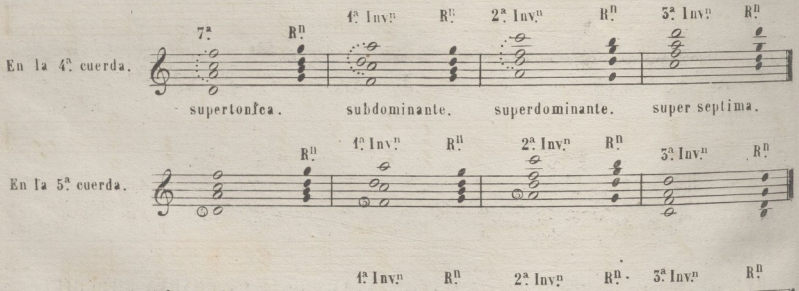

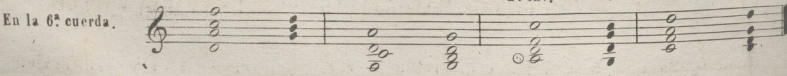

La 7<sup>a</sup> de segunda especie tiene la propiedad de poder alterarse dos de sus no tas, la 2°y la 4: y en este caso se forma un acorde disminuido de 7° menor llama do de 7a. disminuida cuyo dedeo es igual al de esta, resolviendo por ecepcion en la 3<sup>2</sup> del acorde de la tónica de MI, SOL, DO, y su primera y segunda inversion en el

acorde de 4? y 6? SOL, DO, MI, y la tercera inversion en la misma tónica.

#### EJEMPLO.

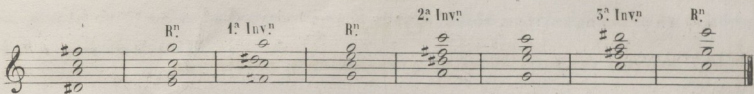

Este acorde es muy usado con las dos alteraciones por ser muy elegante su resolu. ción y puede ejecutarse en los mismos puntos que el anterior y aunque el dedeo es <sup>i</sup> gual al de la 7<sup>ª</sup> disminuida, no pierde por eso el caracter de *supertónica*, *sub-domi*. *nante, superdominante*, *y superseptima*, con dos alteraciones ascendentes. La primera inversion FA<sup>±</sup>, LA, DO, RE<sup>±</sup> es la mas usada.

#### **EJEMPLO**

de la resolución de *\a\* supertonica* y sus inversiones con dos alteraciones ascendentes; y de los acordes que pueden antecederles.

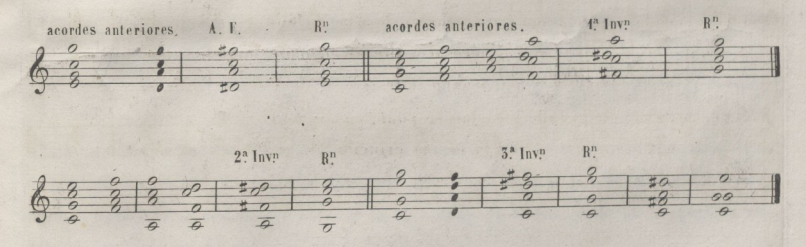

DEL ACORDE MAYOR CON 7.ª MAYOR, LLAMADO 7.ª DE CUARTA ESPECIE.

Acorde fundamental,  $5>5.7$  $-$ . $t$ ? inversion  $5>5, 6$  $-2$ <sup>x</sup> inversion  $5>4.6$  $-5$ <sup>x</sup> inversion  $2\leq 4$ , 6 $\asymp$  Dicho acorde se usa jeneralmente sobre la 6ª de la escala menor, y resuelve en el acorde disminuido de la 2<sup>ª</sup> de la misma escala (con 7<sup>ª</sup> o sin ella) teniendo que enlazar. se con la dominante de escala para ir á la tónica, por lo cual son necesarios cinco acordes para usarle que son: el de *la preparación*, el de la *percusión,* el de la *resolución*, el de la *dominante* y el de la *tónica.*

 $22$ 

La 7<sup>2</sup> mayor puede prepararse en la 5<sup>2</sup> de la escala menor y en sus inversiones, y en la 5<sup>2</sup> de la escala mayor relativa y sus inversiones. minitam un ofed in characteria

#### actatin as an injuripier or shown that an an amanimal of aidee to

nila Ad de la 7<sup>2</sup> mayor y sus inversiones, su preparacion y resolucion.

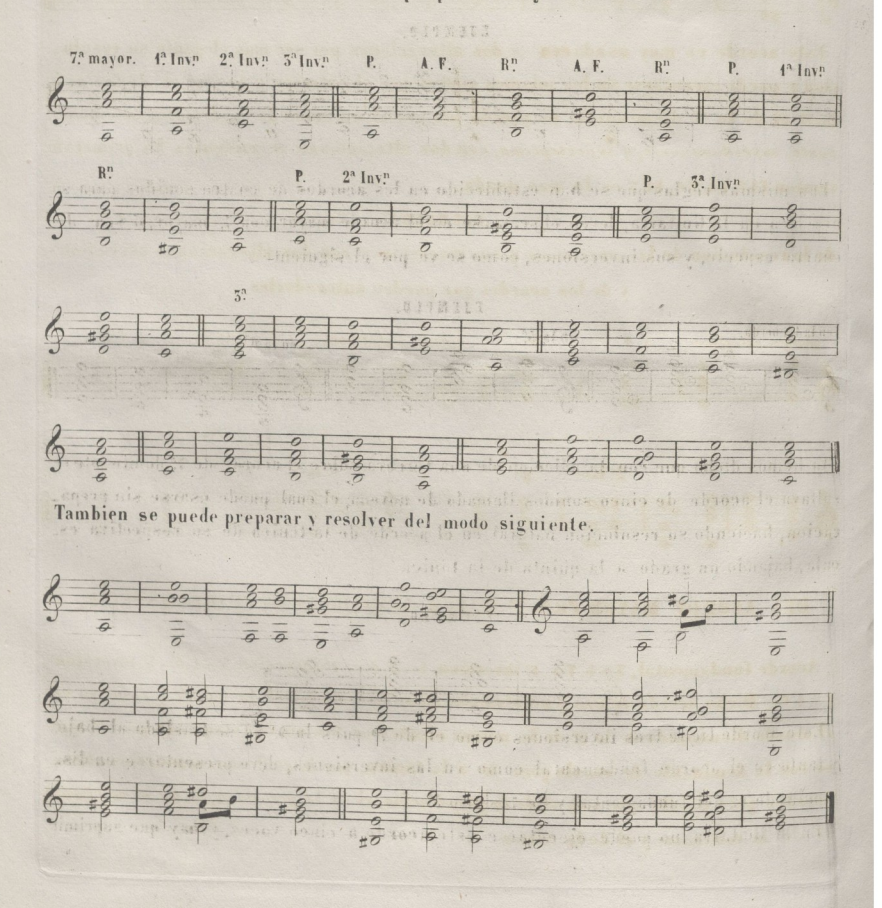

Se puede hacer una sucesio de acordes de 7<sup>ª</sup> con las notas naturales de la escala, marchando el bajo por movimientos de 5\* bajando, y 4? subiendo; deviendo terminar por un acorde de-7<sup>ª</sup> sobre la dominante en la escala donde se principió, ó en su relativa menor, o en su 5<sup>ª</sup> alta.

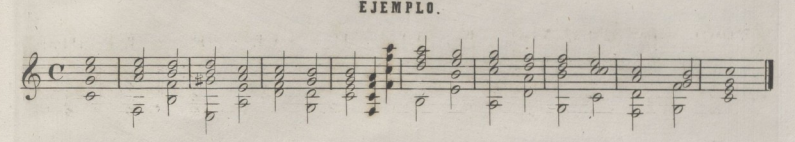

Las mismas reglas que se han establecido en los acordes de cuatro sonidos para su practica en la Guitarra, deven observarse en el acorde mayor con 7ª mayor, ó sea de cuarta especie, y sus inversiones, como se ve por el siguiente,

#### **EJEMPLO.**

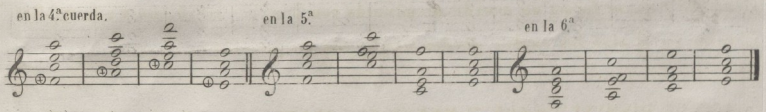

Ya hemos dicho que con la adicción de una tercera sobre el acorde de <sup>7</sup>*?* dominante re. sultava el acorde de cinco sonidos llamado de novena; el cual puede usarse sin preparación, haciendo su resolución natural en el acorde de la tónica de su respectiva es\_ cala, bajando un grado a la quinta de la tónica

#### **EJEMPLO**

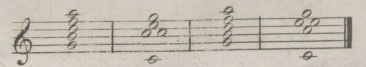

Este acorde tiene tres inversiones como el de 7ª pues la 9ª no se traslada al bajo y tanto en el acorde fundamental como en las inversiones, deve presentarse en dis. tancia de 9<sup>ª</sup> del fundamental y de 7<sup>ª</sup> de su <sup>3ª</sup>

En la Guitarra no puede ejecutarse este acorde a cinco voces, y hay que suprimir

# la 5<sup>2</sup> del fundamental

 $24$ 

#### EJEMPLO

La 92 puede estar en las partes intermedias.

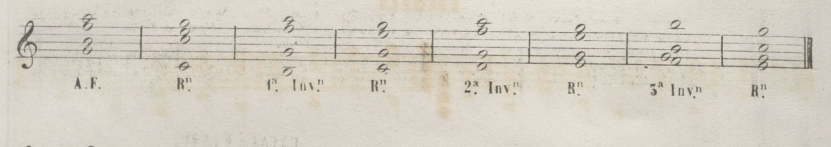

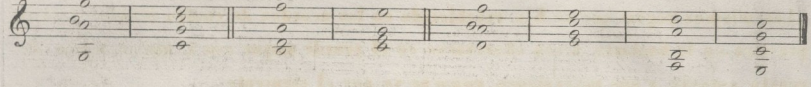

Si al acorde de 9ª mayor ó menor se le suprime el fundamental, quedando la 7ª ha. ciendo de bajo, se forma un acorde disminuido con 7.ª menor en el uno, y con 7.ª dis. minuida en el otro los cuales pueden usarse sin preparación.

# ACORDE DISMINUIDO CON 7ª MENOR SUS INVERSIONES Y RESOLUCION.

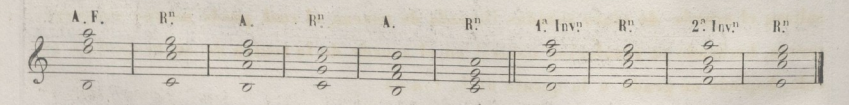

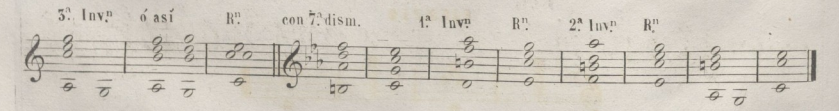

La practica de estos acordes y sus inversiones en la Guitarra es conforme a lo ya esplicado en los acordes de cuatro notas, sin mas que el diferente dédeo que resulta.

En la tabla siguiente se encuentran reunidos todos los acordes que se pueden formar sobre cada nota de la Escala. ESCALA MENOR.

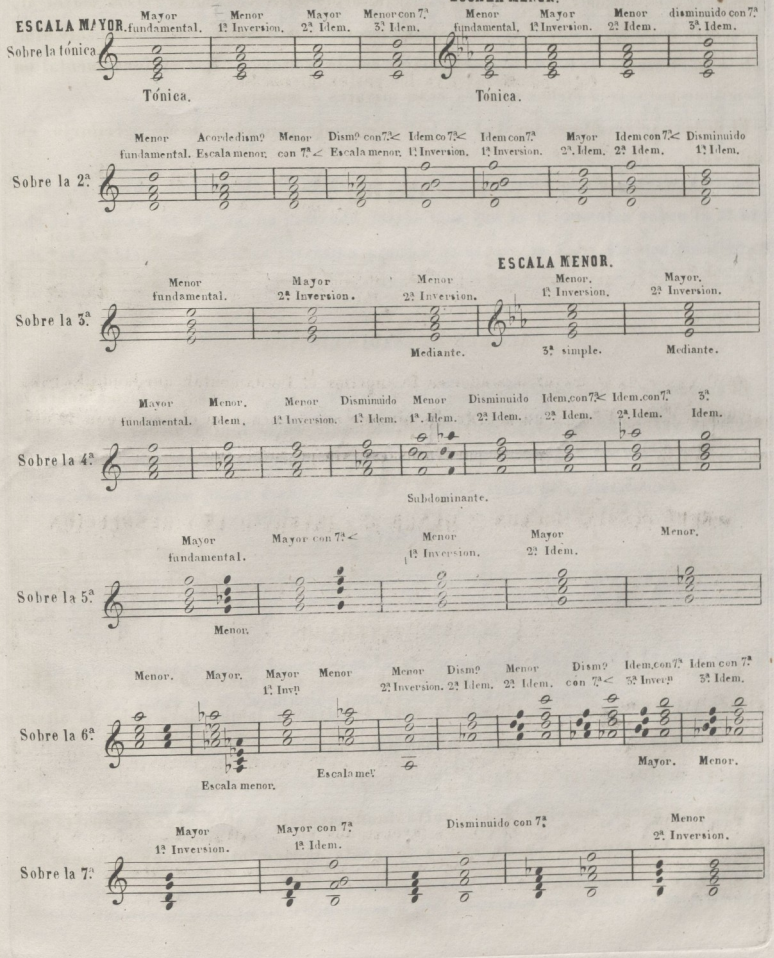

# ACORDE DE 6<sup>2</sup> AUMENTADA.

Este se compone de 5<sup>2</sup> > 5<sup>x</sup> y 6<sup>x</sup>/se usa generalmente sobre la 6<sup>2</sup>/de la escala mayor al terandola bajandoj y sobre la 6<sup>ª</sup> de la ecala menor, y deve resolver en la dominante sim. ple ó en el acorde de 4º y 6º de su respectiva escala, deviendo bajar el fundamental un semitono para ir a dichos acordes, sean mayores ó menores.

El dedeo que resulta os igual al do la *T* dominante, pero el modo de escribirlo os diferente.

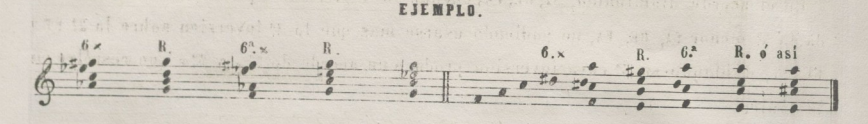

# ACORDE DE 7<sup>a</sup> DIS MINUIDA.

El acorde de 7<sup>ª</sup> disminuida se compone de tres terceras menores, se forma sobre la sensible del modo menor, y resuelve naturalmente en la tónica menor de su esca. la respectiva. I a si closanen a al social shang

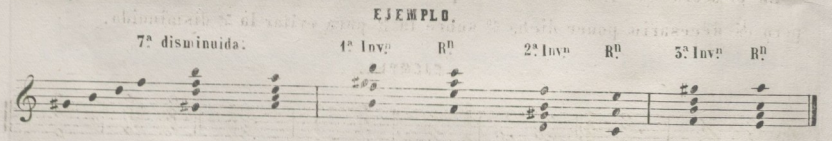

### ACORDES ALTERADOS

Los acordes se alteran para hacer mas suave el transito de uno á otro, ha. ciendo presentir antes de tiempo la nota imediata a la que deve subir la altera. eion ascendente, y la descente à la que deve bajar.

En el acorde mayor de tónica puede hacerse la quinta aumentada después de la justa, y puede marchar á la cuarta fundamental, ó al acorde de cuarta y ses ta DO. FA. LA. también puede irse à la sesta fundamental mayor ó menor y *Á* su primera inversión.

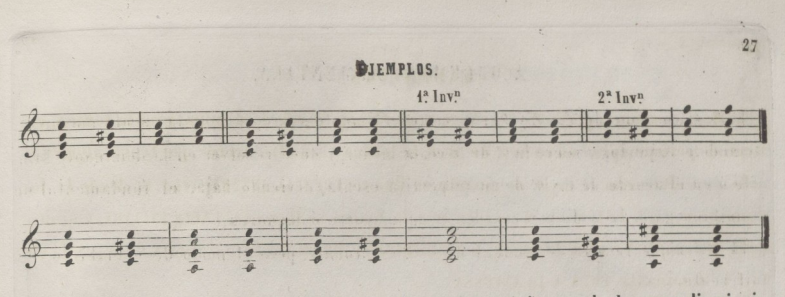

En el acorde disminuido, SI, RE, FA, cuando va á la tónica puede hacerse disminui. da la 5<sup>2</sup> menor SI, RE, FA, no pudiendo usarse mas que la 4<sup>2</sup> inversion sobre la 2<sup>2</sup> RE FA, SI, doblando su 3<sup>2</sup> cuya inversion produce un acorde de 3<sup>2</sup>> y 6<sup>2</sup> x que resuelve en la tónica.

#### EJEMPLO.

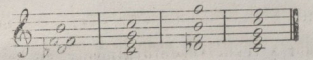

En el acorde de 7ª dominante se puede hacer la 5ª aumentada 80L, 81, RE#, FA, pero es nécesario poner dicha 5<sup>ª</sup> sobre la 7<sup>ª</sup> para evitar la 5<sup>ª</sup> disminuida.

#### EJEMPLO.

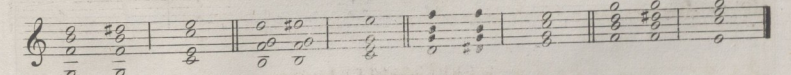

El mismo acorde puede hacerse con la 5<sup>2</sup> disminuida 50L, SI, RE<sup>b</sup>, FA, pero deve po. nerse la 5<sup>ª</sup> sobre la 5<sup>ª</sup> disminuida para evitar la tercera disminuida.

EJEMPLO.

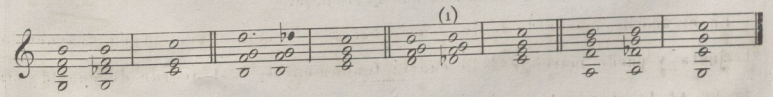

(2) Son analogas o semejante loda escala que tiene un sostenido ó un bemol mas ó menos, lo mismo siendo natural que con aci. dentales: relativas las que se escriben con el mismo numero de estos; y desemejantes los que tienen dos o mas de la escala elegida.

28

# CADENCIAS.

Se llama cadencia perfecta, caando marcha el bajo desde la dominante a la tónica, en final de periodo, pero si en vez de ir á la tónica va á otro acorde que tenga algun so. nido de enlace con el de la dominante,se llama CADENCIA INTEBIMFIDA: si desde la do. minante se vá á la tercera en vez de ir á la tónica se llama CADENCIA EVITADA, y si des. de la dominante se vá á la sesta fundamental se llama CADENCIA ROTA y si desde la ses ta á la dominante ROTA A LA INVERSA.

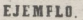

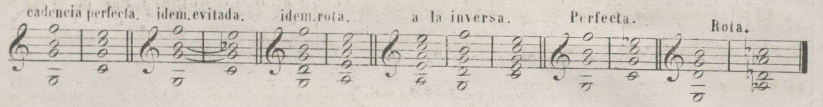

TRASFORMACION DE LOS ACORDES.

Los acordes sé trasforman para hacer mas variada la armonia y para modular propor. cionandose sonidos de relación que conduzcan la armenia á la dominante de la escalaque se quiera establecer, para lo cual es necesario alterar algunos sonidos de la escala to . mandolos de otras, análogas y aun desemejantes(2)

Por la demostración que a continuación se pone, puede notarse la variedad que se pue. de dar <sup>a</sup>' la armonía sin destruir la escala principal, la cual seria imposible darle, sino se alterasen las notas de la escala.

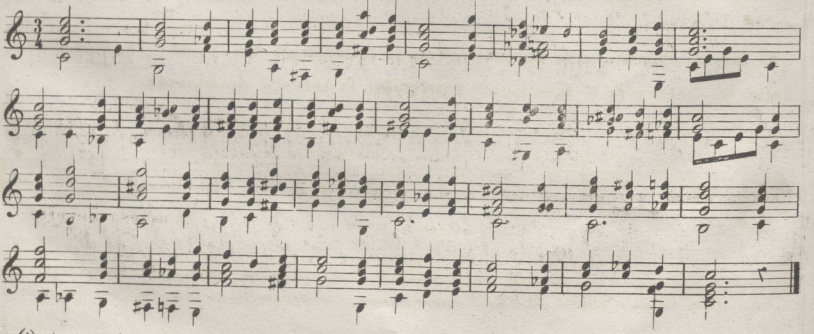

(l) <sup>A</sup> este acorde sr **le** da **el nombre de 6a. <sup>x</sup>** con **4? X**

# RESOLUCION POR ESCEPCION DE LOS ACORDES DE 7?

Ya hemos dicho que cuando la 7<sup>2</sup> de primera especie SOL, SI, RE, FA, resuelva bajan. do un grado en la 3<sup>ª</sup> de la tónica se llama *resolución natural*, pero si la 7<sup>ª</sup> resuelve ba. jando un grado,se llamara *resolución regular,* porque bajando cumple con una parte de la ley: dicha resolución es suceptible de mucha variedad, por que puede resolveren la 3<sup>2</sup> de una dominante, de un acorde de 7<sup>2</sup> disminuida, de una supertónica de la escala menor, en la 5<sup>a</sup> de otros acordes, en la 7<sup>a</sup> de acorde disminuido, y en la 8<sup>a</sup> in. verso el acorde, como se manifiesta en los ejemplos. Si resuelve sin moverse pa. sando de 7<sup>a</sup> á 6<sup>a</sup> siendo inverso el acorde de la resolución, se llamará *resolución i*. *rregular* por que el fundamental sube un grado, y la 7<sup>2</sup> pasa de disonante á conso. nante, sin moverse,trasformandose en 6?

Tambien se llama *resolución irregular* cuan do resuelve subiendo cromaticamente;y *resolución cambiada,* cuando el bajo ú otra voz, va á la nota donde devia hir la de la resolución.

#### EJEMPLO.

$$
\frac{1}{2} \frac{1}{2} \frac{1
$$

Sucediendo á la dominante SOL, SI, RE, FA, otra dominante una 5<sup>ª</sup> baja DO, MI, SOL, SIP puede hacerse una larga serie de cadencias interrumpidas marchando el fundamen. tal per movimiento de  $5^2$  bajando y  $4^2$  subiendo, y pueden usarse las tres inversio. nes. En esta sucesion resultará una escala cromática descendente en una melodía <sup>V</sup> en la primera inversión en el bajo.Los acordes pueden ser completos e incompletos, y en sus inversiones se puede cambiar la resolución.

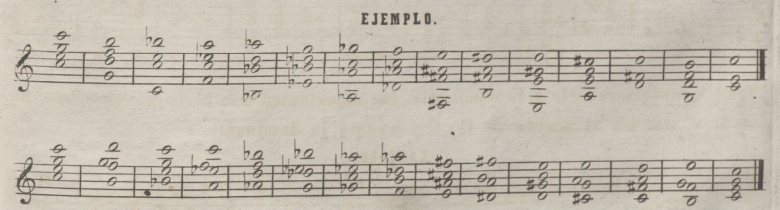

**30**

El acorde SOL, SI, RE, FA, y sus inversiones puede pasar á otro igual una 3<sup>ª</sup> menor ba. ja MI, SOL #, SI, RE, y puede trasformarse en 7.ª disminuida y en 7.ª de escala, y tras. formarse esta en 2ª de escala mayor y menor, como SOL #, SI, RE, MI #, y SOL #, SI, DO 5, MI, y se usan las tres inversiones.

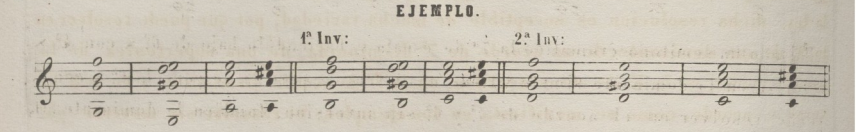

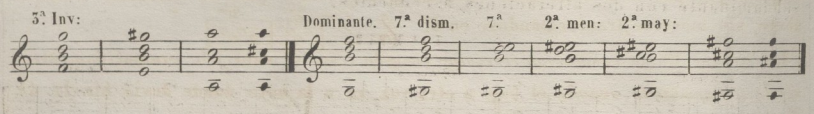

La dominante SOL, SI, RE, FA, puede pasar á un acorde de 7<sup>ª</sup> disminuida una 5<sup>ª</sup> ba. ja y esta se puede trasformar en 7<sup>a</sup>. Tambien se puede trasformar la dominante en 4<sup>a</sup>. de escala menor y luego de escala, y el acorde de 7? disminuida DOZ, MI, SOL, SI, pue de considerarse como supertónica con dos alteraciones ascendentes, y su 1<sup>2</sup> y 2<sup>2</sup> inver. sion, como subdominante y superdominante, resolviendo en el acorde de 4<sup>ª</sup>. y 6<sup>ª</sup>.

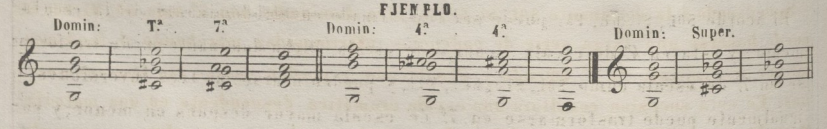

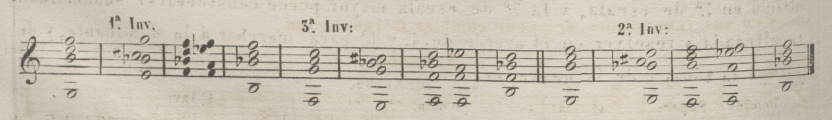

Tambie puede sucederle á la dominante, una supertónica una 5ª baja, como D0≢, MI, sol, si, y marchar al acorde de  $4^a$  y  $6^a$ . y luego á la dominante.

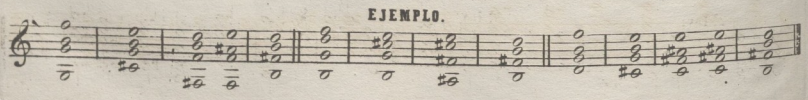

Tambien puede trasformarse la dominante, en superdominante de la escala menor.

EJENPLO.

© Del documento, los autores. Digitalización realizada por ULPGC. Biblioteca Universitaria, 2022

 $\overline{\sigma}$  $\overline{\sigma}$  $\overline{\sigma}$  $\overline{\sigma}$ 七夕  $#$  $\overline{\phantom{0}}$ 

Bajando un semitono cromático la 7ª de escala y haciendolo bajo de 6<sup>ª</sup> x con 4<sup>ª</sup> x resuelve en la dominante simple y tiene una inversion; pero si se pone la 6<sup>a</sup> x con 5<sup>a</sup>. puede resolver en el acorde de 4<sup>2</sup> y 6<sup>2</sup> sin inversion. Tambien la dominante son, se puede trasformar en 2<sup>2</sup> de escala menor, SOL, SIb, REb, MI; y esta considerarse subdominante con dos alteraciones ascendentes.

EJEMPLO.

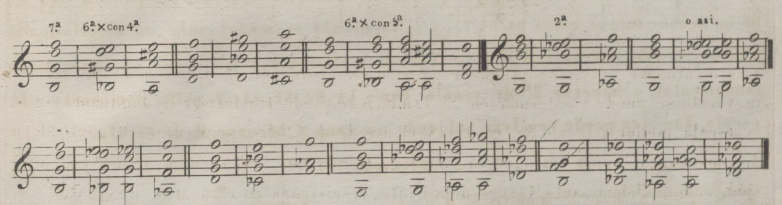

El acorde SOL, SI, RE, FA, puede ser trasformado en subdominante de la escala menor; y esta en 4ª de escala menor, ó de escala. Dicha dominante puede trasformar. se en 7ª de escala como SOL, SIb, RED, MIb, y pueden usarse las tres inversiones, e igualmente puede trasformarse en 7.ª de escala mayor despues en menor; y por ultimo en 7ª de escala, y la 7ª de escala mayor puede considerarse subdominan. te alterada y resolver en el acorde de 4ª y 6ª para marchar a la dominante, y de esta á la tónica de la nueva escala. EJEMPLOS.

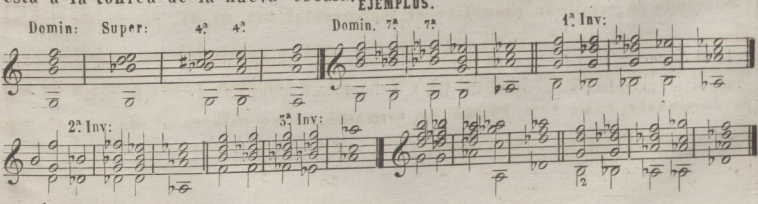

32

La dominante SOL, SI,RE,FA, puede trasformarse en 3? de un acorde mayor, como SOL, SI<sup>p</sup>, MI<sup>p</sup>, y puede bajar un semitono cromático a ser 3<sup>2</sup> menor de otro fundamen tal como SOL *p*, SI p, MI r, igualmente puede bajar un semitono diatónico á la sub. dominante alterada FA =, LA, DO, MI, o MI p.

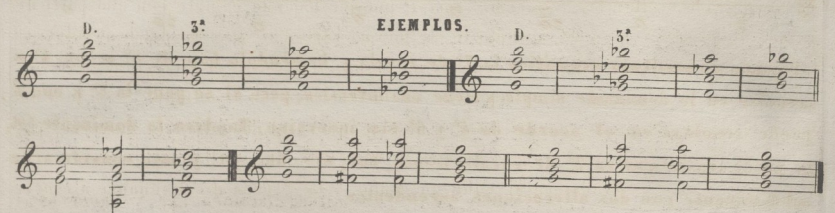

Subiendo un tono el fundamental de la dominante SOL, SI, RE, FA, pasa á ser 3<sup>2</sup> de un acorde mayor como LA,DO,FA, y si la escala es menor sube un semitono diatónico y puede usarse la 1<sup>ª</sup>. y 2<sup>ª</sup> inversion igualmente puede subir un tono dicho fundamental, y hacerse 2? de escala como LA,D0,RE,FA, y esta, dominante de escala También puede resolver subiendo un tono y hacerse *k\* de escala.

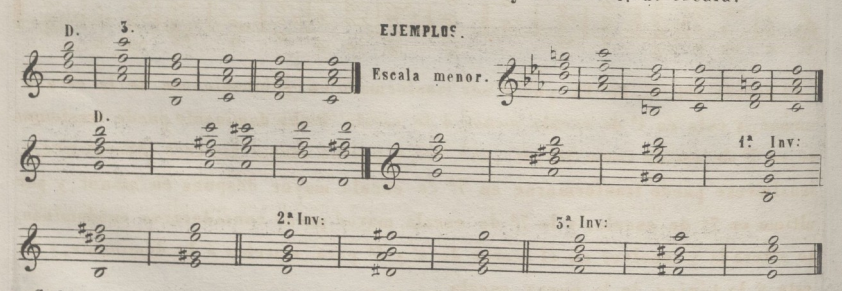

Subiendo un semitono cromático el fundamental S0L, S1, RE, FA, puede trasfor. marse en 2<sup>3</sup> de escala, como S0L#, SI, D0#, MI#, y subiendolo un semitono dia. tónico, se trasforma en 4<sup>2</sup> como LA <sup>b</sup>, SI, RE, FA, y tambien puede pasar a la su. perdominante, como LA <sup>b</sup>, DO, RE, FA, y trasformarse esta en 4<sup>a</sup>. de escalaypue den. usarse las tres inversiones.

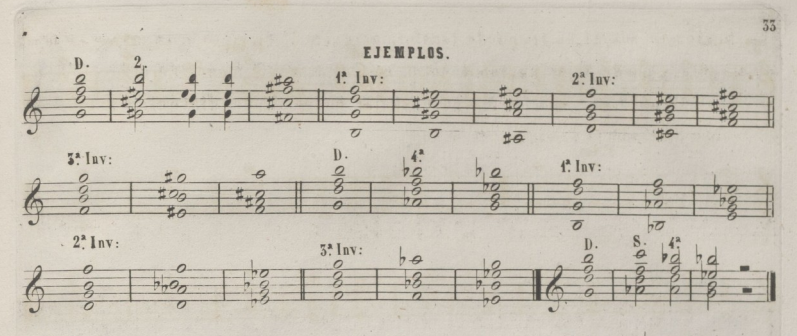

El fundamental SOL, SI, RE, FA, puede subir un semitono diatónico LA, y hacer es. ta nota bajo de 6<sup>2</sup> x con 4<sup>2</sup> ó con 5<sup>2</sup> LA 7, DO, RE, FA 7, ó LA 7, DO, MI 7, FA # y desde cualquiera de estos acordes marchar á la dominante con 7. Tambien puede resolver el acorde de la dominante, como si fuera de 6<sup>2</sup> x con 5<sup>2</sup> por que la 7<sup>2</sup> FA, es igu. al enarmonicamente a la 6<sup>2</sup> x MI#.

EJEMPLOS.

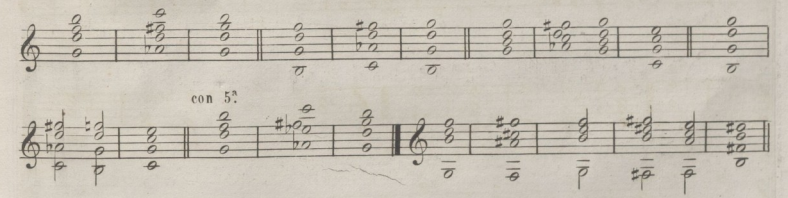

EJEMPLOS DE LA 7<sup>2</sup> DE 22 ESPECIE RESUELTA POR ESCEPCION.

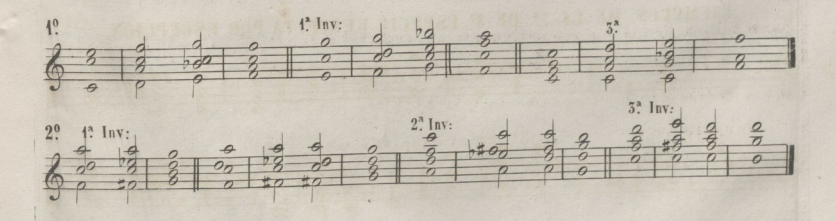

© Del documento, los autores. Digitalización realizada por ULPGC. Biblioteca Universitaria, 2022.

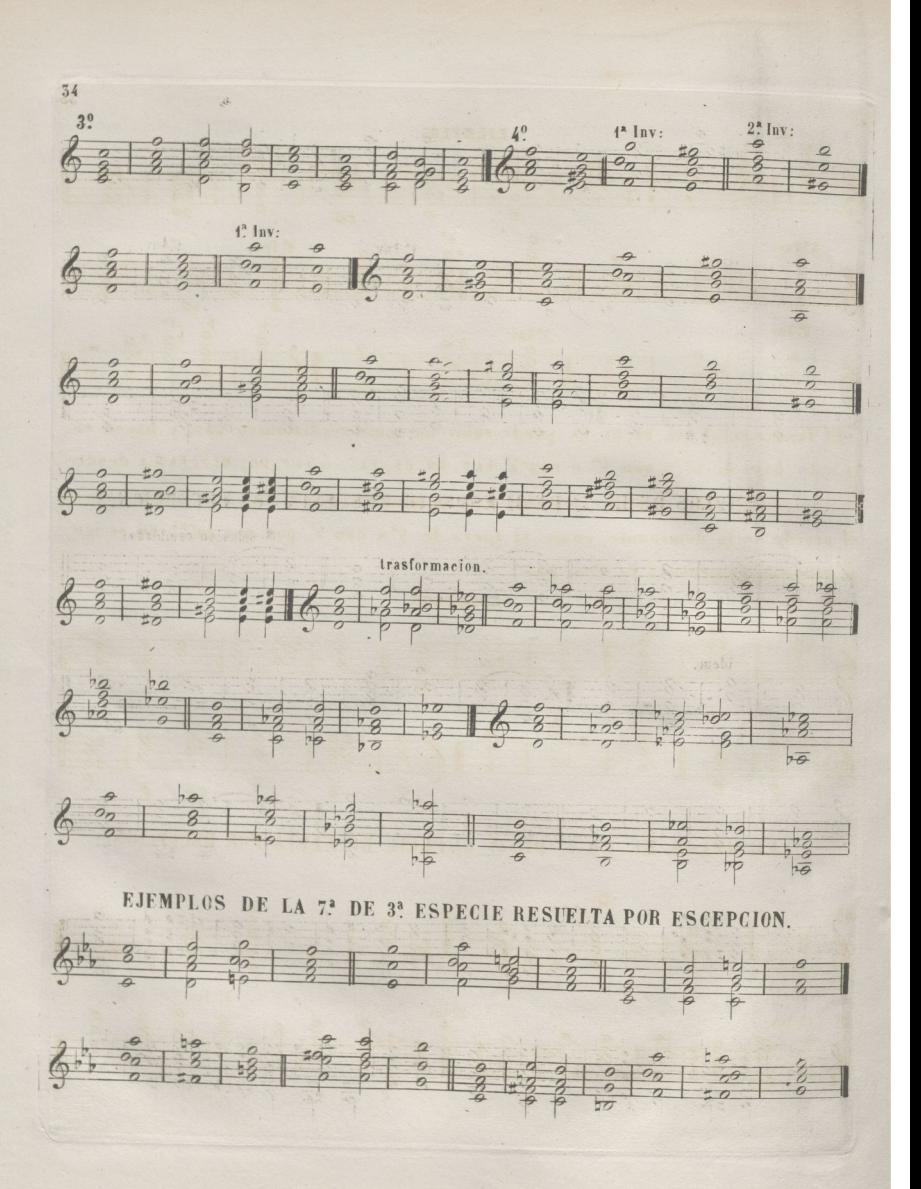

© Del documento, los autores. Digitalización realizada por ULPGC. Biblioteca Universitaria, 2022.

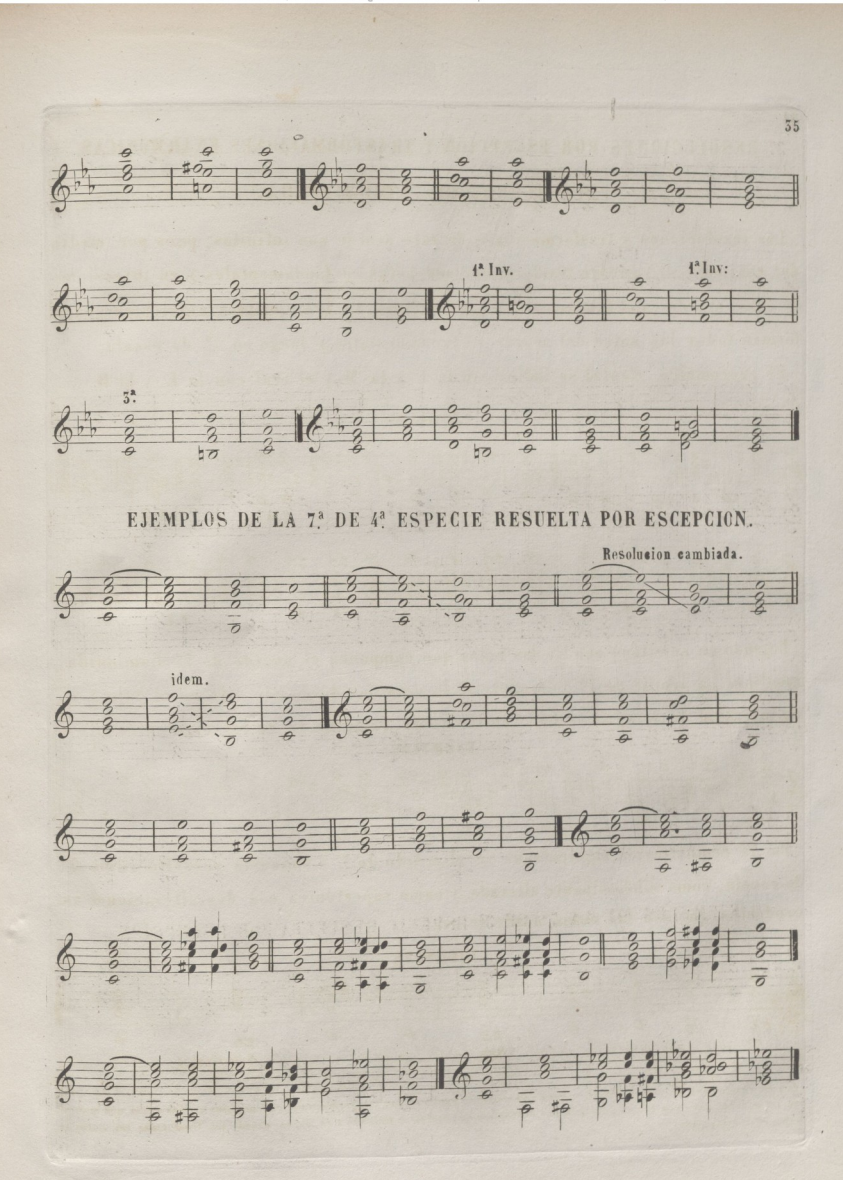

36 ■

# RESOLUCIONES POR ESCEPCION Y TRAS FORMACIONES ENARMÓNICAS DEL ACORDE DE 7ª DISMINUIDA.

.Las resoluciones y trasformaciones de este acorde son infinitas, pues por medio del enarmónico(1) pueden trasformarse sus notas en fundamentales y en inversiones de otros acordes,y el fundamental en inversiones. En los ejemplos siguientes setras.<br>C forman todas las notas del acorde en fundamentales,y luego en 7a de escala.

El enarmonico mental se indica con la E.y la M.y el real con la E.y la R.

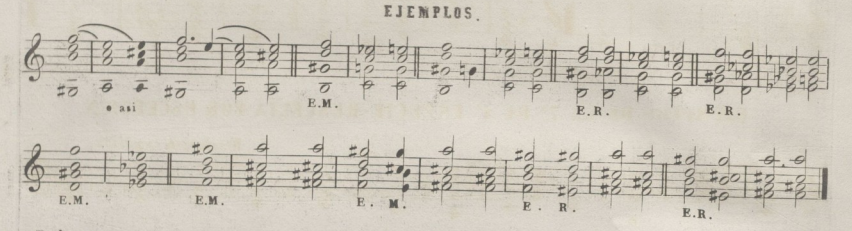

Bajando un semitono una de las notas que componen el acorde de 7\* disminuida, resultará un acorde de 7º dominante si la nota que desciende está en el bajo, y u. na inversion de este, si se halla en las voces, como se ve en los siguientes

EJEMPLOS . **4 h 1** *n* **1** *n* **1** *n* **1** *n* **1** *n* **1** *n* **1** *n* **1** *n* **1** *n* **1** *n* **1** *n* **1** *n* **1** *n* **1** *n* **1** *n* **1** *n* **1** *n* **1** *n* **1** *n* **1** *n* **1** *n* **1**  $\frac{2}{6}$ <br>  $\frac{4}{3}$ <br>  $\frac{4}{3}$ <br>  $\frac{5}{3}$ <br>  $\frac{6}{3}$ <br>  $\frac{1}{2}$ <br>  $\frac{1}{6}$ <br>  $\frac{1}{6}$ <br>  $\frac{1}{6}$ <br>  $\frac{1}{6}$ <br>  $\frac{1}{6}$ <br>  $\frac{1}{6}$ <br>  $\frac{1}{6}$ <br>  $\frac{1}{6}$ <br>  $\frac{1}{6}$ <br>  $\frac{1}{6}$ <br>  $\frac{1}{6}$ <br>  $\frac{1}{6}$ <br>  $\frac{1}{6}$ <br>  $\frac{1}{6}$ <br> E. R. E.R. E.R.

Por la demostración siguiente se ve el acorde de 7ª disminuida resuelto como 7. de escala, como subdominante alterada, y como supertónica con dos alteraciones as. cendentes, que son las notas donde se usa: se ve

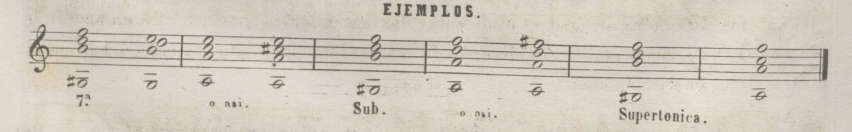

*(1)* El enarmonico puede ser REAL y MENTAL: el 1º es haciendo las trasformaciones enarmonicas en las notas que presen-<br>en los acordes hajo una forma conocida que determine en nesdecidas trasformaciones enarmonicas en las suponen trasformadas. The superior of the superiorm and the condition of the cuando sin trasformar las notas se

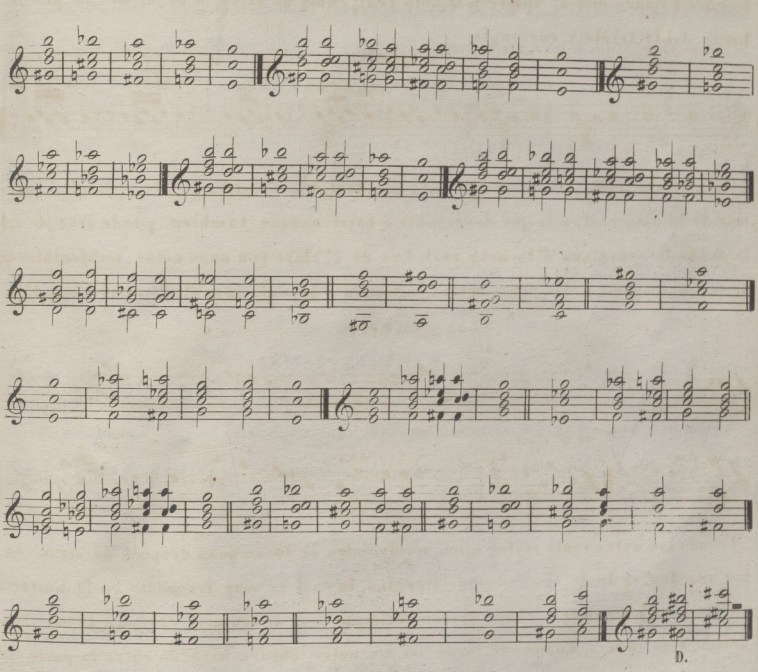

Siguen los Ejemplos de las resoluciones por escepcion de la 7ª disminuida.

# NOTAS ACCIDENTALES.

Se llaman notas reales, las que forman parte en los acordes; y accidentales las que son estrañas á ellos, y estas se dividen en notas de paso, notas de adorno, y apoyaturas. Las notas de paso se usan entre dos notas reales distintas de un acorde ó de dos cuyos fundamentales son diversos; y deven cantar de grado subiendo ó bajando diatonica ó cromaticamente. EJEMPLO.

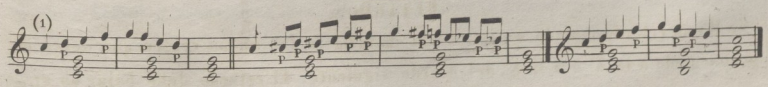

(1) La P. indica las notas de paso, la + las de adorno, y la A. las apoyaturas.

**38**

La nota de adorno se halla entre dos notas reales en un mismo grado, la cual su. biendo ó bajando una 2<sup>2</sup> vuelve á la nota real, como DO, RE, DO, o DO, SI, DO. Se puede hacer doble, triple, y cuadruple.

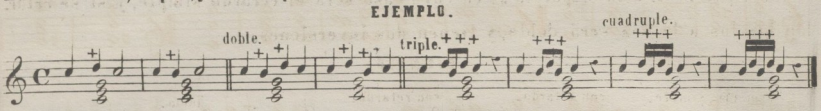

La apoyatura de 1<sup>2</sup> clase, es una nota accidental que está una 2<sup>2</sup> superior ó infe. rior de la nota real, á la que deve subir <sup>ó</sup> bajar aunque también puede irse de sal. to desde la apoyatura á la nota real. Las de 2<sup>ª</sup> clase son unas notas accidentales que se tocan después de las notas reales, subiendo ó bajando un grado de estas á aquellas.

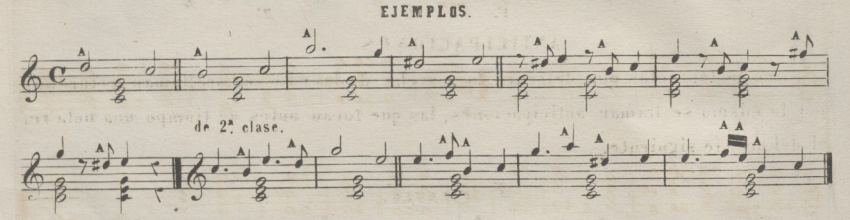

Cuando las notas tanto reales como accidentales se tocan unas despues de otras en los acordes, se le da el nombre de arpegios, lo cual es muy frecuente en la Guitarra, siendo este instrumento el que parece reclamar para si con preferencia á todos los demás, este género. Cuando se tocan asi las notas, pueden hacerse entre la parte can. tante y la que haga el arpegio, 5<sup>35</sup> y 8<sup>25</sup> sucesivas y toda clase de intervalos, siempre que tocados los acordes sin arpegio este correcta la armonía.

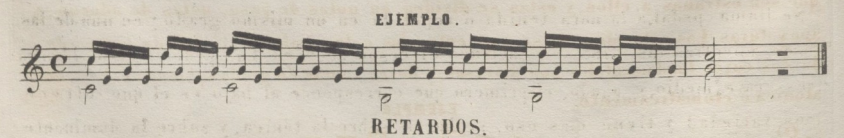

Se llama retardo cuando se detiene la marcha de las notas reales que deven ha. jar un grado a la 3<sup>ª</sup> ó a la 8<sup>ª</sup> del acorde siguiente. El retardo debe bajar un grado

á la nota que se retarda para resolver en ella, y deve prepararse en el tiempo fuer. te ó debil, hacer la percusion en el fuerte, y la resolución en el debil. Puede retardan se la 3<sup>2</sup> por la 4<sup>2</sup> ó la 8<sup>2</sup> por la 9<sup>2</sup> en cuyo caso será el retardo simple, y si se retar. dan las dos a la vez será doble, y tienen dos inversiones.

#### **EJEMPLO,**

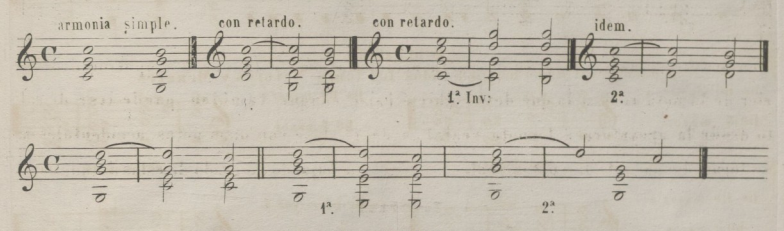

### ANTICIPACIONES

Asi como las notas que detienen la marcha de las notas realesse llaman retardos, por lo mismo se llaman anticipaciones, las que tocan antes de tiempo una nota re. al del acorde siguiente

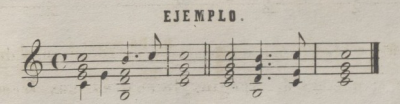

Es indispensable tener conocimiento de las notas accidentales para saber analizar las obras, donde tanto uso se hace de ellas en- la imelodia. *i*

#### PEDALES .

Se llama .pedal,a la nota tenida o repetida en un mismo grado ; en una de las voces, mientras las otras van haciendo diversos acordes. Los pedales se dividen en tres; grave, medio,y agudo, el primero que corresponde al bajo es el que ofrece mas variedad y tiene mas uso, se hacen sobre la tónica, y sobre la dominante siendo esta la mas suceptible de admitir variedad en la modulacion.

40 EJEMPLO. En la tónica.  $\mathbf{r}$  $\overline{\phantom{a}}$ En la dominante.  $\overline{\rho}$  $\overline{p}$  $\overline{\rho}$  $\bar{\bar{\sigma}}$ 7 ø MODULACION para pasar de DO mayor a todos los tonos Mayores y Menores. De DO mayor a De DO mayorá  $D0 \ncong$  mayor.  $\pi$ DO # menor  $\overline{\theta}$ 岁  $#p$ F 垃 the enarmónico. enarmónico. De DO mayor a De DO mayor á DO b mayor. DO 7 menor. De DO mayor a De DO mayor a RE mayor. RE 7 menor. De DO mayor a De DO mayor á RE mayor. RE menor. De DO mayor a De DO mayor a SI mayor. SI menor. De DO mayor a De DO mayor a SI b mayor. SI p menor.  $h\overline{C}$  $h\overline{O}$ De DO mayor á De DO mayor á MI 7 mayor. MI b menor.  $b\overline{C}$ 

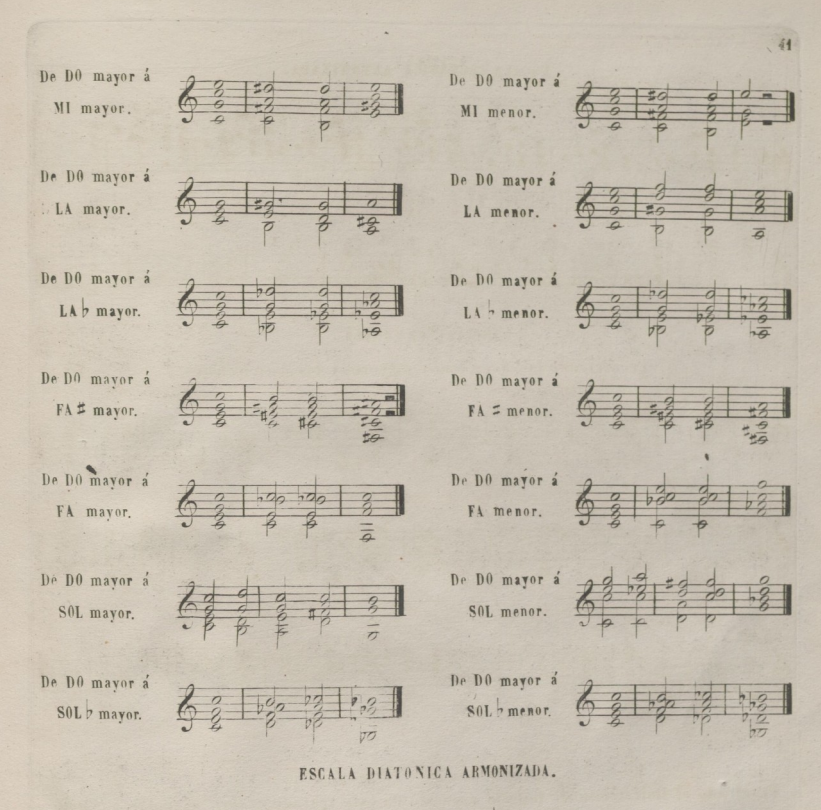

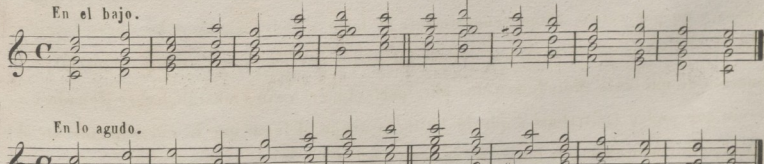

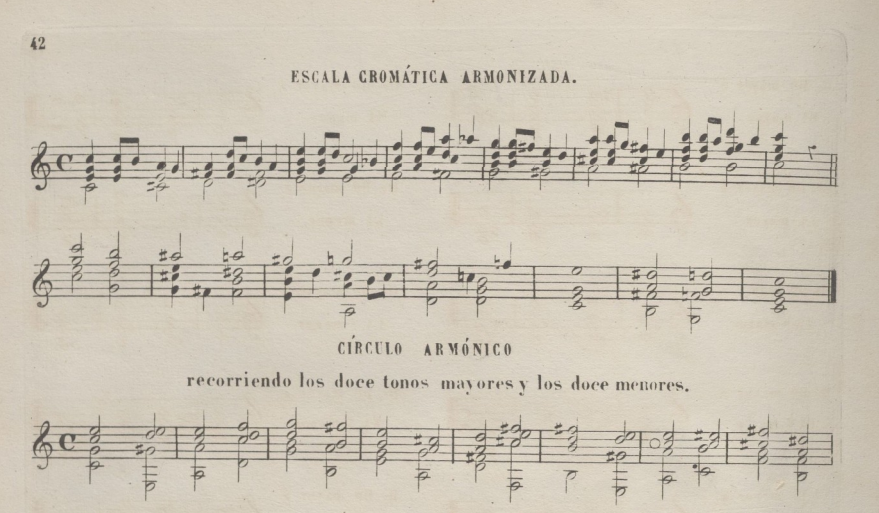

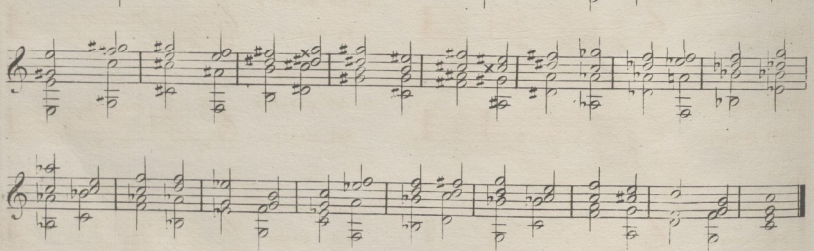

Penetrado el Guitarrista de todo lo expuesto en este tratado, sabrá modular porprin. cipios y no por rutina como generalmente se hace, y podrá analizar las obras escritas para la Guitarra y armonizar en devida forma las que escriba, pues sin tener la presuncion de que este Método sea una obra perfecta, creo sin embargo,haber llenado un vacio que podrá contribuir á que la Guitarra ocupe el lugar que le corresponde en el Mundo filarmónico;y por fin si merece la aprovacion de los amantes do nuestro poe. •ico instrumento, habrá quedado satisfech o su autor

*Antonio Cano.*

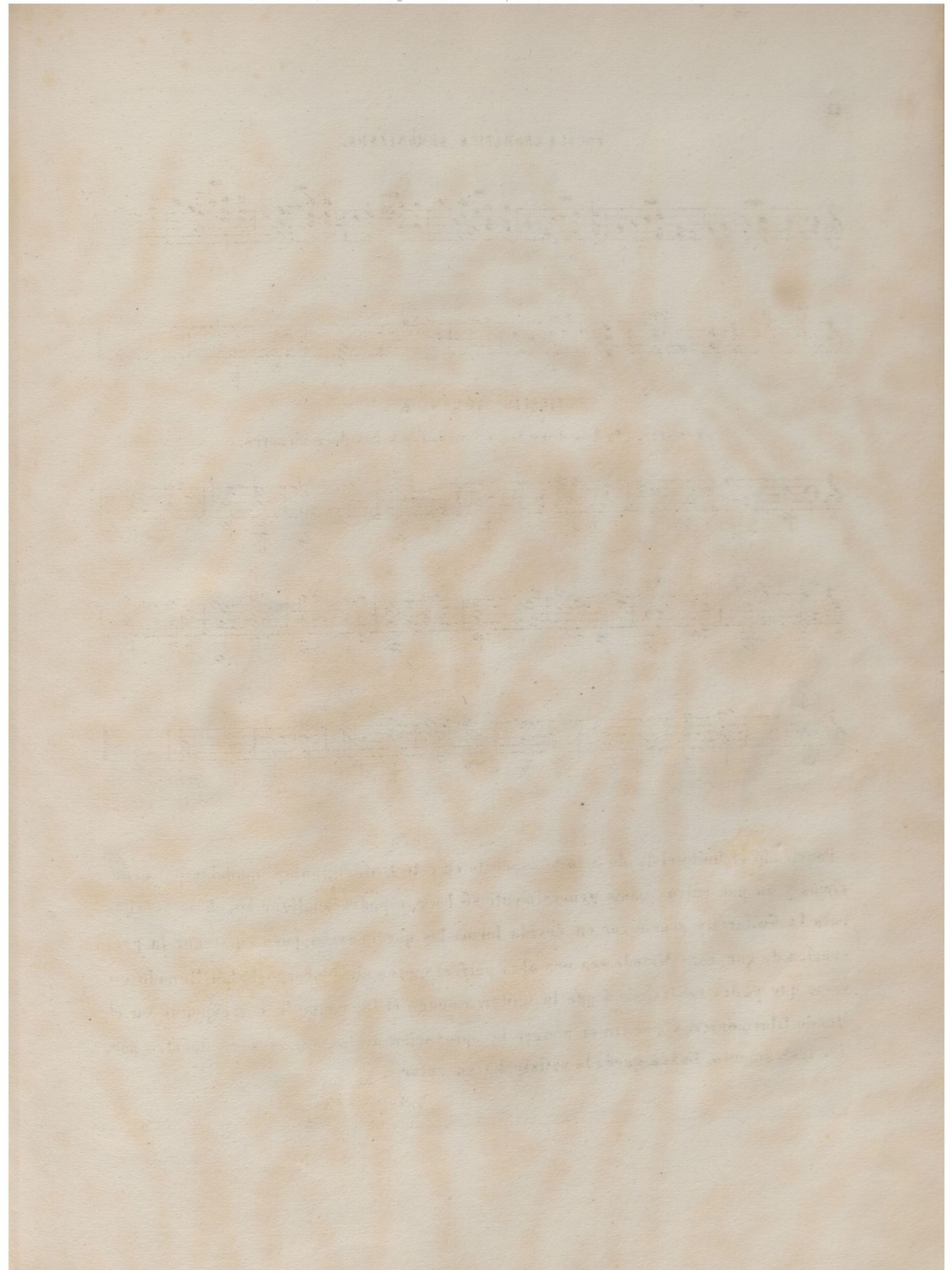

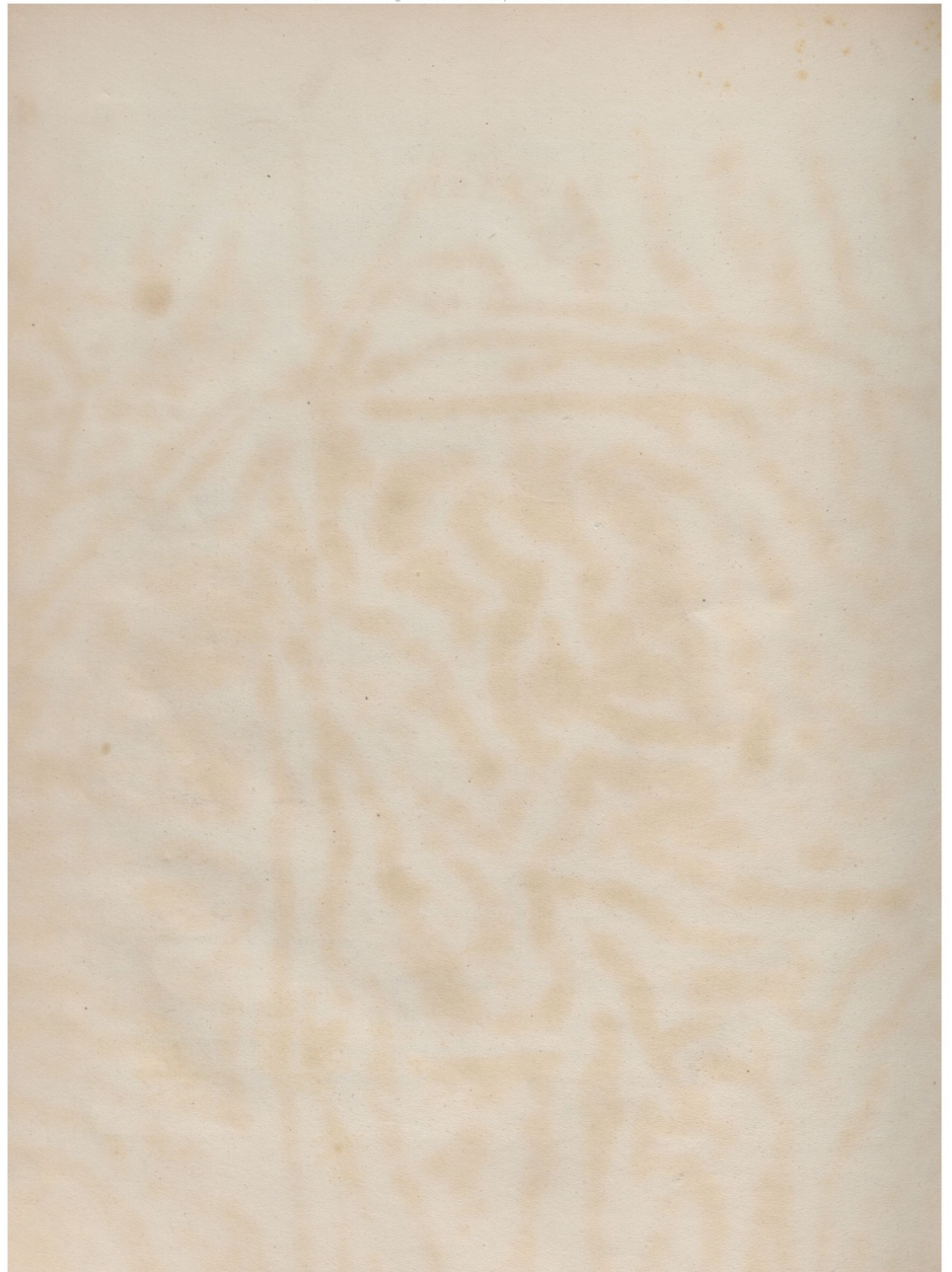

A mi aventajado discipulo D<sup>n</sup> Antonio Rubira.

# **FANTASIA**

CON VARIACIONES.

COMPUESTA PARA GUITARRA'

POR D" ANTONIO CANO.

 $Pr: 42$   $Rs$ 

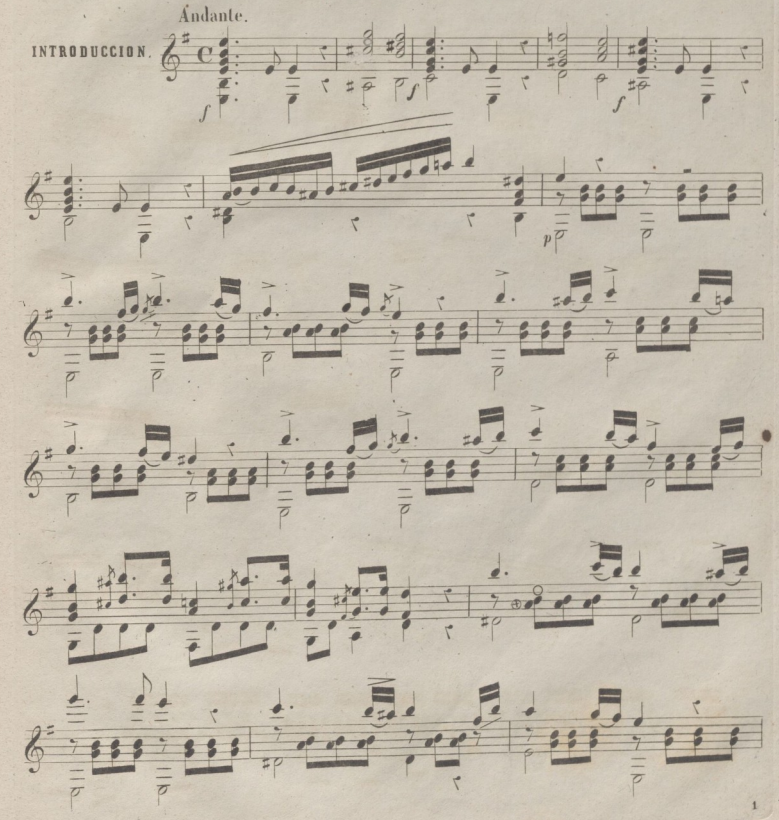

© Del documento, los autores. D Biblioteca Universitaria

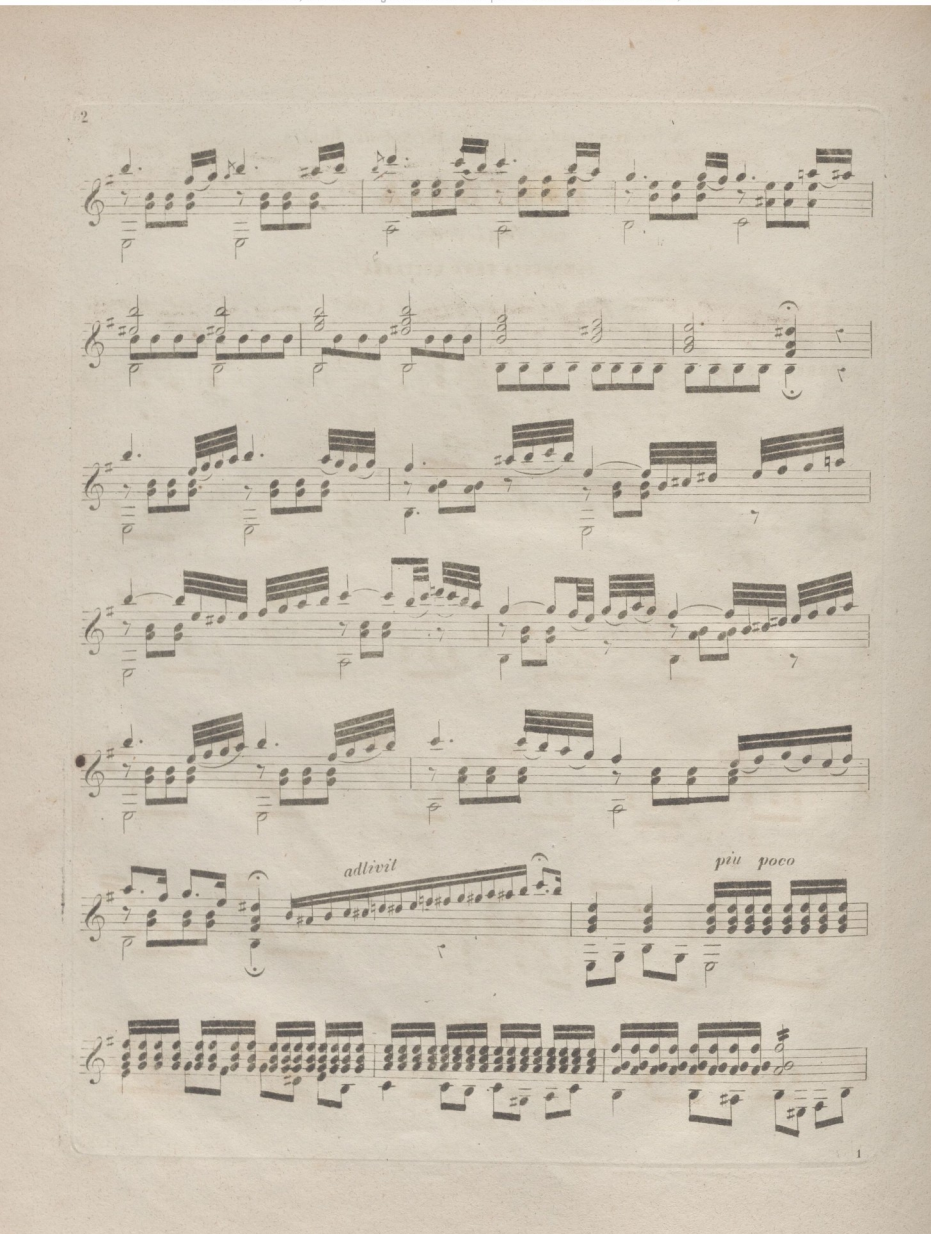
© Del documento, los autores. Digitalización realizada por ULPGC. Biblioteca Universitaria, 2022.

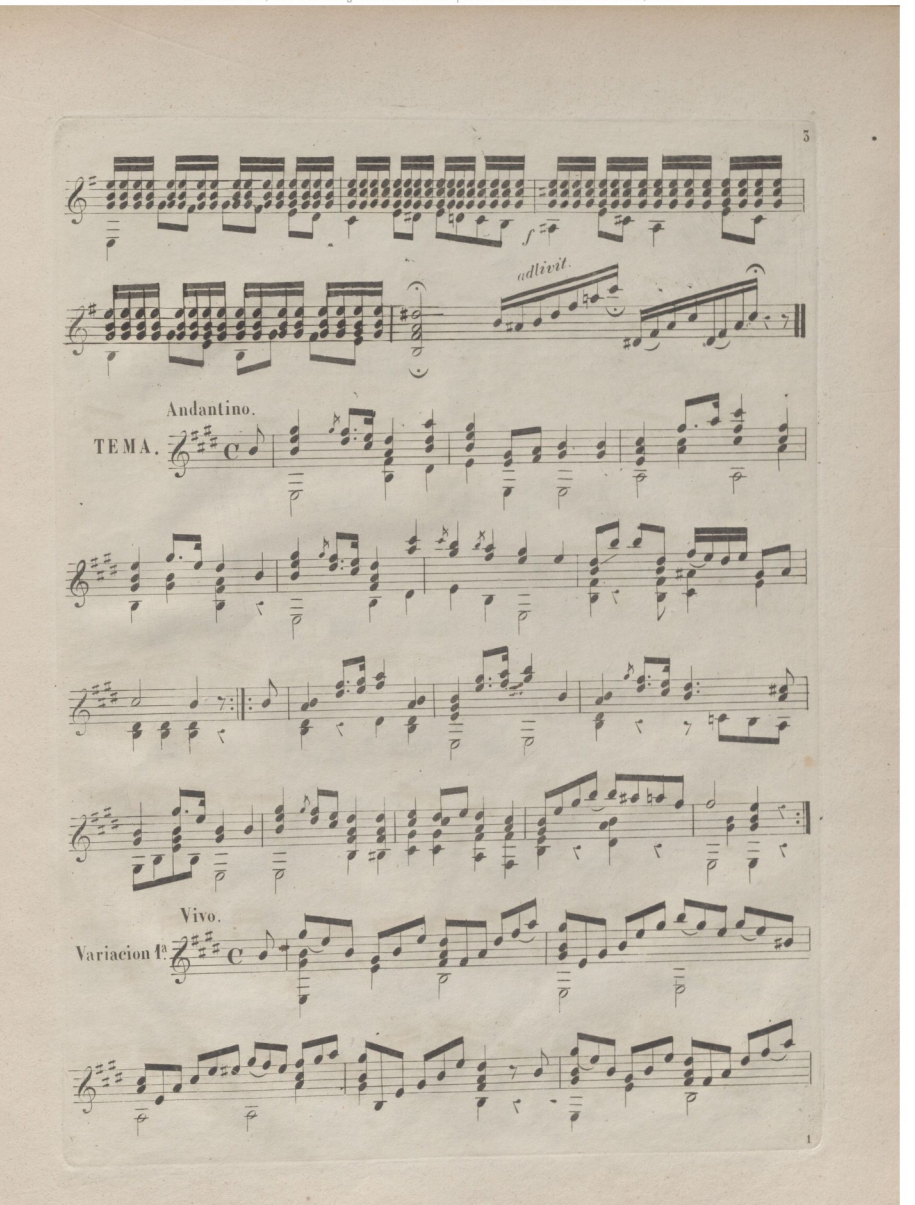

© Del documento PGC. Biblioteca Universitaria

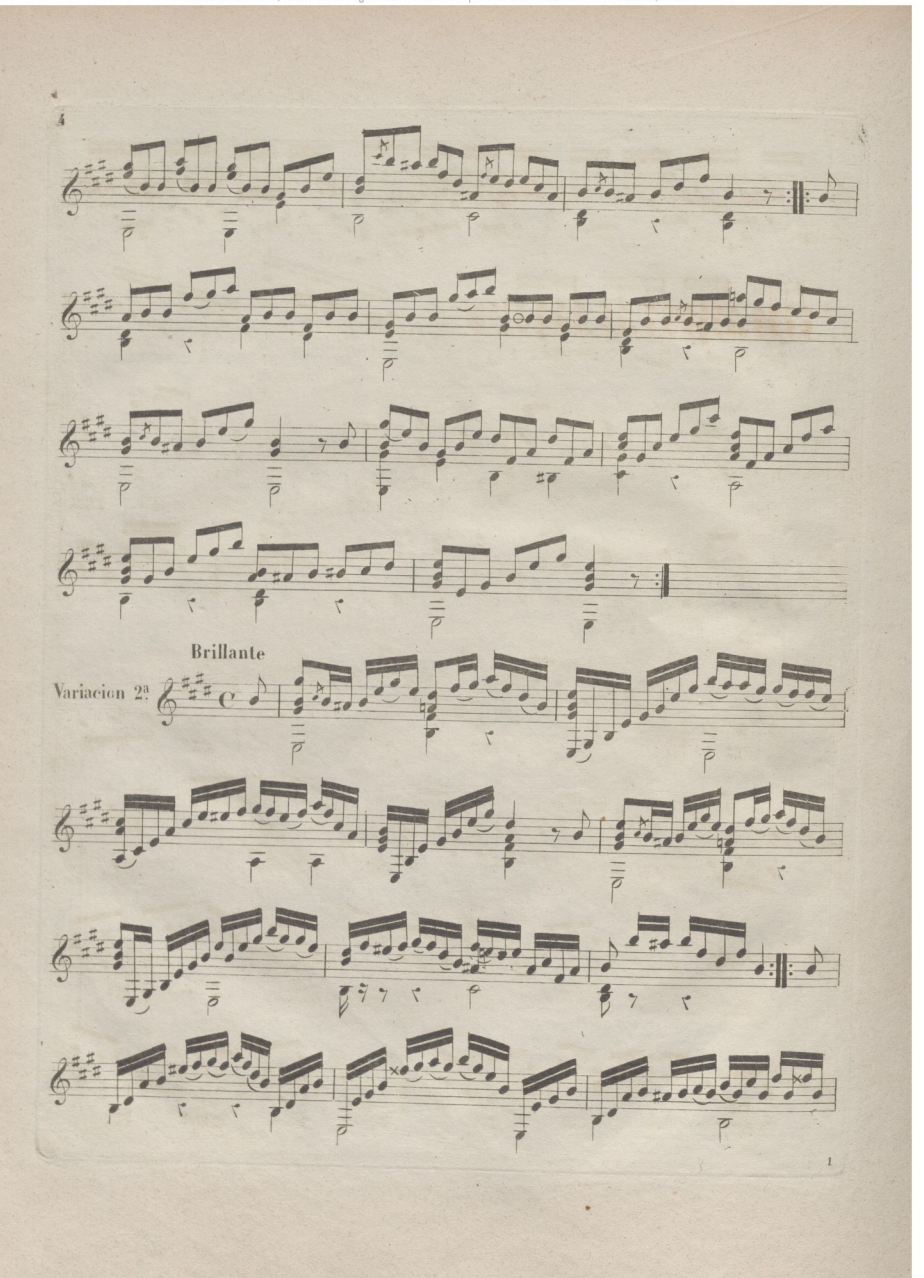

© Del documento, los autores. Digitalización realizada por ULPGC. Biblioteca Universitaria, 2022

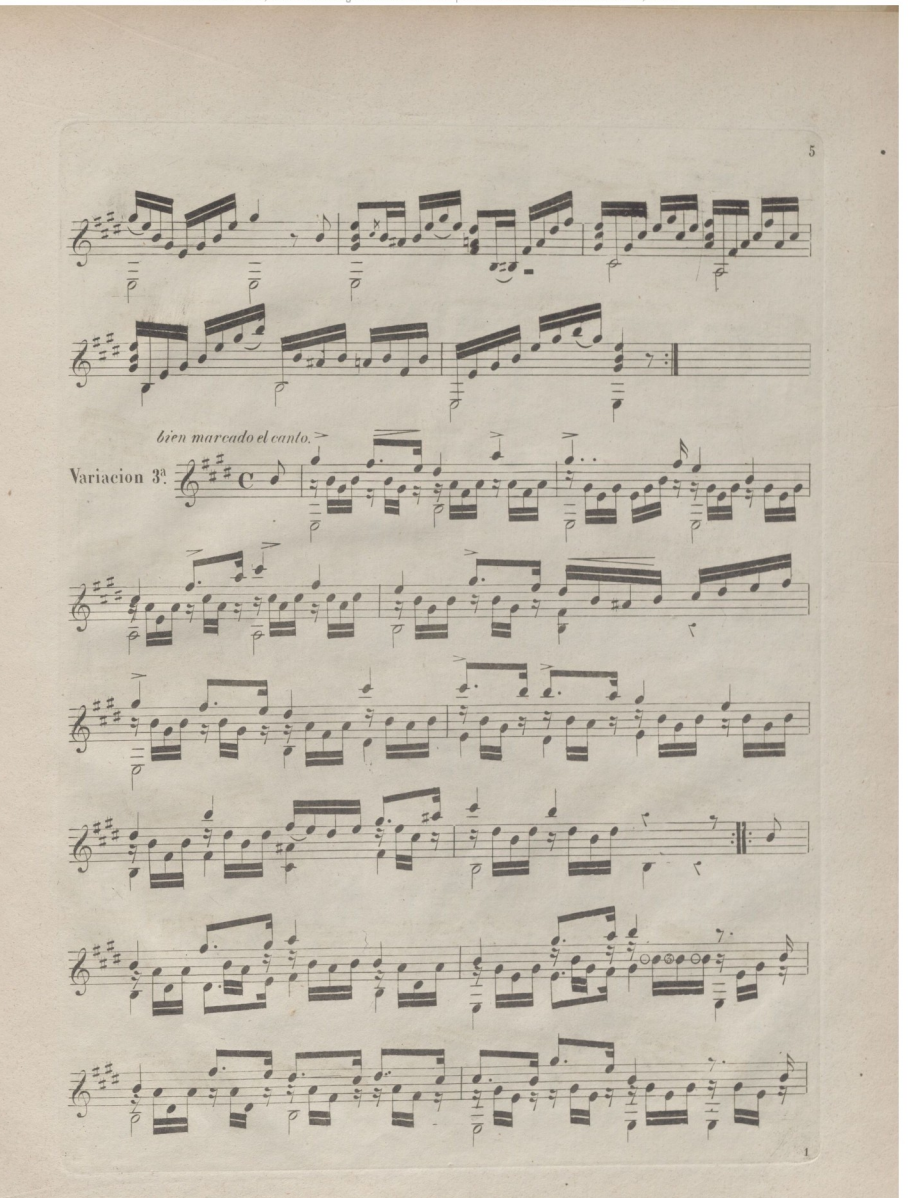

© Del documento, los autores. Digitalización realizada por ULPGC. Biblioteca Universitaria, 2022.

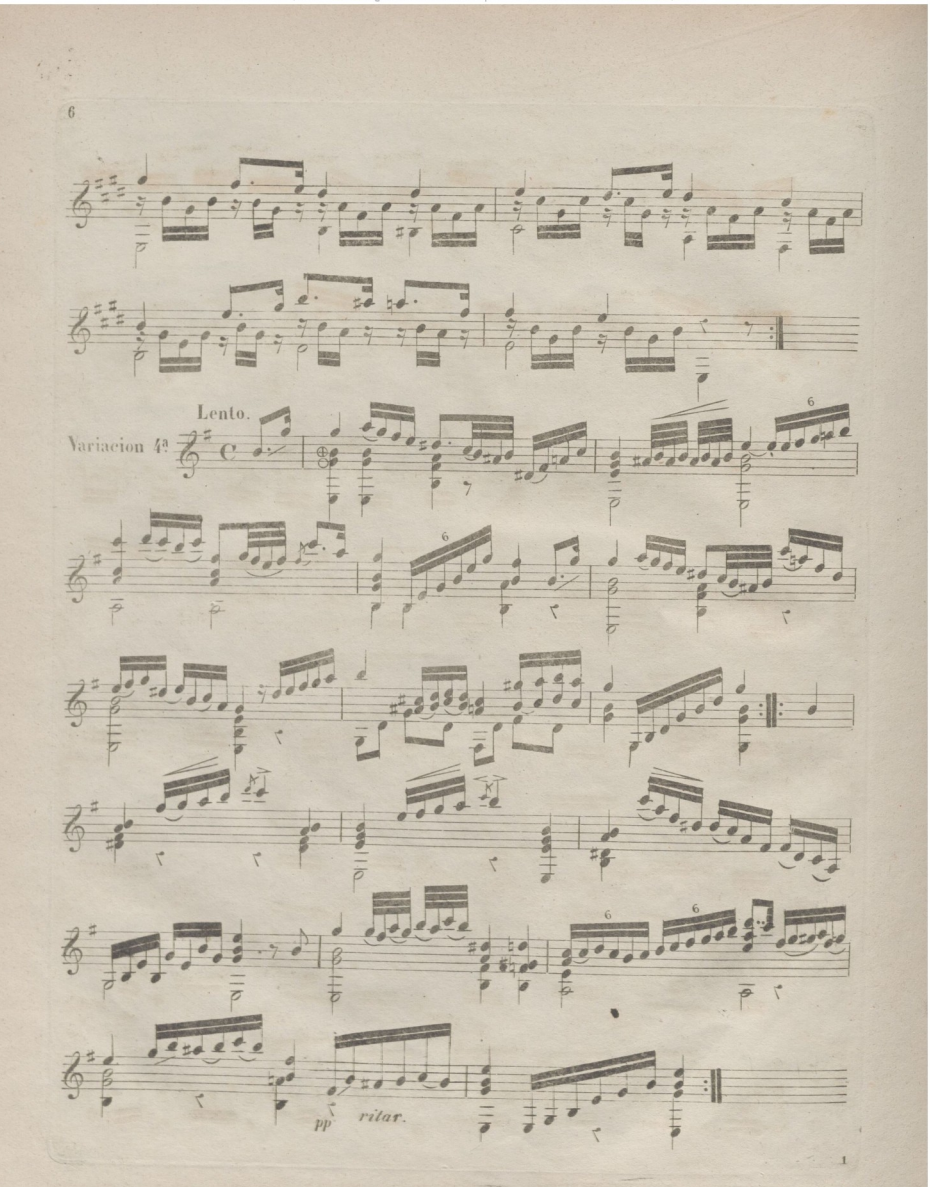

© Del documento, los autores. Digitalización rea PGC. Biblioteca Universitaria, 2022

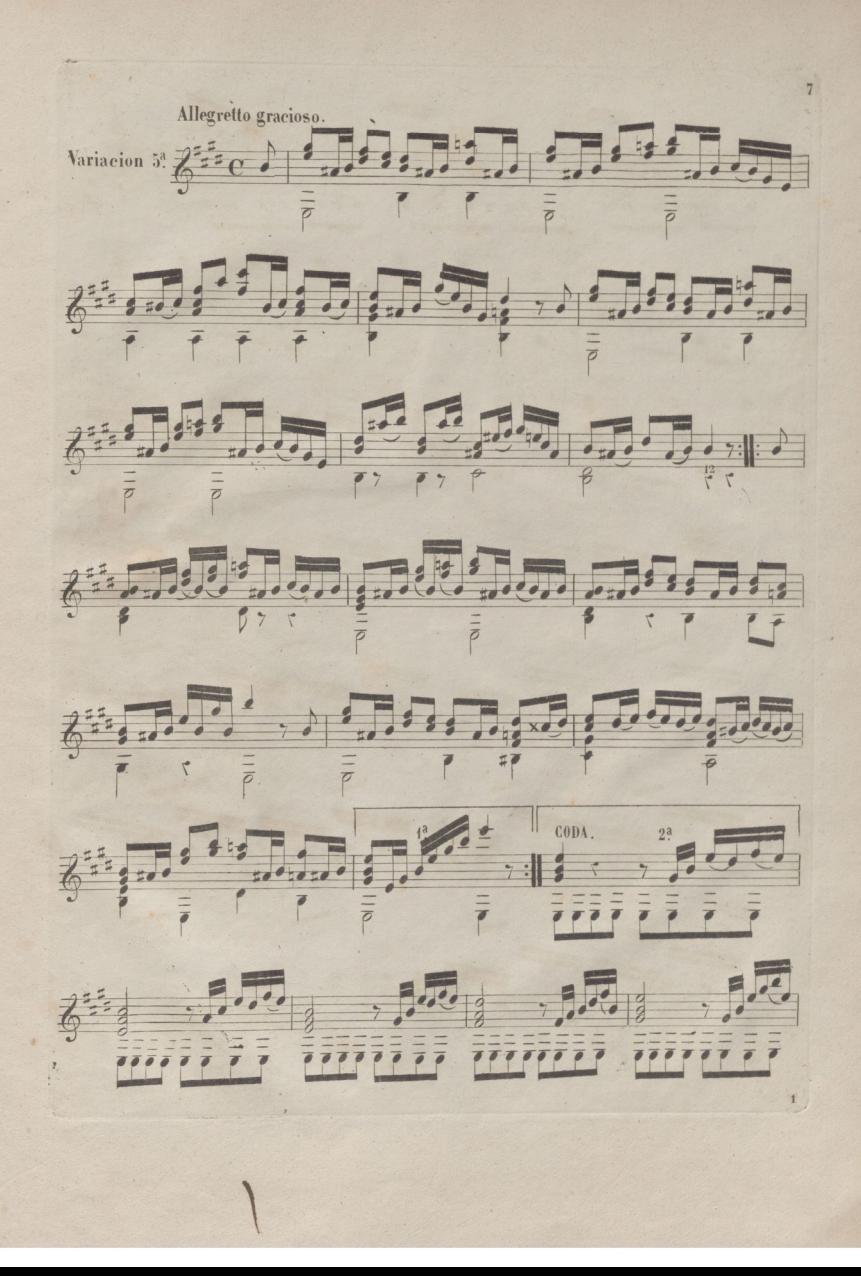

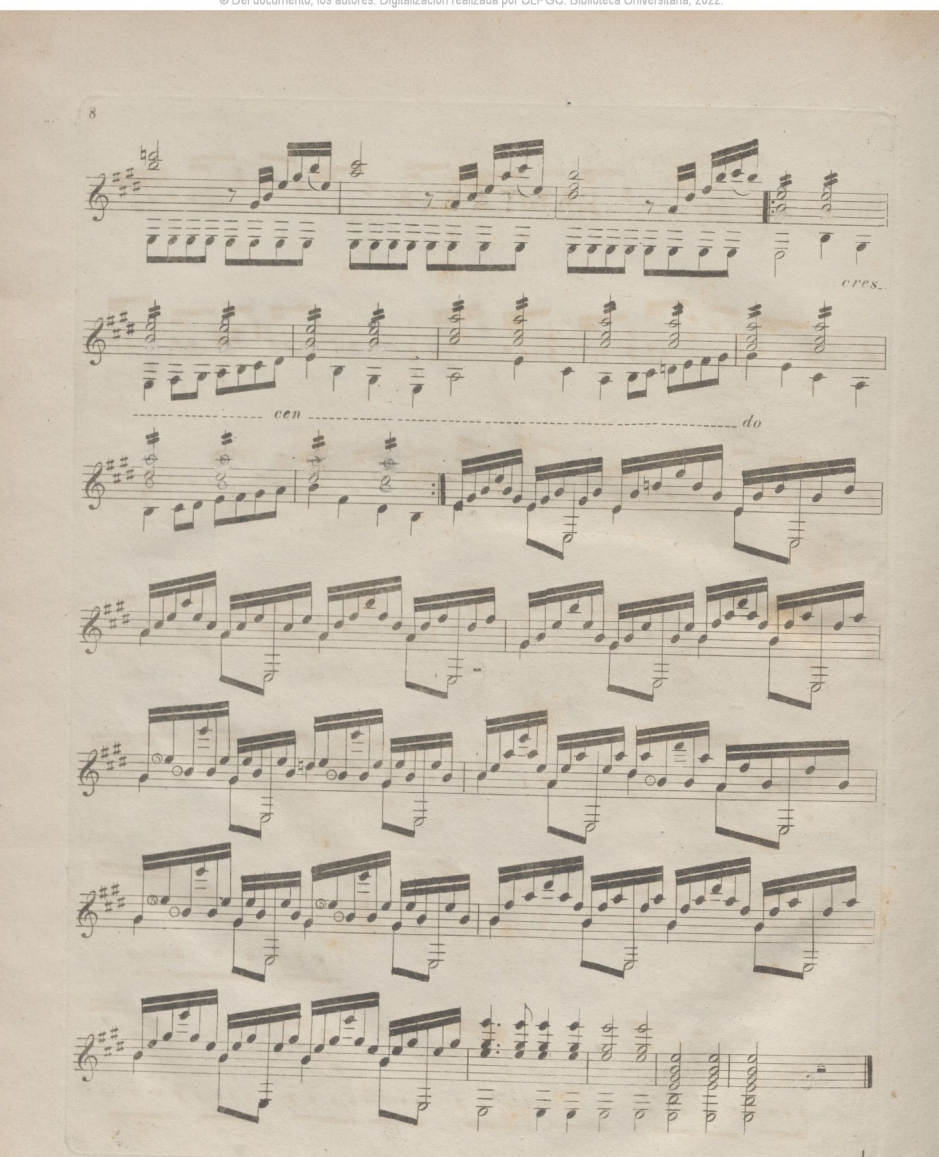

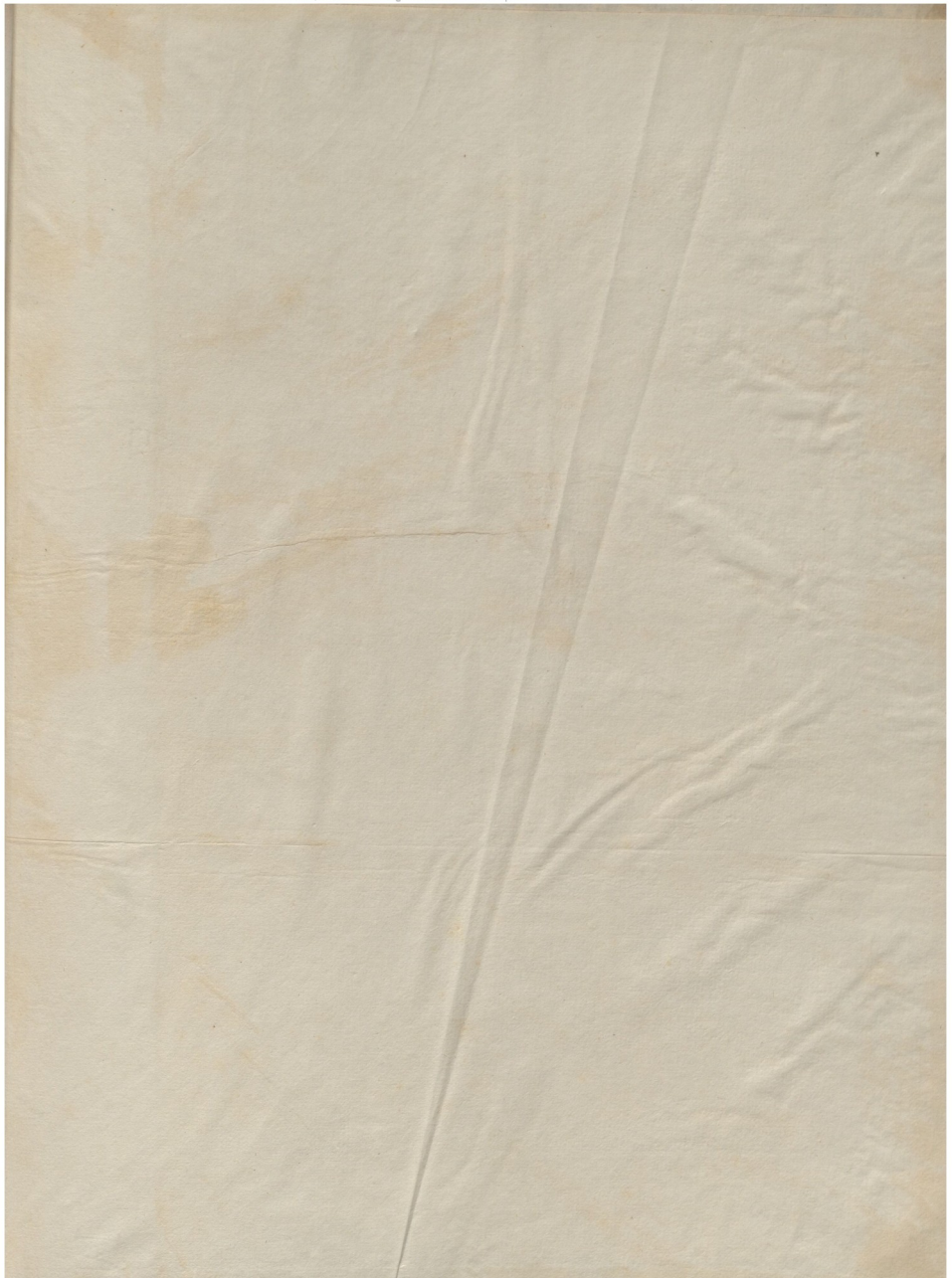

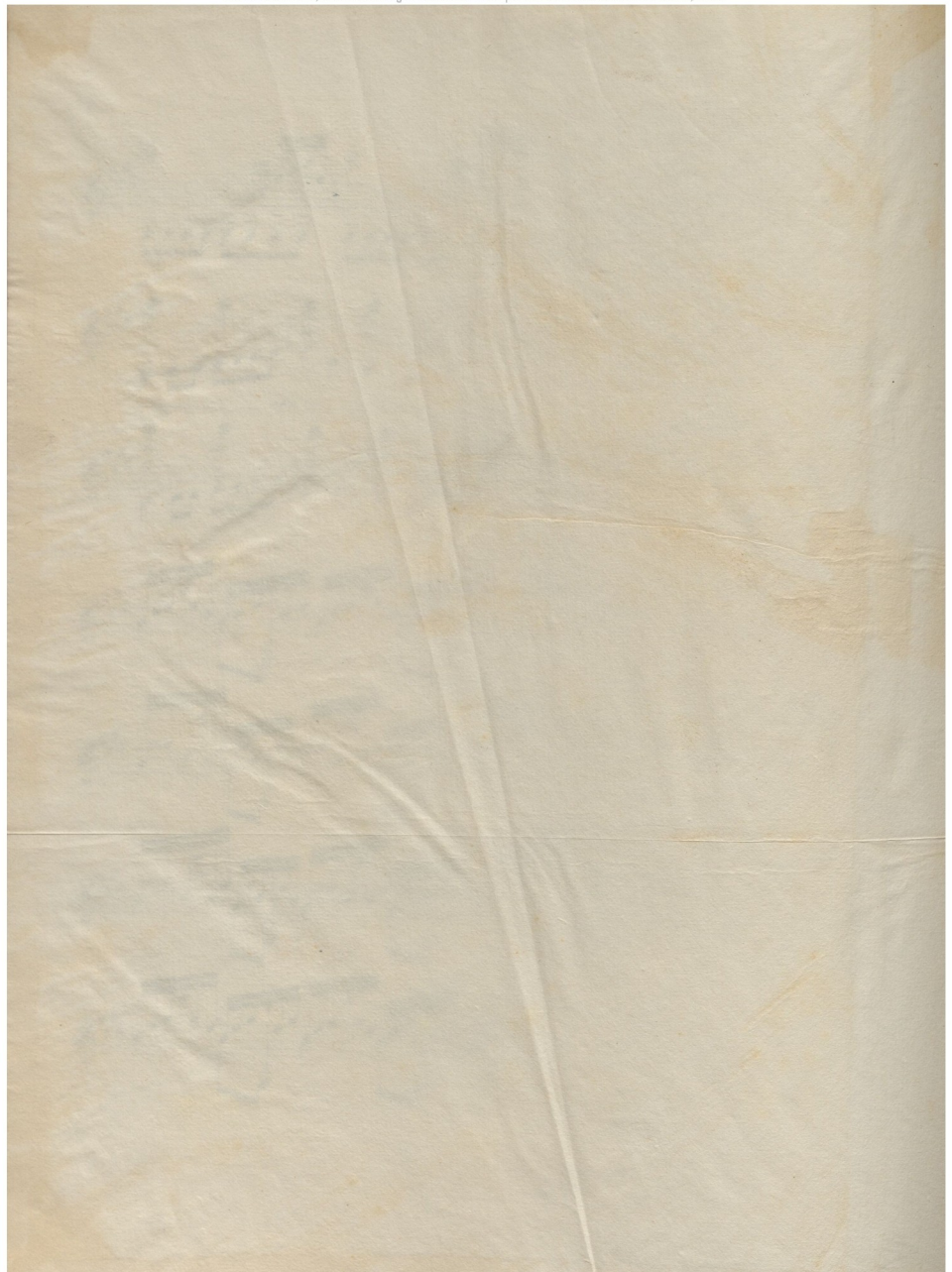

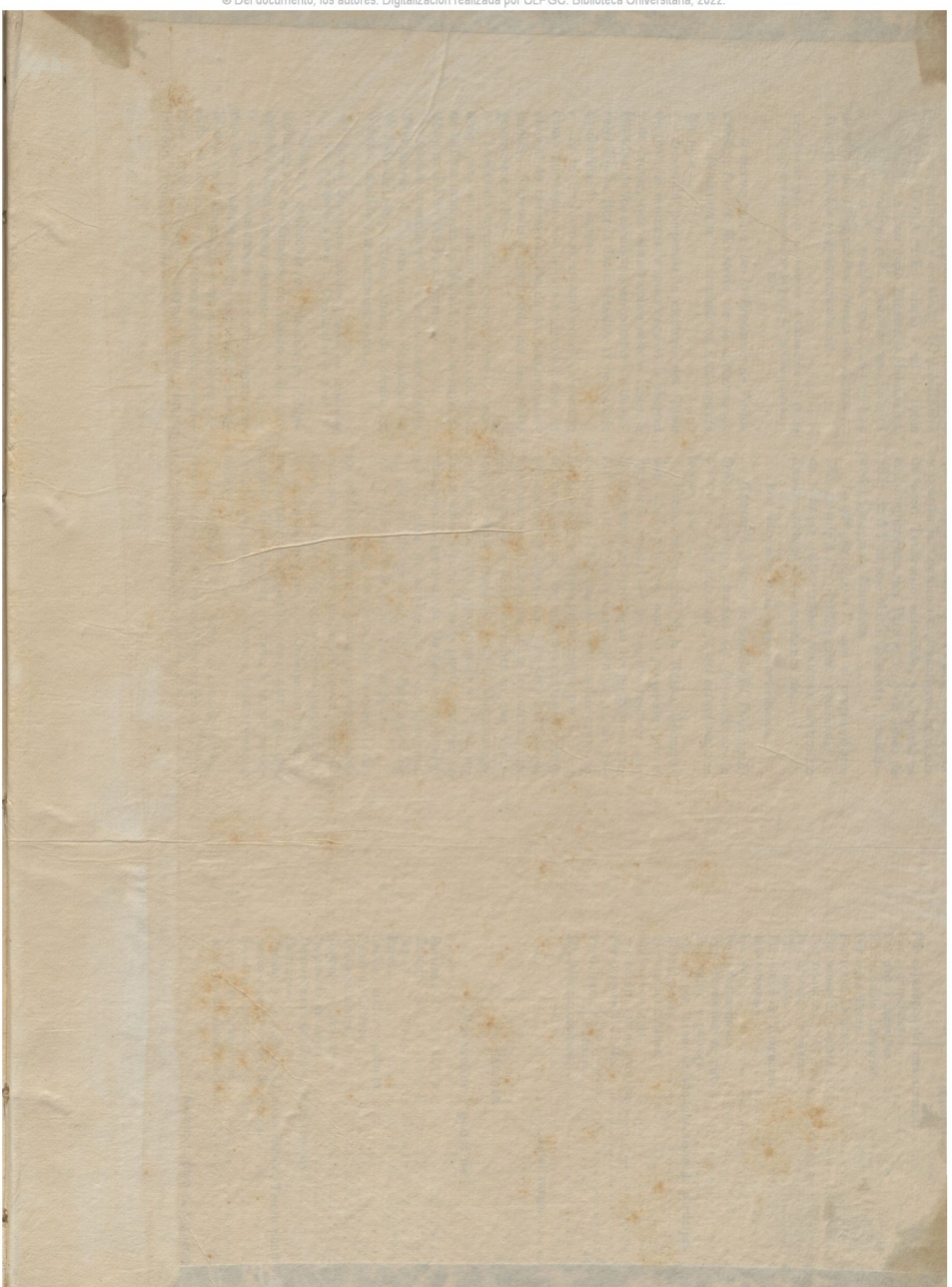